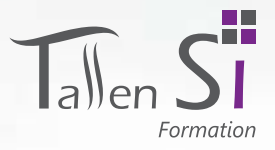

 $\epsilon$ 

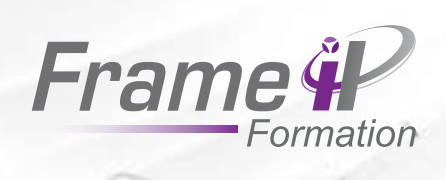

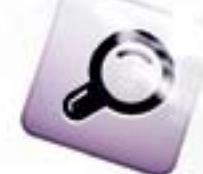

# Managez votre Système d'Information

Gestion de projet - Réseaux & Télécom - Sécurité Téléphonie sur IP - Visioconférence - Système

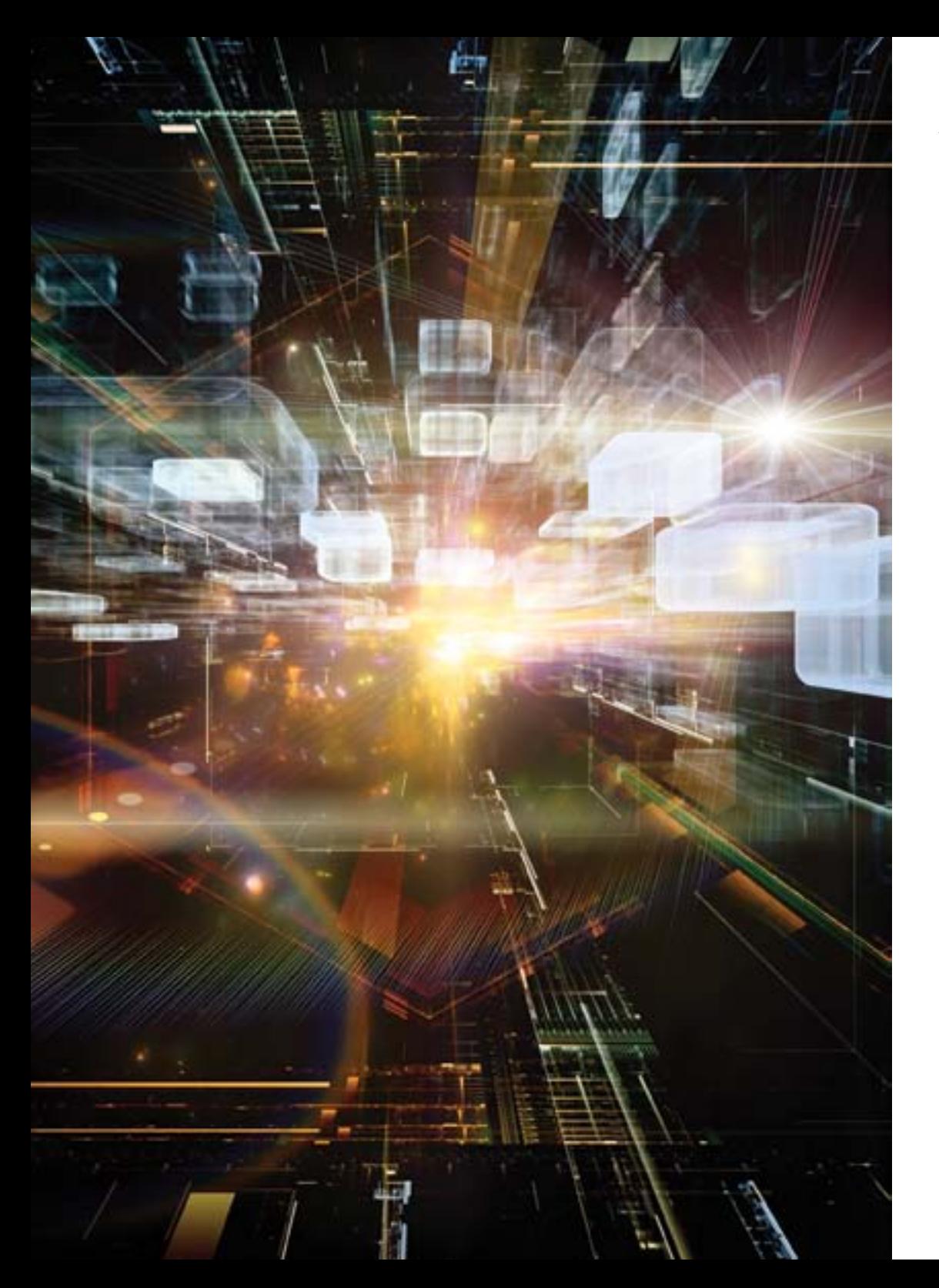

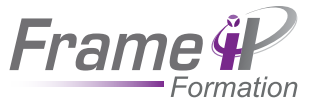

# édito

# *Notre mission, vous transmettre notre savoir-faire*

Depuis maintenant 7 ans, FrameIP et TallenSI forment des professionnels dans les vastes domaines du système et du réseau.

De nombreuses entreprises nous font confiance pour fournir en permanence à leurs managers et leurs collaborateurs les compétences et connaissances dont ils ont besoin pour évoluer ou faire évoluer leurs projets, et ainsi s'adapter aux nouveaux marchés.

En s'appuyant sur des méthodes pédagogiques qui ont fait leurs preuves, nous vous proposons des formations d'exceptions, axées sur le partage, d'une qualité sure et inégalable. Elles sont menées par nos formateurs experts chacun spécialisé dans un ou plusieurs domaines.

Ce nouveau catalogue vous présente nos formations, chacune étant composée de travaux pratiques ou d'ateliers qui vous permettront d'acquérir rapidement les nouvelles compétences dont vous avez besoin, en fonction de votre niveau. Ainsi, vous pourrez immédiatement appliquer vos nouvelles connaissances à vos projets.

Confiez-nous vos attentes et vos besoins, nous vous apporterons la formation la plus juste pour une efficacité optimale !

*L'équipe des formateurs*

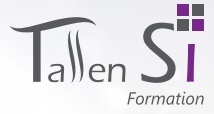

# Présentation de FrameIP et de TallenSI

FrameIP et TallenSI sont nées de l'expertise acquise depuis de nombreuses années auprès des grands comptes publics et privés. Issues de deux mondes complémentaires, celui des opérateurs et du système, FrameIP et TallenSI apportent leur retour d'expérience et leurs conseils dans le but de bâtir les infrastructures et solutions de demain en accompagnant leurs clients dans la conception et la réalisation de projets à fortes valeurs ajoutées.

À l'écoute constante de vos besoins et du marché, FrameIP et TallenSI proposent les solutions les plus adaptées à l'environnement de l'entreprise. Rigueur, méthodologie et expertise technique permettent de répondre à des problématiques complexes. Ainsi, les deux sociétés interviennent sur des réseaux nationaux, mais également régionaux.

Centres de formations professionnelles, FrameIP et TallenSI proposent des formations techniques sur mesure, adaptées aux besoins des entreprises, afin de transmettre l'expertise nécessaire à leurs équipes. C'est pour accompagner les entreprises dans cette dynamique que FrameIP et TallenSI proposent un service global de la conception à la réalisation, en passant par la formation des employés.

Les formations sont fondées sur 5 valeurs :

• Le partage

4

**Frame 4** 

- L'innovation
- Le pragmatisme
- L'expertise
- La qualité

Ces 5 valeurs représentent la philosophie de FrameIP et TallenSI, tant sur les aspects techniques que sur les finitions d'un projet dans sa globalité au niveau de l'offre, des services, de la valeur ajoutée, mais aussi concernant la finalité d'une formation.

### **Formation en intra-entreprise**

Une formation en intra entreprise regroupe les salariés d'une même entreprise dans une même session. Elle peut se dérouler dans les locaux de l'entreprise ou bien dans un centre de formation. Les avantages que peut vous apporter une session de ce type :

- La prise en compte de votre contexte professionnel
- Une confidentialité assurée sur l'activité de votre structure
- Un intérêt financier en formant plusieurs collaborateurs dans une seule session, à partir de 2 personnes
- La possibilité de réaliser un plan de cours spécifique (sur mesure) lié à l'activité de l'entreprise, ou aux besoins des participants

### **Formation en inter-entreprise**

Une formation en inter-entreprise regroupe des salariés de diverses entreprises dans une même session. Elle se déroule exclusivement dans un centre de formation. Les avantages que peut vous apporter une session de ce type :

• Les formations inter-entreprise réunissent des participants d'entreprises différentes. La diversité des entreprises dans lesquelles ils travaillent, enrichit la qualité des échanges et élargit la vision du participant

• L'objectif de nos formations inter-entreprise est d'acquérir les fondamentaux professionnels, les savoir-faire indispensables aux fonctions de chefs de projets entre autres

• Si vous n'avez qu'une ou deux personnes à former, le coût financier est plus avantageux en inter

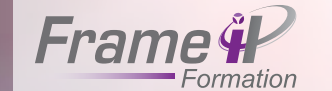

 $6<sup>°</sup>$ 

# Une méthodologie d'accompagnement

## **En amont**

Ì Évaluation des acquis au démarrage :

Nous vous proposons de réaliser des tests pour évaluer le niveau des participants, votre environnement informatique, vos installations, cadrer les besoins afin d'être en adéquation avec la formation demandée.

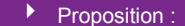

Suite aux résultats des évaluations, un plan de cours, soit dit de «catalogue» pour les formations de base, soit dit «spécifique» ou «sur mesure».

▶ Envoi des documents :

Des convocations, des conventions et des plans d'accès.

# **Après**

 $\blacktriangleright$   $\land$  l'issue de la session de formation Le formateur et le chef de projet procèdent à un bilan de l'action portant sur : le déroulement du stage, la progression individuelle et de groupe des participants, les remarques et suggestions. Ce bilan vous est envoyé une semaine après la session. Ensuite, le chef de projet prend contact avec vous pour en discuter. Une attestation de fin de stage est délivrée à chaque personne ayant suivi la formation.

 $\blacktriangleright$  Évaluation à distance :

Quelques temps après la formation, nous reprenons contact avec vous pour évaluer l'« opérationnalité » des personnes formées, nous mesurons les résultats et nous vous remontons l'information.

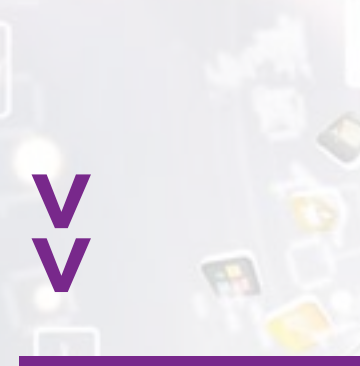

# **Pendant**

Ì Vérification des acquis en cours de formation :

À la fin de chaque chapitre de formation, le formateur évalue les acquis et réajuste sa progression pédagogique sur la journée. Cette évaluation permet de mesurer et d'adapter la progression en visant les objectifs pédagogiques et opérationnels définis en amont.

Ì Évaluation à chaud des participants : Les participants remplissent un questionnaire pour le Contrôle Qualité de la formation dispensée. Celui-ci porte sur les aspects : organisation, objectif, matériel, pédagogie, technique, résultats.

 $O_{l_l}$ 

 $O_{L_{Q_{L_{Q}}}}$ 

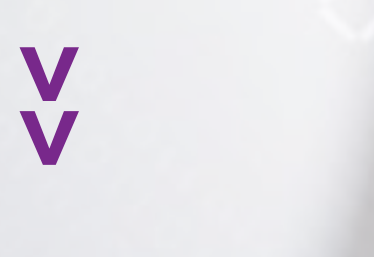

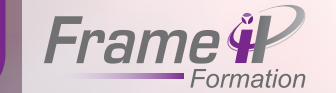

8

# La pédagogie de formation

La pédagogie est au centre de nos préoccupations. Elle est très importante pour réaliser des formations de qualités. La méthodologie comprend 4 axes indispensables autour du pilier de l'intervenant.

En suivant les différents axes, nos formations suivent un rythme facilitant l'assimilation de l'ensemble des connaissances données :

• La théorie est la base de toute formation. Elle permet d'organiser les différentes briques de connaissance de la formation en question

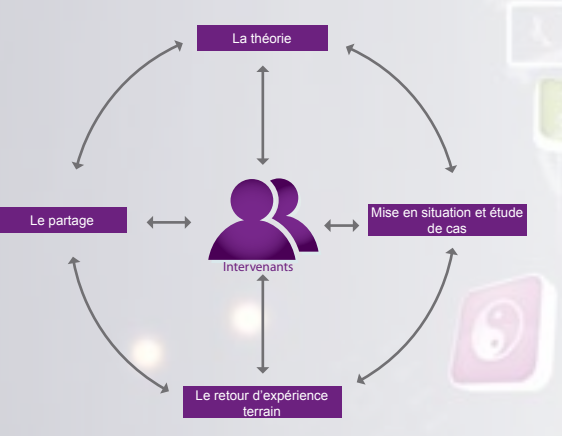

• La mise en situation ou l'étude de cas met en pratique l'ensemble des compétences acquises lors de la thé briques se mettent

alors en place pour une meilleure compréhension de connaissances délivrées. Cette étape peut s'effectuer sur l'ensemble des plans de cours proposés. Cette étape est primordiale dans le processus de formation.

• Le retour d'expérience terrain l'intervenant doit également: faire part de son expérience terrain concernant les différentes problématiques que l'on peut rencontrer surtout en gestion de projet. L'intervenant peut répondre aux questions posées et faire une analyse de la mise en situation précédemment effectuée.

• Le partage est une chose importante pour nous. Il est donc normal que les intervenants conseillent les meilleurs ouvrages et les meilleures adresses Web pour approfondir les connaissances

Enfin, au centre de ces quatre axes, nous trouvons les intervenants : pierres angulaires de la qualité de l'ensemble de la formation. Chez nous, les intervenants sont choisis en fonction de leurs compétences, de leur expérience, mais surtout de leur capacité à restituer l'ensemble de leurs connaissances au public, qu'ils soient débutants ou expérimentés.

Le cycle de la formation reste à l'appréciation de l'intervenant. Ainsi, et suivant le cours que nous vous proposerons, le cycle sera plus ou moins long permettant d'accentuer la formation sur les points les plus critiques.

Il peut donc être envisagé de faire :

- Un cycle court : l'ensemble des étapes se fait sur 1/2 journée
- Un cycle standard : l'ensemble des étapes se fait sur une journée avec la théorie le matin et étape de mise en situation ou étude de cas, de retour d'expérience terrain et de partage l'après-midi
- Un cycle long : l'ensemble des étapes se fait sur plusieurs jours. La théorie est faite au début et les étapes se suivent les jours suivants

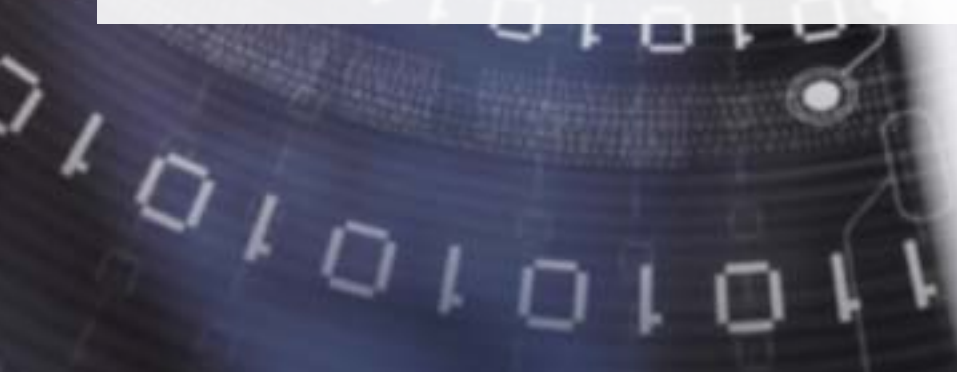

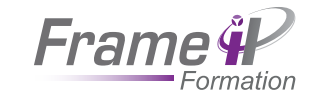

10

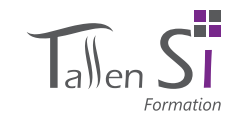

# Gestion de projet

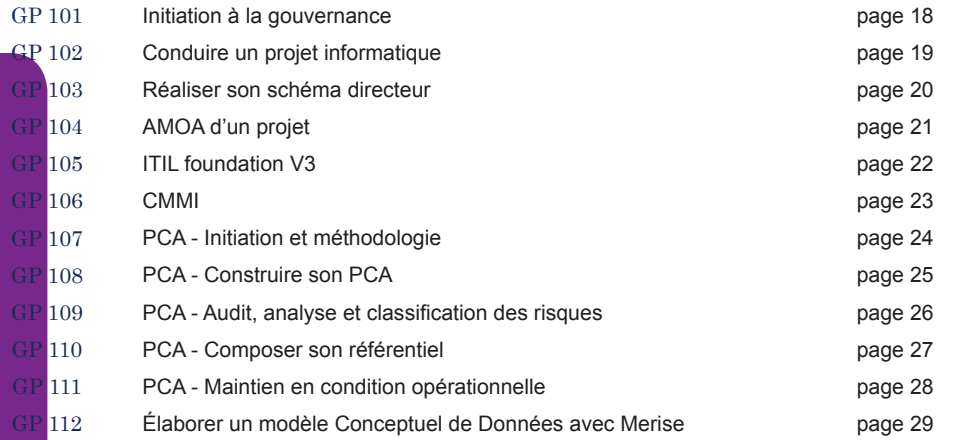

# Réseaux et Télécoms

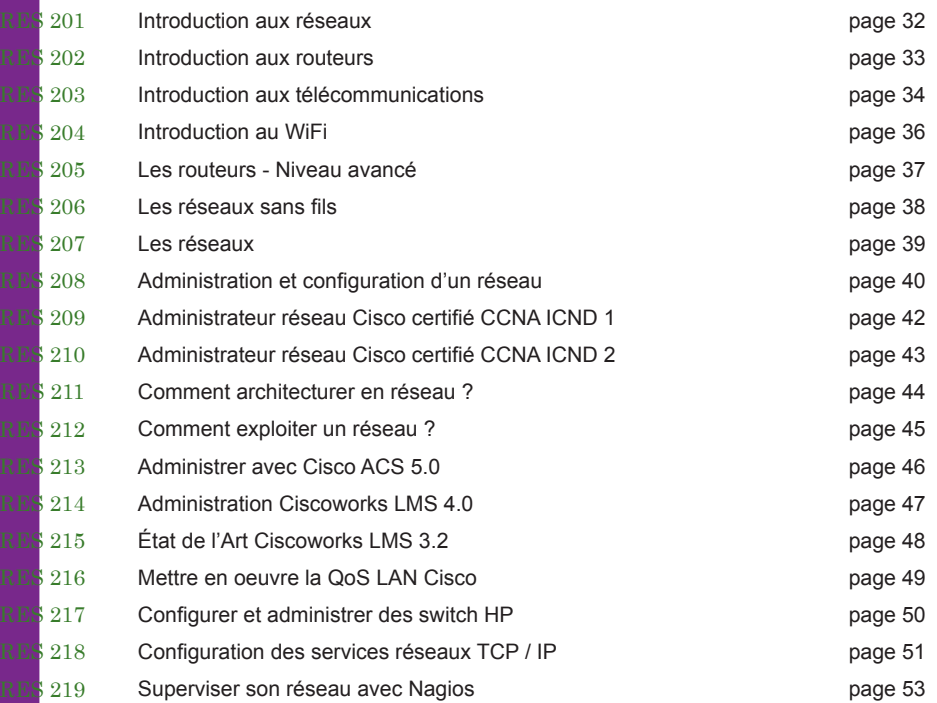

# **SÉCURITÉ** se 301 Introduction à la sécurité des réseaux page 56 se 302 La sécurité de votre Système d'Information page 57 se 303 Concevoir et mettre en oeuvre la sécurité du SI page 58 se 304 Mettre en oeuvre la sécurité des réseaux page 59 se 305 Sécuriser votre infrastructure - Stratégies et outils page 60 se 306 Construire un réseau WiFi sécurisé page 62 SE 307 Politique de sécurité - Les firewalls **page 63** page 63 SE 308 Palo Alto page 64 SE 309 Administration Checkpoint **page 65** se 310 Sécuriser un réseau avec Checkpoint page 66 se 311 Sécuriser un réseau avec Cisco ASA - Les fondamentaux page 68 se 312 Sécuriser un réseau avec Cisco ASA - Perfectionnement page 70 se 313 Installation et paramétrage des produits Sonicwall page 71 SE 314 F5 BIG-IP : load balancing, APM **page 72** page 72 SE 315 Le hacking - Comment se protéger du piratage informatique page 73 se 316 Détecter une intrusion dans son SI page 74 se 317 Réaliser un audit de sécurité informatique page 76 se 318 Sécuriser un systéme Linux page 77

# Communications Unifiées

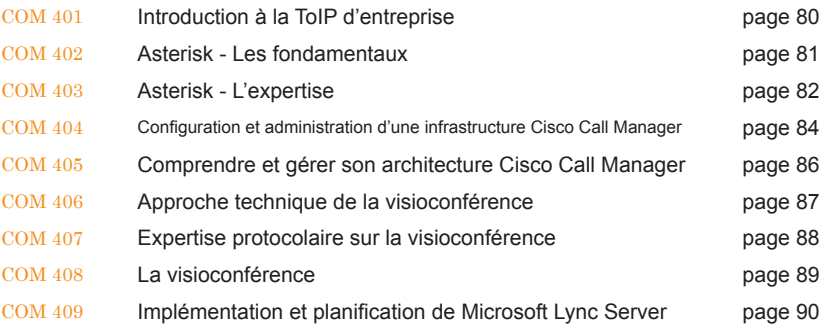

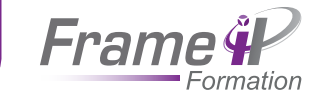

# www.serinyatelecom.fr

# **SYSTÈME**

12

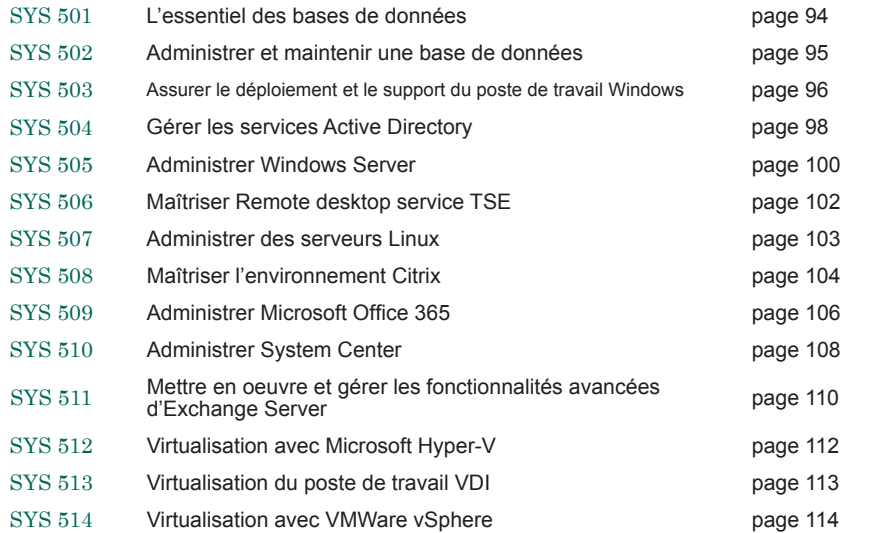

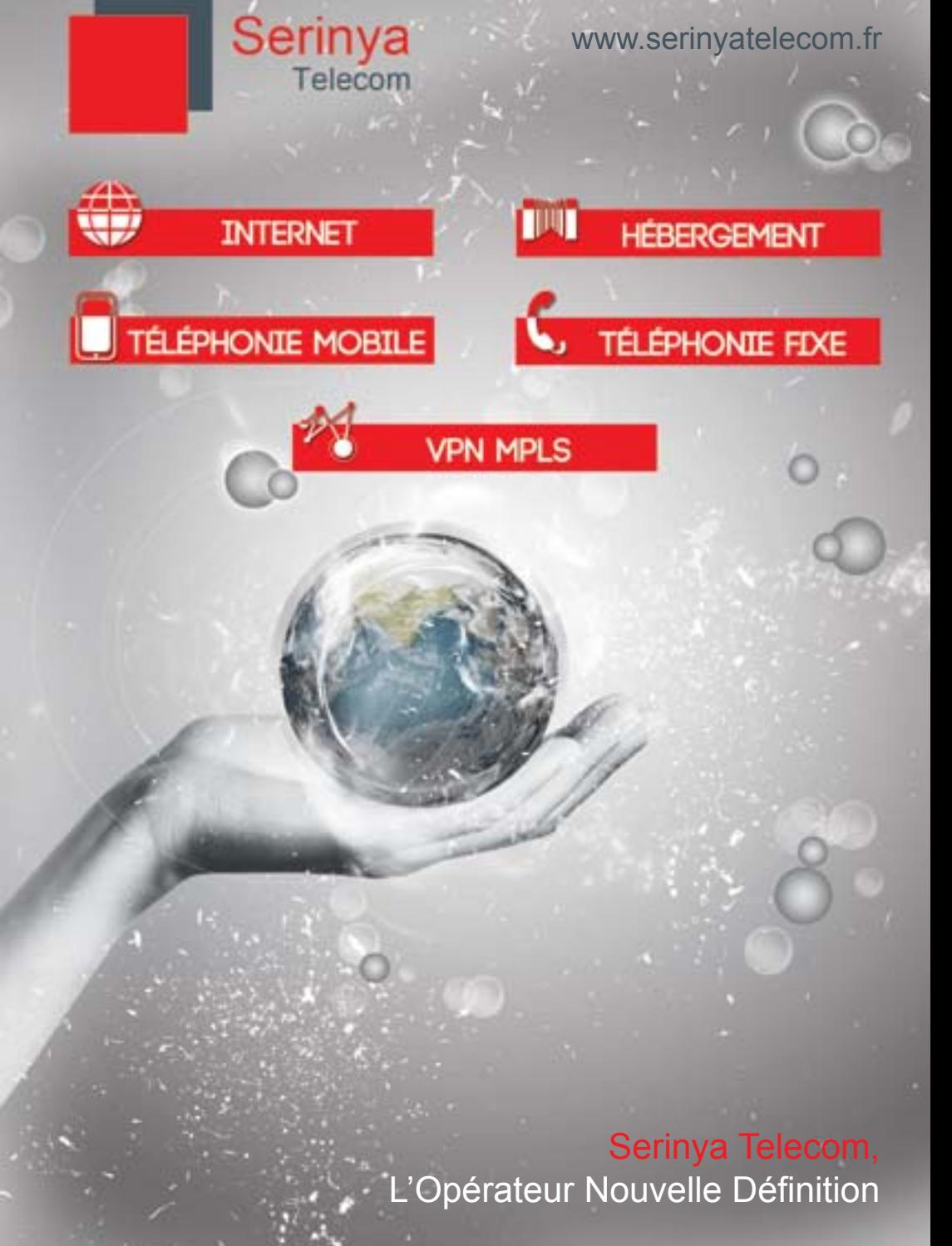

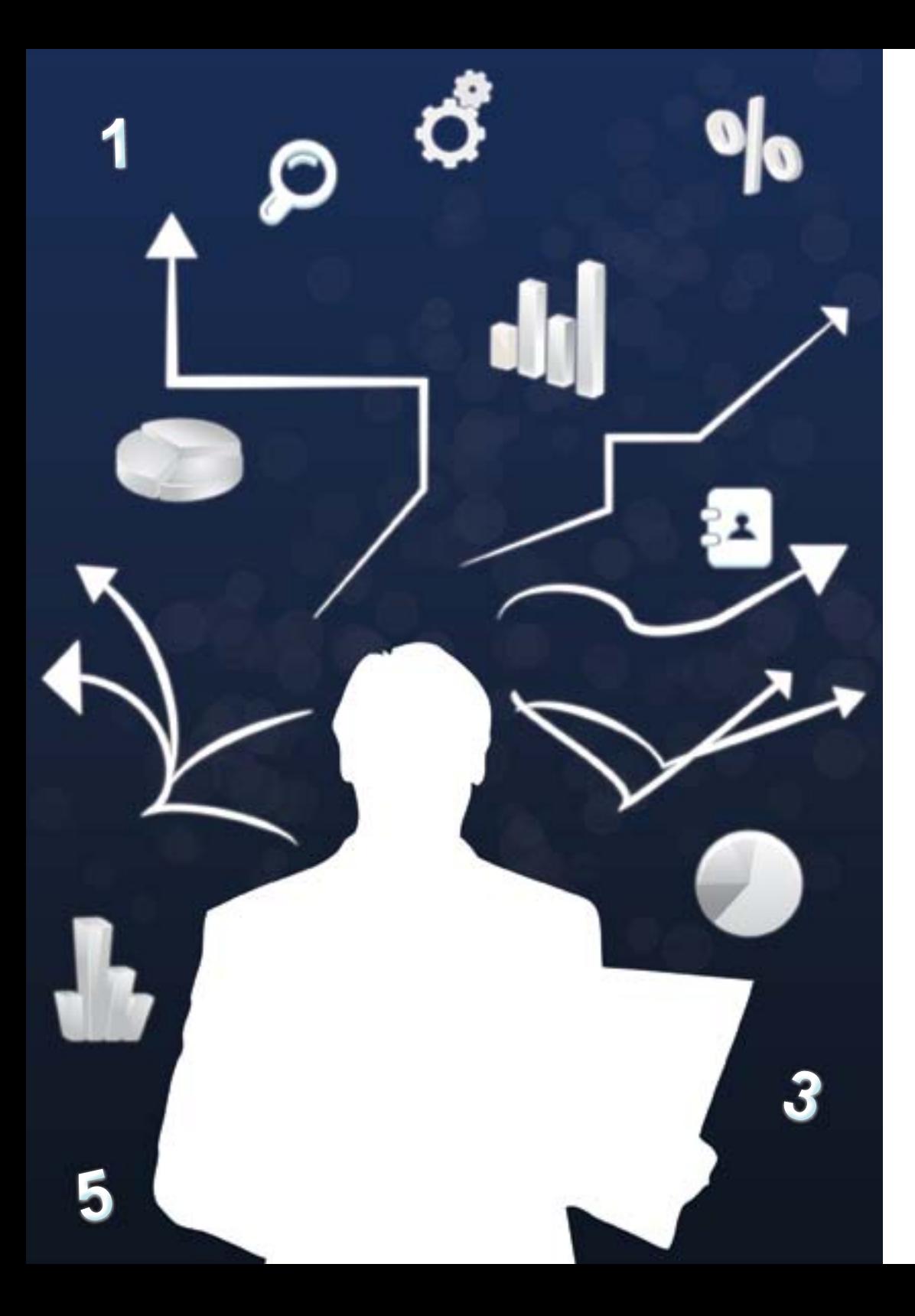

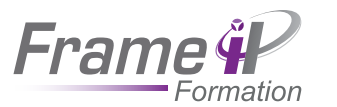

 $\blacktriangleright$ 

 $\color{red} \blacktriangleright$ 

 $\color{red} \blacktriangleright$ 

 $\color{red} \blacktriangleright$ 

 $\color{red} \blacktriangleright$ 

 $\blacktriangleright$ 

 $\color{red} \blacktriangleright$ 

 $\color{red} \blacktriangleright$ 

 $\color{red} \blacktriangleright$ 

 $\color{red} \blacktriangleright$ 

 $\color{red} \blacktriangleright$ 

 $\color{red} \blacktriangleright$ 

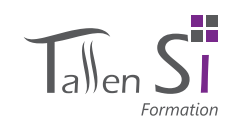

# GESTION DE PROJET

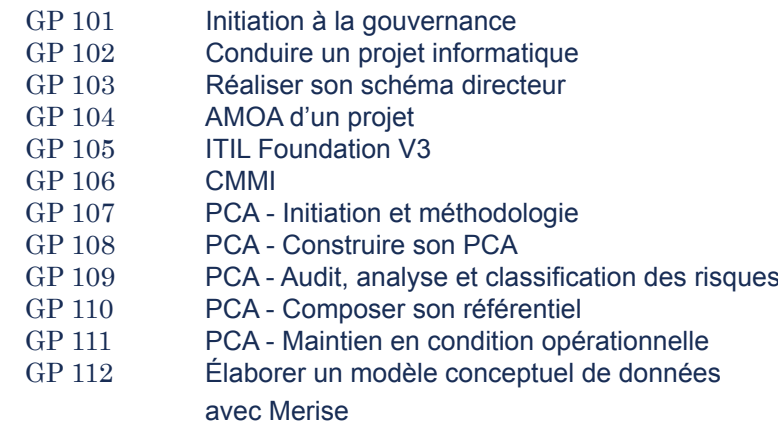

Le chef de projet est la personne chargée de mener un projet et de contrôler son bon déroulement. De manière générale, il dirige ou anime une équipe pendant la durée du ou des divers projets dont il a la charge.

Le chef de projet, chez FrameIP et Tallen SI, est l'interlocuteur privilégié du client parmi tous les acteurs du projet. Il gère, assure, garantit et optimise le bon déroulement des projets. Il respecte les stratégies d'entreprise et les schémas directeurs décidés avec le client.

L'impact du chef de projet est majeur pour la réussite du projet. C'est pourquoi, tous nos chefs de projet représentent notre philosophie, tant sur les aspects techniques que sur les finitions d'un projet dans sa globalité au niveau de l'offre, des services, de la valeur ajoutée, mais aussi concernant la fina lité d'une formation.

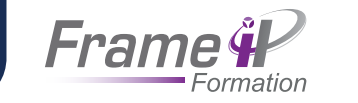

16

# Initiation à la gouvernance

### **OBJECTIFS**

### Cette formation d'introduction à la gouvernance offre les éléments clés pour mieux comprendre les différentes facettes du SI tant sur le plan économique, organisationnel, humain que technique et ainsi mieux appréhender le mécanisme de fonctionnement et d'évolution de

### **PUBLIC**

celui-ci.

Cette formation est orientée pour les directeurs informatiques, les directeurs des systèmes d'information et de façon générale pour les décideurs et acteurs clés du système d'information.

### **2 jours**

# Outils pédagogiques

- Diffusion du cours
- études de cas
- Travaux pratiques

# Points clés du programme

### **Gouvernance et SI**

Qu'est-ce que la gouvernance ? Importance du SI dans la réussite de l'entreprise Les principes clés Le coût et la valeur du SI

### **Mise en œuvre de la gouvernance**

Les outils et référentiels La gouvernance sur le plan économique La gouvernance sur le plan organisationnel et humain La gouvernance sur le plan de la production

### **La maîtrise des coûts**

## L'alignement stratégique La mesure des coûts du SI Établir une stratégie de maîtrise des coûts Construire un budget informatique et le vendre à la Direction Générale L'organisation et les ressources humaines La gestion des compétences L'achat de prestations intellectuelles et l'externalisation Les méthodes de conception, de conduite et de communication La gestion des risques et des cas de crise

### **La stratégie technologique et la gestion des projets**

La veille technologique La maîtrise du déroulement et du suivi des projets La conduite du changement Support utilisateur Tableau de bord

# GP 102

# Conduire un projet informatique

### **OBJECTIFS**

La réussite d'un projet informatique dépend d'un nombre de facteurs importants, certains sous notre contrôle et d'autres non. L'objectif de cette formation est de vous apporter les bonnes pratiques autant d'un point de vue organisationnel et technique que relationnel afin de pouvoir anticiper et réagir rapidement et ainsi conserver la maîtrise de votre projet.

### PUBLIC

**2 jours**

Outils pédagogiques • Diffusion du cours • études de cas • Travaux pratiques

Toute personne chargée du pilotage d'un projet informatique.

### Points clés du programme

### **S'approprier le projet**

Comprendre le projet et sa finalité Identifier les différents acteurs et leurs rôles Distinguer les différents besoins et contraintes Discerner les particularités et les difficultés

### **Estimer le projet**

Comprendre l'intérêt du découpage en tâches élémentaires Choisir le cycle de vie adapté au projet Estimation des délais et des charges évaluer les risques liés au projet

### **Planification et suivi**

Ordonnancer les tâches Les outils de planification et de suivi Gérer les ressources humaines Validation et clôture du projet

### **Gérer le relationnel**

Les différents types d'interlocuteurs Apprendre à gérer les situations délicates Utiliser les vecteurs de communication adaptés Les réunions

### **Gérer la qualité**

Le rôle de la qualité Le Plan d'Assurance Qualité Les normes

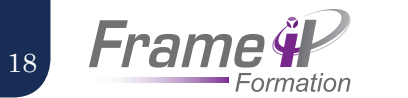

# Réaliser son schéma directeur

### **OBJECTIFS**

Le schéma directeur est un outil de planification stratégique du système d'information et celui-ci doit être adapté aux problématiques rencontrées. Cette formation vous offre les méthodologies et les points essentiels pour élaborer votre schéma directeur de A à Z.

### **PUBLIC**

Cette formation est accessible à toute personne étant amenée à travailler de près ou de loin à l'élaboration d'un schéma directeur.

### **2 jours**

# Outils pédagogiques

- Diffusion du cours
- Études de cas
- Travaux pratiques

# Points clés du programme

### **Le rôle du schéma directeur pour le SI**

Intérêt du schéma directeur et stratégie Les différents types de schéma directeur : SI, informatique, stratégique L'alignement stratégique Les principes clés Les outils de planification

### **L'outil de planification**

Le périmètre Les domaines prioritaires Les ressources nécessaires et disponibles La granularité du schéma directeur

### **Les méthodes d'élaboration d'un schéma directeur**

L'origine des méthodes Présentation des différentes méthodes Comparaisons : forces, faiblesses, domaines d'application

### **L'élaboration du schéma directeur**

Les étapes de l'élaboration Les outils à disposition pour les différentes phases Organisation et responsabilité Analyse de plans types de schémas directeurs

### **La mise en oeuvre du schéma directeur**

Les scénarios de mise en oeuvre Les principales causes d'échec Les bonnes pratiques pour réussir sa gestion du changement

### **PUBLIC**

**2 jours**

Outils pédagogiques • Diffusion du cours • Études de cas • Travaux pratiques

GP 104

AMOA D'UN PROJET

**OBJECTIFS** 

Cette formation dresse un état de l'Art de la maîtrise d'ouvrage. Vous apprendrez comment réussir une maîtrise d'ouvrage afin de profesionnaliser votre entreprise.

Toute personne voulant apprendre les bases de la gestion de projet ou souhaitant renfoncer ses connaissances.

## Points clés du programme

### **Organiser une maîtrise d'ouvrage**

Qu'est-ce qu'une maîtrise d'ouvrage : organisation et rôles La prise de décision : comité de pilotage et key users Apprendre à déléguer sa maîtrise d'ouvrage Mettre en place un plan de communication

### **établir un cahier des charges**

Rappels sur le cahier des charges Les outils de l'expression des besoins (groupes de travail,  $UMI$ ...)

### **Les contrats de maîtrise d'oeuvre**

Les éléments clés d'un contrat Maîtriser les phases d'appel d'offre et de négociation La gestion de la relation contractuelle

### **Piloter une réalisation**

Les règles de la conduite des phases de réalisation Les rapports avec le maître d'oeuvre interne Définir un plan de tests écrire un cahier de recette

### **Mettre en service le système d'information**

Le déploiement sur site Site pilote Passage en exploitation La migration des données La conduite du changement Support utilisateur Tableau de bord

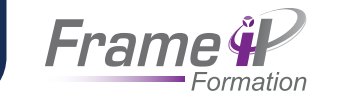

20

# ITIL FOUNDATION V3

### **OBJECTIFS**

L'objectif de cette formation est de permettre aux managers, chefs d'équipe et autres d'assimiler les concepts décrits dans la version 3 de l'ITIL. Cette formation constituera une base solide pour l'obtention de la certification ITIL.

## Public

Managers, chefs d'équipes, responsables ou directeurs informatiques.

## **2 jours**

# Outils pédagogiques

- Diffusion du cours
- Études de cas
- Travaux pratiques

# Points clés du programme

### **Présentation de l'ITIL : Information Technology Infrastructure Library**

Histoire de l'ITIL : de sa naissance jusqu'à aujourd'hui La philosophie de l'ITIL (Best practises) La place de l'ITIL dans le «monde» des certifications

### **La gestion de service**

Importance de la gestion de service ITIL et les autres référentiels qualité Impact de l'ITIL sur le SI

### **La maîtrise du cycle de vie des services**

Stratégie des services Conception des services Transition des services Exploitation des services Amélioration continue des services

### **Mise en oeuvre au sein du SI**

Contraintes spécifiques Les facteurs clés du succès Organisation et planification de la mise en oeuvre Notre retour d'expérience sur le sujet

### **Préparation à la certification**

Apprendre à «parler» ITIL Gérer son temps à l'examen Notre retour d'expérience : les pièges à éviter

### **TP : Examen blanc**

# GP 106

# **CMMI**

### **OBJECTIFS**

Dans la stratégie de l'entreprise, le système d'information doit démontrer son efficacité afin de s'inscrire dans la stratégie de l'entreprise. CMMI répond à ses problématiques grâce à un référentiel reconnu au niveau international. Grâce à ce cours, les participants vont acquérir des bases solides dans ce référentiel.

### **PUBLIC**

Débutant

# Points clés du programme

### **Concept de base**

Qu'est-ce que CMMI ?

- Les enjeux d'un modèle de processus
- Les différences avec les autres modèles
- L'intérêt de la mise en place du modèle pour l'entreprise L'intérêt de la mise en place du modèle pour les clients

### **Le contenu CMMI**

Les concepts clés

L'architecture du modèle de maturité Les processus Structure du modèle à étages

### **Les fondements de la mise en oeuvre**

Diagnostic CMMI Cycle de suivi et d'amélioration des processus L'évaluation de la maturité

### **La certification**

évaluer son niveau

### **études de cas : un exemple de mise en oeuvre**

## **2 jours**

- Diffusion du cours
- Études de cas
- Travaux pratiques

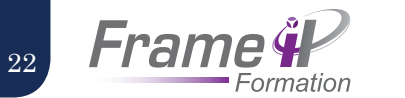

# pca - initiation et méthodologie

### **OBJECTIFS**

La mise en place d'un plan de continuité d'activité requiert avant tout une connaissance théorique sur le suiet ainsi que de l'organisation et de la méthodologie. L'objectif étant d'offrir aux participants des bases solides dans ce domaine.

### Public

Débutant souhaitant acquérir les bases du domaine.

# Points clés du programme

### **Introduction au PCA**

Les principales définitions Le contexte PCA en entreprise Les objectifs

### **Les enjeux pour l'entreprise**

Les enjeux de la continuité de service Les concepts clés Les contraintes réglementaires devenues exigences (Assurances, norme Bâle II, recommandation ISO)

### **Les fondamentaux**

Les différents aspects du PCA Le développement d'une stratégie de continuité L'analyse d'impact sur l'activité Composer son référentiel Maintien en condition opérationnelle

### **La méthodologie**

Les principales étapes de la méthodologie De la prise de conscience à la classification du SI Les prémices de la mise en place d'un PCA Mise en place du PCA en entreprise

### **Normes et bonnes pratiques**

Les différents acteurs Niveau international La situation en France

# GP 108

# pca - contruire son PCA

### **OBJECTIFS**

Un grand nombre d'entreprises ne survivrait pas à une interruption de leur système d'information. Bien plus qu'une assurance vie, le plan de continuité d'activité permet à l'entreprise d'être efficace face aux sinistres et d'opter pour une organisation optimisée.

# Points clés du programme

### **Le plan de continuité**

Retour sur la méthodologie Les différentes phases du PCA Les objectifs

### **Phase 0 : sensibiliser la direction**

Les enjeux La méthodologie

### **Phase 1 : l'analyse des risques**

L'analyse des services L'analyse des risques L'analyse d'impacts Développement de la stratégie de continuité

### **Phase 2 : l'élaboration du PCA**

Définir les missions et les responsables La politique de continuité et le référentiel PCA Mise en place des plans (Plan de secours, plan d'hébergement externe, plan de communication...) Planifier le PCA Le PCA et la gestion de projet L'ingénierie de la continuité (construire la disponibilité, gérer la continuité informatique) Valider le plan de continuité

### **Phase 3 : maintien en condition opérationnelle**

Redéfinition du MCO Le système de contrôle Test du PCA et optimisation

### **étude de cas et atelier**

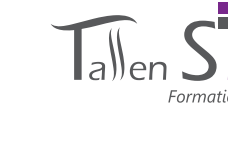

Outils pédagogiques

**1 jour**

- Diffusion du cours • Études de cas
- Travaux pratiques

**PUBLIC** 

Débutant

# **3 jours**

- Diffusion du cours
- Études de cas
- Travaux pratiques

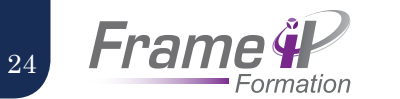

# pca - audit, analyse et classification des risques

### **OBJECTIFS**

composants réside dans les risques. En amont du projet, l'analyse et la classification des risques permettront à l'entreprise de connaître les menaces auxquelles elle est exposée et l'impact sur l'entreprise. Les actions découlant de l'analyse feront partie du référentiel final ainsi que les options permettant de

# Points clés du programme

Dans la méthodologie de plan de continuité, un des **Introduction aux risques**

Définitions des risques Les prérequis à l'analyse des risques Appréciation des risques Le traitement des risques Prise de décision face aux risques

### **L'analyse des besoins en sécurité**

Identification des services critiques Classification des services Les différentes bases d'objectifs (temps de reprise (RTO), point de reprise (RPO)

### **L'analyse de l'impact d'un risque sur l'entreprise**

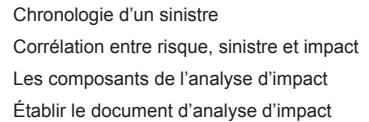

### **Déterminer la stratégie de continuité**

Corrélation des risques et des besoins en termes de reprise Corrélation des risques et des besoins en termes de continuité Communiquer la stratégie de continuité auprès des métiers étude de faisabilité

### **2 jours**

réduire les effets.

Public

Débutant ou intermédiaire

# Outils pédagogiques

- Diffusion du cours
- Études de cas
- Travaux pratiques

établir le document de stratégie de continuité

### **Méthodologie d'analyse des risques**

- L'objectif des méthodologies
- Mehari : analyse des risques

Ebios : expression des besoins en termes de sécurité informatique Méthodologie annexe

### **étude de cas : mise en place d'une analyse de risque**

# GP 110

# pca - composer son référentiel

### **OBJECTIFS**

de son contenu.

**PUBLIC** 

DSI et RSI

Débutant, chef de projet,

Dans un plan de continuité, un document doit centraliser l'ensemble des informations. Ce document est le référentiel PCA. Grâce à ce cours, les participants vont acquérir les connaissances nécessaires à la création du référentiel ainsi qu'à la définition

# Points clés du programme

### **Introduction au référentiel**

Objectif du référentiel Les enjeux du référentiel Les différentes parties du référentiel Les bonnes pratiques

### **Le contenu du référentiel**

Les définitions La politique de continuité Le système d'information Composition du référentiel étude des besoins et des risques Le catalogue de procédure

### **Les processus du PCA**

Les solutions techniques et organisationnelles Planning général des opérations Le centre de gestion de crise Le plan de communication

## **étude d'un référentiel PCA**

## **2 jours**

- Diffusion du cours
- Études de cas
- Travaux pratiques

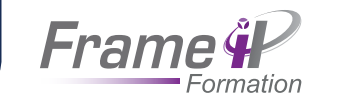

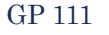

# pca - Maintien en condition opérationnelle

### **OBJECTIFS**

Aussi important que la mise en place d'un PCA, le maintien en condition opérationnelle est primordial pour l'entreprise. Grâce à ce cours, les participants seront en mesure de maintenir le PCA actif et de protéger l'activité de l'entreprise.

### **PUBLIC**

Débutant ou intermédiaire

# Points clés du programme

### **Le maintien en condition opérationnelle**

Retour sur la politique de continuité Formation et sensibilisation Les tests et la prise en compte des conclusions Les concepts clés La mise en place des procédures MCO et PDCA

### **Le système de contrôle**

Les objectifs et l'importance des tests Les différents niveaux de tests Les points de vérification des déroulements des tests L'évaluation des différents plans PCA Mise à jour du PCA Un perpétuel recommencement Programmation de revues régulières

### **Tester le plan de continuité**

Cadrer un test Faut-il annoncer le test? élaborer un plan de test Les différentes phases de l'élaboration du plan Exécuter le test Tirer parti des conclusions

### **Exemple de concepts MCO**

## Outils pédagogiques

- Diffusion du cours
- Études de cas

**2 jours**

• Travaux pratiques

# élaborer un modèle conceptuel de données avec merise

# **OBJECTIFS**

avec Merise

son intégrité

PUBLIC

marché

projets

données

**3 jours**

- Aborder un cas concret de modélisation d'application

- Savoir optimiser les applications via la séparation des traitements et des données - Acquérir des techniques de modélisation d'une base de données en garantissant

- Savoir utiliser un outil du

Analystes, développeurs, concepteurs et chefs de

Connaissances de base en informatique. Il est nécessaire de disposer d'une culture générale sur le champ des bases de

**PRÉREQUIS** 

Outils pédagogiques • Diffusion du cours • Études de cas • Travaux pratiques

GP 112

# Points clés du programme

### **Historique**

### **Approche Merise**

Cycle de vie projet Cycle de décision et d'abstraction

### **Présentation et positionnement des modèles Merise**

Modèles conceptuels, physiques, logiques et organisationnels

### **Modèle conceptuel de communication (MCC)**

Acteurs internes et externes Flux d'informations échangés Validation du modèle

### **Modèle conceptuel de données (MCD)**

Domaines et règles de gestion Informations et entités Propriétés d'entités et identifiants d'entités Association entre entités Définition des cardinalités

### **Modèle conceptuel de traitement (MCT)**

Analyse des flux Définition des opérations, des règles d'émission

### **Modèle physique de données (MPD)**

Mise en oeuvre avec génération MCD vers MPD Dé-normalisation d'un MPD

### **Modèle organisationnel de traitements (MOT)**

Procédures et acteurs Identification des phases et leurs événements Définition des attributs des phases

26

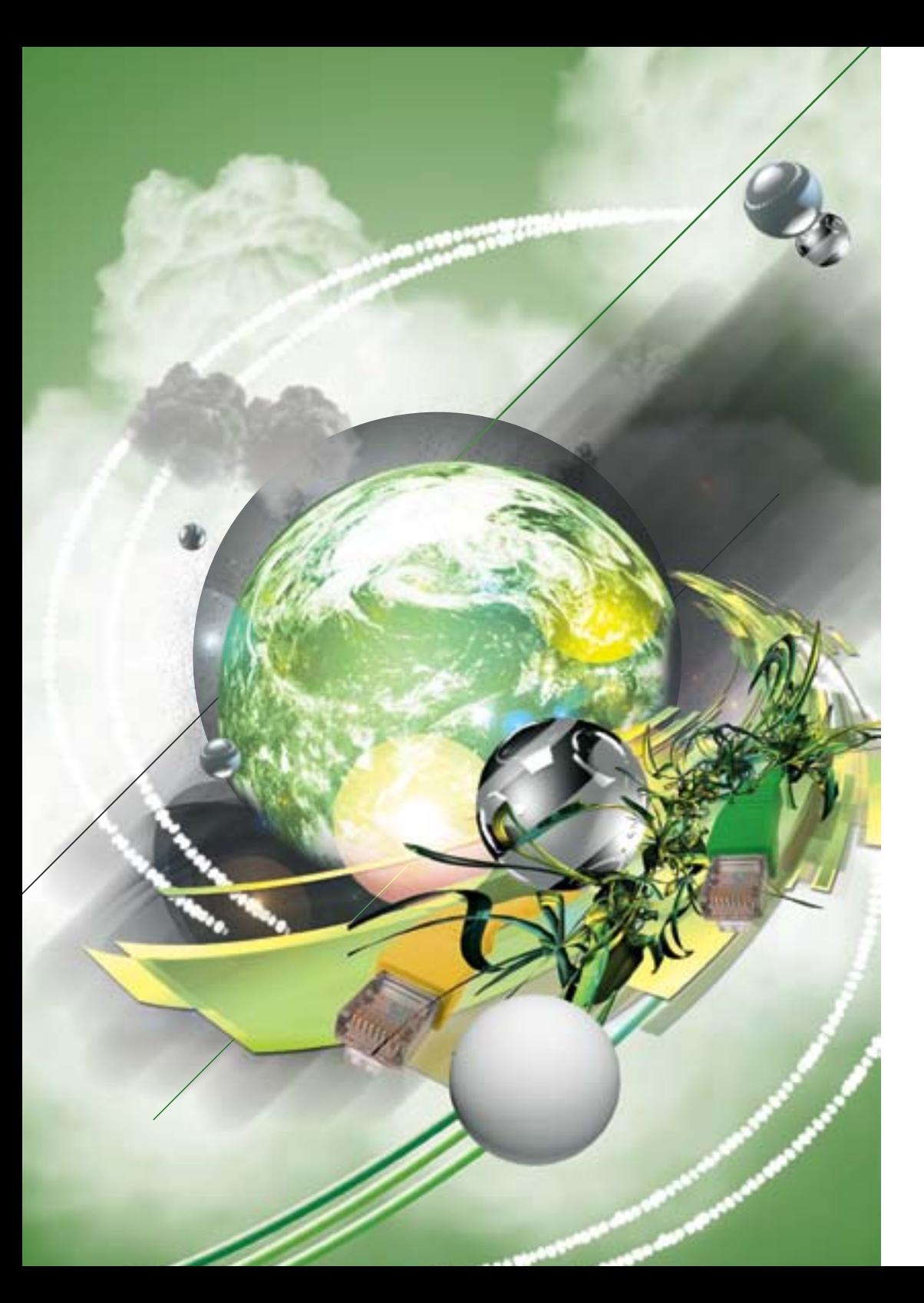

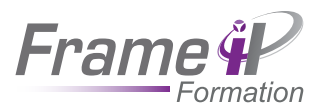

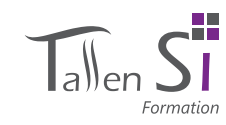

# Réseaux et Télécoms

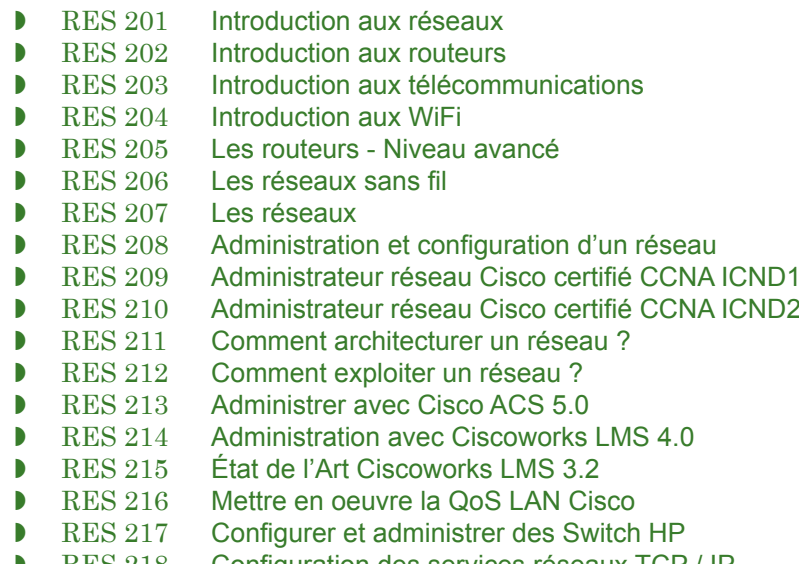

RES 218 Configuration des services réseaux TCP / IF<br>RES 219 Superviser son réseau avec Nagios Superviser son réseau avec Nagios

Un réseau de communication peut être défini comme l'ensemble des ressources matérielles et logicielles liées à la transmission et l'échange d'information entre différentes entités. Suivant leur organisation, ou architecture, les distances, les vitesses de transmission et la nature des informations transmises, les réseaux font l'objet d'un certain nombre de spécifications et de normes.

La connaissance approfondie des réseaux et des équipements permet à nos experts de couvrir l'ensemble des domaines tels que l'administration et la configuration, la supervision mais aussi la télécommunication.

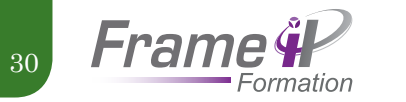

# Introduction aux réseaux

### **OBJECTIFS**

Cette formation présente les principes de base des réseaux dans un milieu professionnel.

## **PUBLIC**

Administrateur réseau, technicien réseau.

## **2 jours**

# Outils pédagogiques

- Diffusion du cours
- Études de cas
- Travaux pratiques

# Points clés du programme

**Introduction** Définition Historique Les problématiques L'évolution Les réseaux

### **Le modèle OSI**

Couche physique Couche liaison de données Couche réseau Couche transport Couche session Couche présentation Couche application

### **Le modèle TCP / IP**

Couche application Couche transport Couche internet Couche hôte-réseau

### **Les médias physiques**

Paire torsadée Fibre optique Sans fils Les lasers Autres

# Adresses IPv4 Adresses de sous réseau et VLSM Adresses IPv6 TP : segmenter un réseau

Adresses MAC

**L'adresssage**

### **Les équipements**

Les concentrateurs Les commutateurs Les routeurs Les pare-feux Démo : différence entre les concentrateurs et les commutateurs

### **Les topologies**

Topologie en étoile Topologie en bus Topologie en anneau Topologie maillée TP : mise en oeuvre d'un réseau complet (commutateurs + routeurs)

# Public

Res 202

Introduction aux routeurs

Cette formation présente les routeurs ainsi que les protocoles de routage. Une formation pratique sera proposée à chaque fin de module.

**OBJECTIFS** 

Administrateur, technicien

# **2 jours**

# Outils pédagogiques

- Diffusion du cours
- Études de cas
- Travaux pratiques

# Points clés du programme

### **Introduction**

Les objectifs du cours L'intérêt des routeurs Présentation des équipements

### **Présentation du routage**

Le routage statique Les protocoles de routage dynamique La convergence La distance administrative TP : mise en oeuvre des routes statiques

### **Le protocole RIP**

Présentation du protocole RIP Principe de fonctionnement Les versions Avantages / inconvénients TP 1 : mise en oeuvre du protocole RIPv1 TP 2 : mise en oeuvre du protocole RIPv2

### **Le protocole EIGRP**

Présentation du protocole EIGRP Principe de fonctionnement L'algorithme DUAL Avantages / inconvénients TP : mise en oeuvre du protocole EIGRP

### **Le protocole OSPF**

Présentation du protocole OSPF Principe de fonctionnement L'algorithme SPF Avantage / inconvénients TP : mise en oeuvre du protocole OSPF

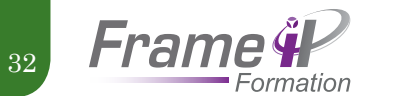

# Introduction aux télécommunications

### **OBJECTIFS**

# Points clés du programme

Cette formation présente les principes des Télécommunications d'entreprise et du vocabulaire associé. Elle décrit les normes utilisées en téléphonie, les principes d'architecture, les équipements, les services et les applications disponibles et montre comment structurer et organiser un réseau de téléphonie d'entreprise.

### Public

Ce cours s'adresse à tous les métiers de l'entreprise susceptibles de participer de près ou de loin à l'évolution de la filière téléphonique, que ce soit du personnel technique ou des métiers directement liés à l'activité de l'entreprise. Ce cours peut fournir un excellent prérequis pour les cours de Téléphonie sur IP.

### **2 jours**

**Réseaux téléphoniques**

De la voix à la téléphonie Le traitement du signal Historique des réseaux téléphoniques RTC, RNIS Organisation des réseaux opérateurs Les accès opérateurs numériques Les signalisations D (Q931), SS7 Les services évolués et le réseau intelligent évolution des Télécoms

### **Téléphonie d'entreprise : du PABX à l'IP Centrex**

Architecture et composants Le traitement des appels Le routage et la commutation Évolution de l'architecture des réseaux d'entreprise, convergence voix / donnée Évolution vers la téléphonie sur IP Interconnexion de PABX (RPIS) Les Call Centers : architecture et composants Les étapes de traitement d'un appel client Distribution et gestion de file d'attente CTI et les standards CSTA

### **La signalisation**

Rôles et objectifs Types de signalisation Les standards et la convergence vers l'IP Les protocoles multimédias H323, SIP, RTP, MGCP Les codecs multimédias (G7xx, AMR, H263, MPEG4) Architecture et dynamique des flux

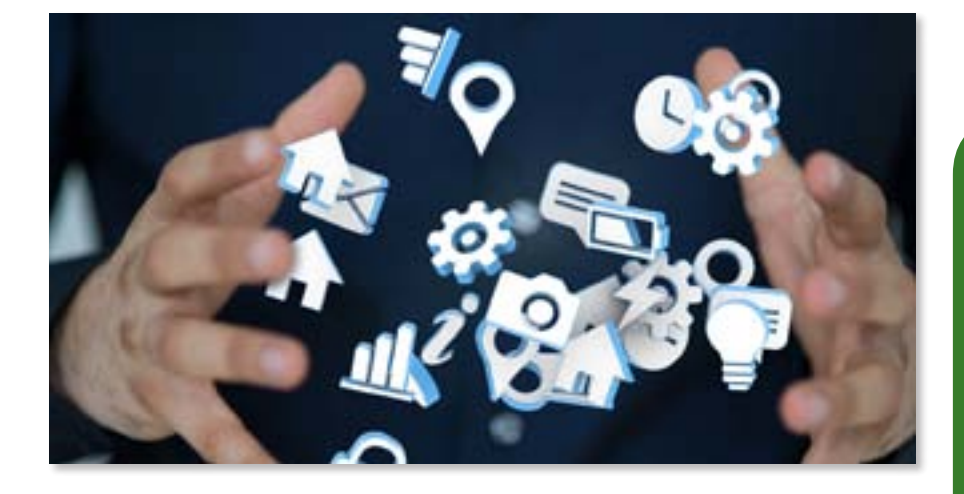

### **Services et applications de la téléphonie**

Les services de base (double appel, multiligne) Les services d'accueil (prédécroché, groupement...) Messagerie vocale et messagerie unifiée Synthèse vocale et technologie «text to speech» Standard automatique et serveur vocal interactif Les applications de gestion

### **La téléphonie sur IP**

Besoins des réseaux data et réseau de téléphonie Les nouveaux services Les scénarios d'entreprise

### **Téléphonie sans fil et téléphonie mobile**

Les réseaux mobiles GSM, EDGE et UMTS La mobilité sur IP La convergence fixe mobile (UMA)

### **Les services de communications avancés**

Personal Information Management Services voix / vidéo temps réel via le Web Nouveaux services Perspectives d'évolution IMS : tendances et opportunités Nouveaux usages et conduite du changement

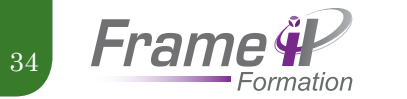

## Introduction au Wifi

### **OBJECTIFS**

Cette formation est une introduction au WiFi qui présente donc la structure de base. Elle touche différents domaines liés au WiFi comme la sécurité et la Vo WiFi.

## **PUBLIC**

Administrateur

## **4 jours**

# Outils pédagogiques

- Diffusion du cours
- Études de cas
- Travaux pratiques

# Points clés du programme

**Introduction** Définition et historique Les risques et les réglementations Les technologies sans fil Les réseaux sans fil **Principes fondamentaux** Les ondes électromagnétiques La propagation des ondes Les fréquences et les canaux Les perturbations Les SSID Les normes L'encapsulation

TP : Configurer un AP et analyser la propagation des ondes

### **Les infrastructures**

Généralités et concepts Le matériel

- Le mode « infrastructure »
- Le mode « Ad-hoc »
- Architecture centralisée
- Architecture distribuée
- TP : configurer un contrôleur WiFi

### **La sécurité**

Généralités et concepts Protocole d'authentification WEP Protocole d'authentification WAP-2 Protocole de chiffrement TKIP Protocole de chiffrement AES Méthode de filtrage TP : Craquer une clé WEP **La VoWiFi**

- Généralité et concepts Les normes La sécurité
- La QoS et la VoWiFi
- 

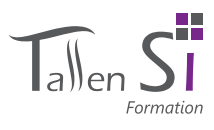

# Res 205

# LES ROUTEURS - NIVEAU AVANCÉ

### **OBJECTIFS**

Ce cours de perfectionnement vous apportera des connaissances complètes sur les protocoles de routage utilisés par les routeurs CISCO. Les participants aborderont ainsi le routage RIP, OSPF, mais également EIGRP ou encore BGP. Cette formation fera également un point sur la QoS et la gestion des flux, ainsi que sur la sécurité. Nous verrons la tolérance aux pannes avec notamment le protocole HSRP.

### PUBLIC

La formation s'adresse aux<br>administrateurs réseau administrateurs ayant déjà une expérience du routage et notamment sur du matériel CISCO.

## Prérequis

Pour aborder ce stage, les participants doivent maîtriser la gestion des adresses IP. Il est nécessaire de posséder de bonnes connaissances de TCP / IP, ainsi que des bases de configuration des routeurs CISCO.

# Points clés du programme

### **Architecture des réseaux routés**

Rappels nécessaires au niveau de l'adressage IP des routeurs CISCO (Classe, VLSM, CIDR, …) Les différentes possibilités de routage

### **Le routage dynamique**

### RIP

Les versions de RIP Le fonctionnement

### EIGRP

Topologie de réseau EIGRP Configuration d'EIGRP

### OSPF

Configuration OSPF avancé

### **BGP**

AS de transit Sélection de routes et filtrage

### **QoS**

Rappels Les fonctions de QoS

## **VPN**

MPLS IPSEC

### Les ACLs

Introduction à la sécurité Les ACLs simples Les ACLs étendues

### **3 jours**

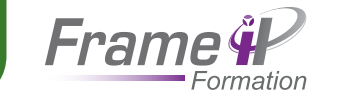

36

# Les réseaux sans fil

### **OBJECTIFS**

Le monde des réseaux sans fil s'enrichit rapidement de nouvelles normes et de nouveaux standards. Ces réseaux permettent de connecter entre eux les équipements de l'entreprise de type voix, données, images. Ils sont également à la base des « hot spots » des opérateurs. Les réseaux IFFF 802.11 (Wi-Fi et toutes les déclinaisons), Bluetooth, UWB, Zigbee, IEEE 802.16, WiMAX, WRAN, etc., seront étudiés en détail dans cette formation ainsi que les applications qui peuvent y être associées. Compte tenu des spécificités et de l'importance de la sécurité, la dernière journée y sera entièrement consacrée.

### PUBLIC.

Informaticiens et ingénieurs réseaux souhaitant se spécialiser dans les réseaux cellulaires. responsables réseaux mobiles et responsables d'études désireux d'acquérir des connaissances plus approfondies sur le sujet.

### PRÉREQUIS

Bonnes connaissances dans le domaine des réseaux d'entreprise

### **2 jours**

# Points clés du programme

### **Principes des réseaux sans fil**

Introduction aux réseaux sans fil L'intégration des réseaux sans fil dans l'entreprise Les «hot spots» des opérateurs Les handovers

### **Bluetooth, UWB, ZigBee et IEEE 802.15**

Les normes IEEE 802.15 et les technologies UWB, Zigbee et Bluetooth Le soutien des industriels La technologie IEEE 802.15.1 et Bluetooth IEEE 802.15.3. La technologie à très haut débit UWB Le consortium Wimedia et WUSB IEEE 802.15.4 et les produits ZigBee Les technologies de réseaux personnels

### **WiFi IEEE 802.11**

WiFi (IEEE 802.11b/g) Mise en place d'un réseau Wi-Fi

### **Les réseaux mesh et les réseaux ad-hoc**

Les autres solutions Les protocoles et les applications des réseaux sans fil L'Internet ambiant 3G vs WLAN Sécurité WiFi Interconnexion des LAN et des WLAN

# Les réseaux

Res 207

### **OBJECTIFS**

Cette formation vous présentera les stratégies de la convergence des réseaux fixes et des réseaux mobiles. Vous verrez également les apports des communications optiques et filaires en termes de convergence ainsi que les interactions entre réseaux existants et évolutions futures.

### Public

Responsables réseaux, responsables études, responsables SI, chefs de projets, architectes réseaux, ingénieurs systèmes et réseaux.

## Prérequis

Bonnes connaissances dans le domaine des réseaux

### **1 jour**

# Points clés du programme

### **Les réseaux**

D'accès terrestres D'accès sans fil De domicile D'accès pour les mobiles

### **La convergence**

Des réseaux d'accès Des réseaux coeurs L'intégration dans Internet Du réseau de domicile Interne aux réseaux mobiles Fixe mobile L'IMS Les normes

### **Divers**

Les techniques optiques L'introduction d'IP dans la gestion de la mobilité Les solutions multiplay Le NGN (Next Generation Network)

- Les technologies
- 

### **Perspectives et conclusion**

- Diffusion du cours
- Études de cas
- Travaux pratiques

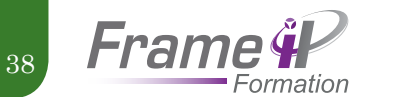

# Administration et configuration d'un réseau

### **OBJECTIFS**

Cette formation présente l'essentiel pour administrer et configurer des équipements réseaux Cisco. Une journée sur site peut être envisageable pour une mise en pratique dans l'environnement du client.

### PUBLIC

Administrateur

## **5 jours**

# Outils pédagogiques

- Diffusion du cours
- Études de cas
- Travaux pratiques

# Points clés du programme

### **Introduction**

Concepts d'administration et de configuration réseau Méthodologie

### **Configuration d'un commutateur de niveau II**

Mise à jour de l'IOS Configuration globale Configuration de l'administration Configuration des VLAN Configuration du VTP en mode client Configuration du STP Mise en place d'une stratégie de sécurité Synthèse

### **Configuration d'un commutateur de niveau III**

Mise à jour de l'IOS Configuration globale Configuration de l'administration Configuration des VLAN Configuration du VTP en mode serveur Configuration du STP en mode root Configuration du routage inter-VLAN Configuration des ACL Mise en place d'une stratégie de sécurité Synthèse

### **Configuration d'un pare-feu**

Mise à jour de l'IOS Configuration globale Configuration de l'administration Configuration des VLAN Configuration des interfaces Configuration du routage Configuration d'une liaison VPN site à site Configuration de liaisons VPN nomades Configuration des ACL Synthèse

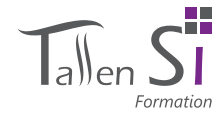

### **Configuration d'un routeur**

Mise à jour de l'IOS Configuration globale Configuration de l'administration Configuration des VLAN Configuration des interfaces Configuration du protocole de routage Configuration du NAT Configuration d'une liaison VPN site à site Configuration de liaisons VPN nomades Configuration des ACL Synthèse

### **Administration**

Modification du paramétrage global Mise à niveau d'un équipement Modification des règles de filtrage Modification des comptes VPN Modification des règles de NAT Modification des groupes, objets de sécurité Changement d'adresse IP Mise à jour des profils d'accès distant Synthèse

### **Maintenance**

Vérification des problèmes liés à une interface Vérification des performances d'un équipement Contrôle des BPDU sur les interfaces d'accès

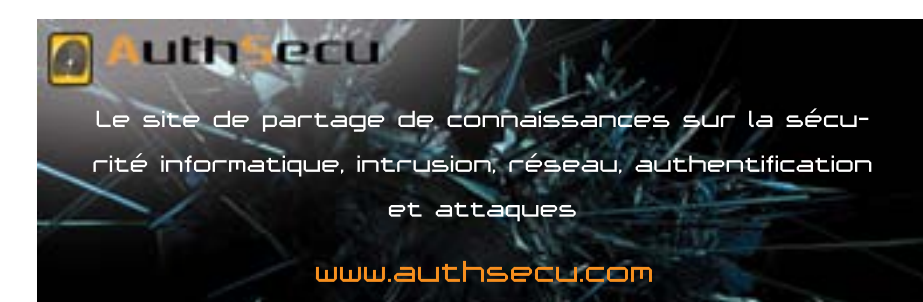

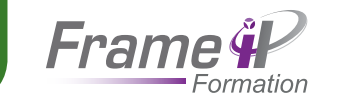

Acquérir l'ensemble des connaissances et la reconnaissance sur les réseaux, l'installation, la configuration et la gestion des routeurs Cisco ainsi que la gestion des switchs Cisco dans le but de passer la certification officielle Cisco Certified Networking Associates

**OBJECTIFS** 

Techniciens et administrateurs réseaux et technicien

40

Res 209

(CCNA).

**PUBLIC** 

**4 jours**

Outils pédagogiques • Diffusion du cours • Études de cas • Travaux pratiques

support.

# Res 210

# Administrateur réseau CISCO certifié CCNA ICND 2

# **OBJECTIFS**

Acquérir l'ensemble des connaissances et la reconnaissance sur les réseaux, l'installation, la configuration et la gestion des routeurs Cisco ainsi que la gestion des switchs Cisco dans le but de passer la certification officielle Cisco Certified Networking Associates (CCNA).

# Points clés du programme

**1er Module : LAN SWITCHING** 

Présentation du test, de la démarche tutorale et du plan de cours Présentation du chapitre 1

**2ème Module : LAN**

**SWITCHING** 

Questions-Réponses chapitre 1 - Révision Présentation des chapitres 2 et 3

**3ème Module : TCP / IP**

Questions-Réponses chapitres 2 et 3 - Révision Présentation des chapitres 4 et 5

### **4ème Module : TCP / IP**

Questions-Réponses chapitres 4 et 5 - Révision Présentation du chapitre 6 et 7

**5ème Module : TCP/IP**

Questions-Réponses - Chapitres 6 et 7 - Révision Présentation du chapitre 8

**6ème Module : Réseaux longue distance (WAN)**

et 10

Questions-Réponses Chapitre 8 - Révision

Présentation chapitres 9

Réseaux et

RÉSEAUX ET TÉLÉCOMS

Télécoms

Chapitres 9 et 10 - Révision Présentation chapitres 11 et 12

### **8ème Module**

Test intermédiaire : 30 min – 20 questions Correction

### **9ème Module :**

Révision de l'ensemble des chapitres

**7ème Module : Sécurité des réseaux** Questions-Réponses

Questions – Réponses

## **10ème Module**

Test final : 2h – 60 questions

**1er Module : LAN Switching** Présentation du test, de la démarche tutorale et du plan de

Points clés du programme

cours Présentation du chapitre 1

Administrateur réseau CISCO certifié ccna icnd 1

### **2ème Module : LANSwitching**

Questions-Réponses chapitre 1 - Révision Présentation du chapitre 2

### **3ème Module : LAN SWITCHING**

Questions-Réponses chapitre 2 - Révision Présentation du chapitre 3

### **4ème Module : TCP/IP**

Questions-Réponses chapitre 3 - Révision Présentation du chapitre 4

Questions-Réponses - chapitre 4 - Révision Présentation du chapitre 5

### **6ème Module : TCP/IP**

Questions-Réponses chapitre 4 et 5- Révision

### **7ème Module : TCP/IP**

7 - Révision Présentation du chapitre 8 **8ème Module : Réseaux longue distance (WAN)** Questions-Réponses chapitre 8 - Révision Présentation du chapitre 9

# **9ème Module : Sécurité des**

Questions-Réponses chapitre 9 -

Questions-Réponses chapitre 10

Présentation du chapitre 10 **10ème Module : Sécurité** 

Présentation du chapitre 11

# **Réseaux**

Révision

**des Réseaux**

- Révision

### **5ème Module : TCP/IP**

Présentation des chapitres 6 et 7

Questions-Réponses chapitre 6 et

**11ème Module : Sécurité des Réseaux** Questions-Réponses chapitre 11 - Révision Présentation du chapitre 12 **12ème Module**

Test intermédiaire : 30 min – 20 questions Correction

# **13ème Module**

Révision de l'ensemble des chapitres Questions – Réponses

# **14ème Module** Révision de l'ensemble des

chapitres Questions – Réponses

**15ème Module :**

Test final : 2h – 60 questions

# Public

Techniciens et administrateurs réseaux et technicien

Maîtrise des consepts de base du réseau (ICND 1)

## **3 jours**

# Outils pédagogiques

- Diffusion du cours
- Études de cas
- Travaux pratiques

# support.

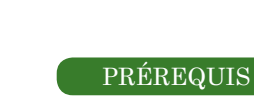

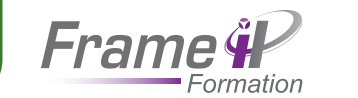

Constituer un réseau local et les systèmes d'exploitation. Comprendre les différentes technologies et problématiques d'entreprise liées au système d'information.

**OBJECTIFS** 

Comment architecturer un réseau ?

42

Res 211

# Res 212

du client.

Administrateur

**1 jour**

Public

# Comment exploiter un réseau ?

### **OBJECTIFS**

Cette formation présente comment les tâches du réseau de l'entreprise sont exploitées. Cette formation qui est sur mesure s'adapte et dépend donc du réseau

## Points clés du programme

### **Introduction**

Objectifs de la formation Approche et méthodologie

### **Généralités**

Mise à jour d'un IOS Gestion des comptes d'accès

### **Réseau**

Gestion des interfaces Gestion des VLAN Gestion du STP Gestion du VTP Gestion du NAT Gestion des routes

### **Sécurité**

Gestion des ACL Gestion des comptes VPN nomades Gestion des VPN site à site Gestion des interfaces 802.1x

# Outils pédagogiques

- Diffusion du cours
- Études de cas
- Travaux pratiques

RÉSEAUX ET TÉLÉCOMS Réseaux et Télécoms

### Public

Techniciens, futurs administrateurs réseau.

### **4 jours**

# Outils pédagogiques

- Diffusion du cours
- Études de cas
- Travaux pratiques

**Le modèle de communication** Le modèle OSI Rôle des différentes couches du

Points clés du programme

# **Transmission des**

modèle OSI Autres modèles

### **données**

Câblage Modes de transmission Composants réseau Postes clients Équipements actifs **Présentation des** 

## **systèmes d'exploitation**

Qu'est-ce qu'un système d'exploitation ? Connaître les systèmes d'exploitation du marché

### **Le LAN**

Présentation des LAN Les topologies Les réseaux Ethernet Le WIFI

# **Extension d'un réseau**

**LAN**

Savoir ce qu'est : un réseau PAN, MAN, SAN et WAN Savoir ce qu'est un routeur et à quoi il sert **Le protocole IP**

## La suite de protocoles TCP/IP L'adressage IP Le routage

application **La sécurité** Pourquoi sécuriser un réseau ? Les protocoles **Introduction à la Voix et aux téléphones IP** Présentation et historique Architectures VoiP et ToiP QoS **L'administration de réseaux** Quelle méthode appliquer ? L'architecture utilisée **Introduction aux technologies les plus répandues dans les réseaux d'entreprises** Le client léger de Citrix SQL Server 2007 Les outils du Web Outlook La communication unifiée

# Les protocoles de la couche

transport

**Protocoles et applications**

Les différents types de protection

Les protocoles de la couche

Pourquoi administrer son réseau? La virtualisation avec VMWare Les bases de données avec MS La gestion de parc avec SCCM La messagerie avec Exchange/

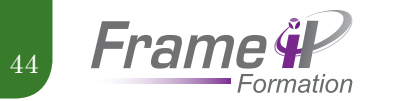

# Administrer avec CISCO ACS 5.0

### **OBJECTIFS**

Cette formation vous permettra d'acquérir toutes les connaissances nécessaires à la sécurité des réseaux dans le monde du SI.

### Public

Responsable sécurité / réseau. Ingénieur système et réseau

### Prérequis

Bonnes connaissances en administration réseau avec équipements Cisco et en sécurité informatique

### **3 jours**

# Outils pédagogiques

- Diffusion du cours
- Études de cas
- Travaux pratiques

# Points clés du programme

**Les protocoles RADIUS et TACACS+**

**L'installation d'ACS 5.0**

**Différences entre ACS 4.2 et 5.0**

### **Les licences ACS**

### **Les scénarios d'utilisation d'ACS**

### **L'administration d'ACS**

Interface Gestion des utilisateurs Configuration de base Les ressources réseau Les groupes

### **Les utilisateurs et les « identity stores »**

Les attributs (standard, utilisateur…) Magasin d'identité Interne LDAP AD Les certificats

### **Les polices de contrôle d'accès**

Les conditions Les autorisations et permissions La création de polices d'accès

### **Le monitoring et reporting**

Le dashboard Les alarmes

Les équipements réseau et les clients AAA

# Res 214

# Administration Ciscoworks LMS 4.0

## **OBJECTIFS**

Cette formation traite des fondamentaux de l'administration réseau, de l'installation, du paramétrage et de l'utilisation des différents modules de CiscoWorks. Elle vous permettra d'acquérir les connaissances nécessaires à la mise en oeuvre de la supervision réseau avec CiscoWorks dans un environnement Cisco.

### **PRÉREQUIS**

Bonnes connaissances en administration réseau avec équipements Cisco. Expérience requise dans l'installation et la configuration de routeurs Cisco.

### **4 jours**

# Outils pédagogiques

- Diffusion du cours
- Études de cas
- Travaux pratiques

## Points clés du programme

### **Introduction à CiscoWorks**

Les bases de l'administration réseau Présentation de la gamme CiscoWorks Installation et déploiement de CiscoWorks Intégration de CiscoWorks avec d'autres plates-formes de supervision : HPOV & XML

### **Prise en main de CiscoWorks**

L'accès au serveur Navigation et ergonomie La gestion des utilisateurs Configuration des bases de données DCR, Campus, RME DFM et IPM CiscoView : présentation et utilisation

### **RME**

Gestion de l'inventaire Gestion des modifications Créations de vues Gestion des contrats

### **Campus Manager**

Les services de topologie Utilisation de User Tracking Utilisation de Path Analysis Gestion des modifications Créations de vues Gestion des contrats

### **Gestion des configurations**

Gestion des images IOS

Paramétrage de CiscoView Utilisation des outils de RME : Configuration archive, configuration Editor, NetConfiguration, Network Show commandes, software Image Manager et change Audit Services Gestion des VLAN

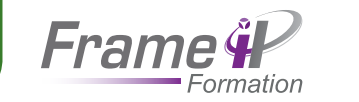

46

# état de l'art Ciscoworks lms 3.2

### **OBJECTIFS**

# Points clés du programme

Cette formation traite des fondamentaux de l'administration réseau, de l'installation, du paramétrage et de l'utilisation des différents modules de CiscoWorks. Elle vous permettra d'acquérir les connaissances nécessaires à la mise en oeuvre de la supervision réseau avec CiscoWorks dans un environnement Cisco.

## Prérequis

Bonnes connaissances en administration réseau avec équipements Cisco. Expérience requise dans l'installation et la configuration de routeurs Cisco

## **4 jours**

# Outils pédagogiques

- Diffusion du cours
- Études de cas
- Travaux pratiques

# **Introduction à CiscoWorks 3.2**

Les objectifs de l'administration réseau Présentation de LMS 3.2

### **CiscoWorks Assistants (CA)**

Fonctions **Topologies** 

### **Common Services (CS)**

Fonctions **Topologies** 

### **Campus Manager (CM)**

Fonctions Topologies

### **Ressource Manager Essentials (RME)**

Fonctions

### **Internetwork Performance Monitor (IPM)**

Fonctions et Topologies

### **Device Fault Manager (DFM)**

Fonctions Architecture **Terminologies Notifications** 

### **Ciscoview**

**Device Center**

# **HUM**

# **Ateliers 1 : Mise à jour des IOS**

**Ateliers 2 : Gestion des configurations**

### **Ateliers 3 : Utilisation de DFM**

**PUBLIC** 

Architectes, administrateurs et ingénieurs réseau.

Res 216

Cette formation est concue pour donner aux participants une connaissance parfaite de la QoS IP et Ethernet. Nous détaillerons les modèles Differentiated Services (Diffserv), Integrated Services (IntServ) and Best Effort. Puis nous présenterons et mettrons en place notamment par le biais de Travaux Pratiques les techniques permettant de mettre en place la QoS que sont : la classification, le marquage, la gestion de la congestion, l'évitement de la congestion et la contention de trafic.

**OBJECTIFS** 

## **PRÉREQUIS**

Niveau CCNA

## **4 à 5 jours**

## Points clés du programme

### **Introduction**

mettre en oeuvre la QoS lan cisco

Pourquoi faire de la QoS ? Les modèles de QoS (intserv, diffserv, best effort) Où placer la QoS ?

### **La classification et le marquage**

Présentation de ces techniques Marquage niveau 2 et niveau 3 Classification avec le Modular QoS CLI (MQC), NBAR et le marquage Classification dans les tunnels (VPN) TP : mise en oeuvre de techniques de marquage niveau 2 et 3, ainsi que d'une classification liée à ce marquage

### **Gestion de la congestion**

Présentation du queuing Mise en file (queuing) FIFO, PQ, CQ Les mécanismes WFQ, CB-WFQ, LLQ, WRR… TP : mise en oeuvre d'un système de gestion de congestion LLQ

### **Évitement de la congestion**

Pourquoi utiliser ces mécanismes ? RED CB-WRED

### **Le shapping et le policing**

Présentation de ces techniques

CB-shapping /CB-policing

TP : mise en place de la technique de shapping sur des routeurs Cisco

### **Troubleshooting : apprendre à lire la QoS (chapitre complet pratique : TP)**

Les commandes de visualisation

Les debug

Grapher en SNMP ses classes de QoS

Validation des SLA de son infrastructure avec IP SLA

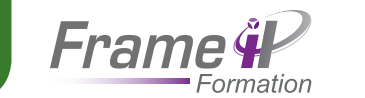

# Configuration des services réseaux tcp / ip

Le modèle OSI Le modèle TCP/IP **Les réseaux TCP/IP** Adressage

Ethernet

**TCP/IP**

network

Masques de sous réseaux Ports et sockets Résolution d'adresses

Résolution d'adresses IP

Le fichier / etc / sysconfig /

Le fichier/ etc / sysconfig / network-scrpts / ifcg-eth0 **Commandes de base** ifconfig, hostname, uname, ping, traceroute, netstat **Utilitaires TCP/IP** wget, Telnet, FTP, SHT, SCP, SHT-keygen, rlogin **Services réseau**

**Outils pour écouter**

**CONFIGURATION DE** 

# **OBJECTIFS**

Développer et administrer un réseau

## PUBLIC

Administrateurs système

# Prérequis

Connaissance de base des réseaux informatiques. Connaissance de base des protocoles TCP / IP.

**Modèles de communication Configurer un SERVEUR DNS** 

Points clés du programme

Présentation Installation Configuration

### **Configurer un serveur DHCP**

Présentation Installation

### **Configurer un serveur d'horloge**

Présentation Installation **Configuration** 

### **Configurer un serveur FTP**

Présentation Installation Configuration de base Configuration du serveur FTP anonyme Configuration d'une zone d'upload

inetd TCP Wrapper xinetd

**TCPdump** Ethereal **Routage**

> Routage statique Routage dynamique

# Configurer et administrer des switch Hp

### **OBJECTIFS**

Res 217

48

Les commutateurs sont<br>
omninrésents dans les omniprésents dans réseaux d'entreprise. Dans ce domaine, HP occupe une place très importante parmi les constructeurs. Pour exploiter pleinement cette technologie, les experts doivent savoir déployer et gérer efficacement la commutation HP de niveau 2 ou 3. Vous apprendrez comment ces commutateurs sont configurés et les techniques pour optimiser des réseaux commutés.

## **PUBLIC**

Gestionnaires réseau, techniciens, consultants et ingénieurs impliqués dans la conception, la mise en oeuvre et le dépannage de réseaux avec des commutateurs HP.

## **PRÉREQUIS**

Bonnes connaissances théoriques et pratiques des infrastructures réseau. Connaissances générales sur TCP/IP et le modèle OSI

### **Les fondements du switching** Points clés du programme

Définitions et concepts Rôle des switchs Switching niveau 2, niveau 3 du modèle OSI Les aspects architecturaux : communication, interconnexion des éléments…

### **Généralités d'administration des switchs HP**

Généralités sur la configuration et l'administration de switchs Mise en oeuvre sur les switchs HP apprentissage des commandes L'utilisation des différentes interfaces de configuration Configurations de base

### **Configurations avancées**

### **VLAN : Généralités**

Concepts des réseaux locaux virtuels (VLAN) Leur utilisation dans les réseaux Comprendre les mécanismes d'encapsulation Les normes (802.1Q) Configurer et mettre en place des VLAN Schéma de priorité IEEE 802.1p Routage entre LAN avec la commutation multicouche

### **Déploiement de VLAN**

Évaluation des effets du trafic de diffusion Limitation de la taille des domaines de broadcast à l'aide de VLAN Différences entre les VLAN statiques et dynamiques Activation des VLAN par port Migration vers des VLAN standard

## **Interopérabilité multivendeur avec la norme 802.1Q**

### **802.1X**

Intérêt du 802.1X Moyens d'authentification Configuration de serveur Radius

Intégration de la résilience (tolérance aux pannes) Gestion de la redondance de liens avec STP, MSTP Équilibrage de charges

Compréhension du problème Méthodologie de résolution Commandes utiles

Pour tout renseignement : 0 805 280 022 • formation@frameip.fr • www.frameip.fr Pour tout renseignement : 0 805 280 200 • formation@tallensi.fr • www.tallensi.fr

### **Spanning tree**

### **Debug**

**1 jour**

# Outils pédagogiques

• Diffusion du cours

- Études de cas
- Travaux pratiques

# RÉSEAUX ET TÉLÉCOMS Réseaux et Télécoms

## **2 jours**

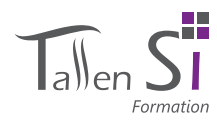

# Superviser son réseau avec Nagios

# **OBJECTIFS**

d'information.

et systèmes,

Public

tique.

SNMP

**3 jours**

Cette formation est conçue pour donner aux participants l'opportunité de monter leur machine de supervision et de monitoring de façon autonome. Elle a également pour but de montrer l'importance et la criticité d'avoir ce genre de machine dans le système

Administrateurs réseaux<br>et systèmes, ingénieurs

réseaux, support informa-

De solides connaissances en réseau et système Linux ainsi que sur le protocole

Outils pédagogiques • Diffusion du cours • Études de cas • Travaux pratiques

Prérequis

## Points clés du programme

### **Introduction et rappels sur le réseau**

Le modèle OSI Le modèle TCP/IP Ethernet Adressage IP **L'OS Linux**

- Historique
- Les distributions La licence GPL
- Caractéristiques du système

### **Introduction à la supervision et le monitoring**

Intérêts et importance Les systèmes de supervision et de monitoring existants Introduction à Nagios Introduction à Cacti Introduction à Nagvis

### **Installation de l'OS**

La marche à suivre / les instructions Choix de la distribution Dimensionnement de la machine Accompagnement à l'installation Accompagnement post-install

### **Installation de Nagios**

Téléchargement des sources Compilation et installation Configuration / explication du fonctionnement Pour aller plus loin (créer ses propres scripts, introduction à NRPE, ...) Intégration de Nagvis

### **Installation de Cacti**

Téléchargement des sources Compilation et installation Configuration / explication du fonctionnement

# *Votre Infrastructure système enfin maîtrisée*

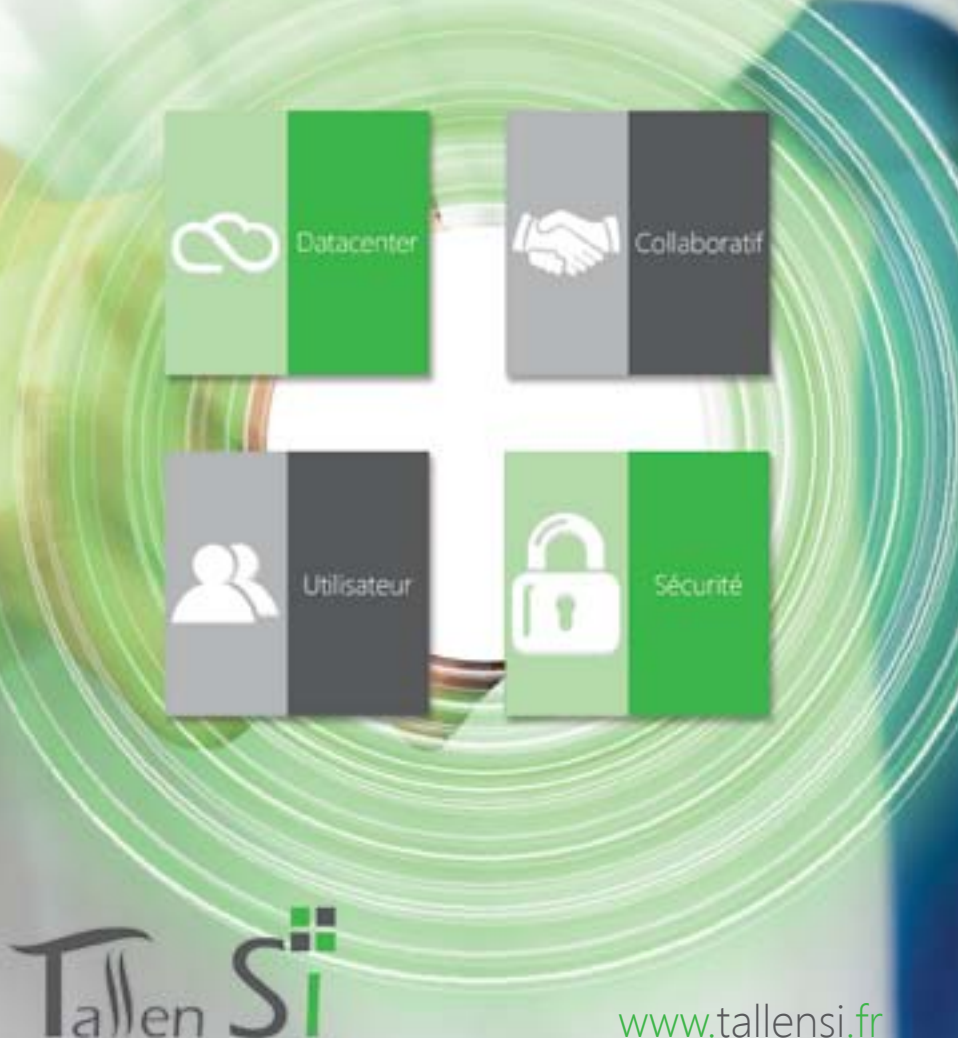

# www.tallensi.fr

### Pour tout renseignement : 0 805 280 200  $\bullet$  formation@tallensi.fr  $\bullet$  www.tallensi.fr

# $51$

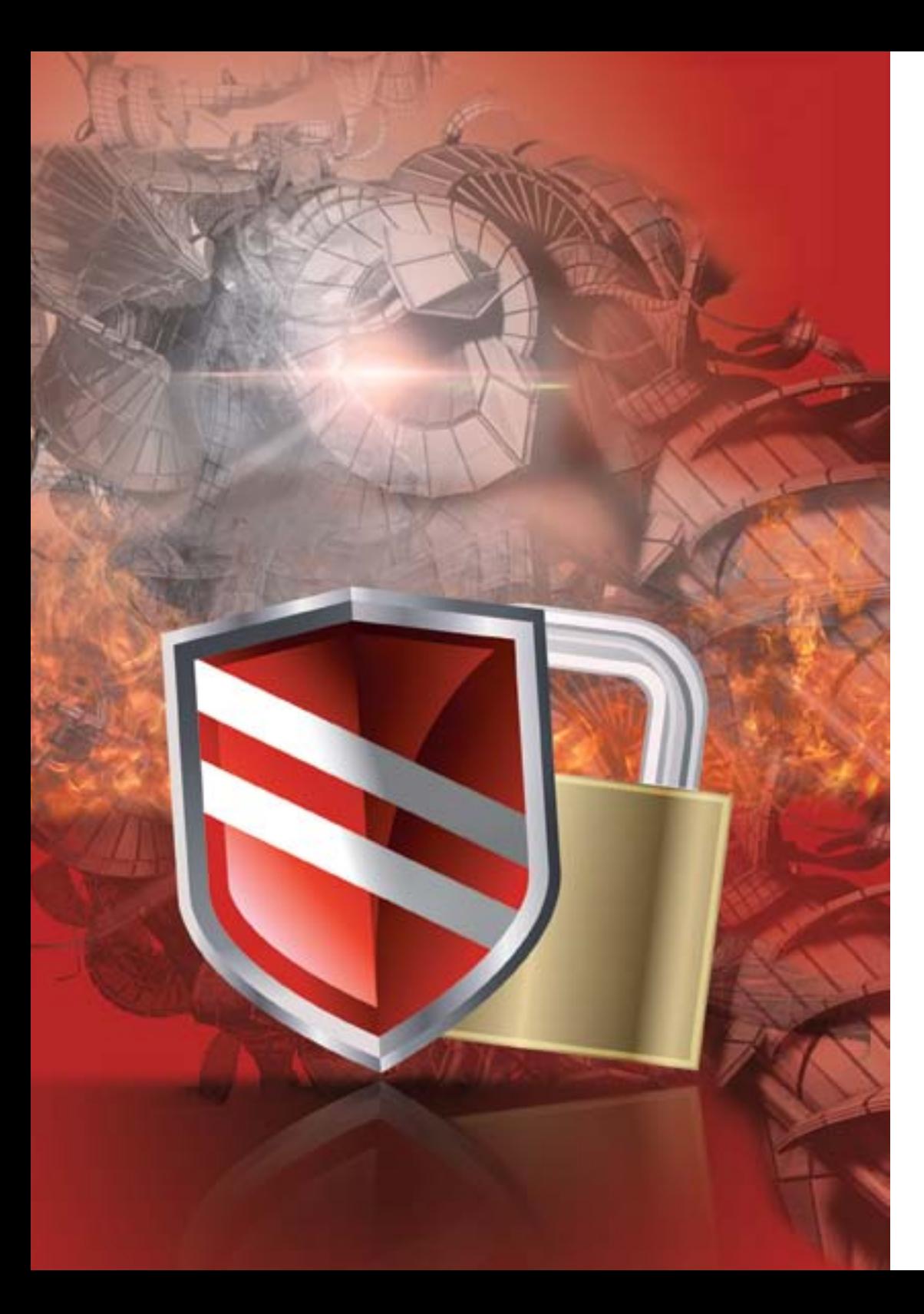

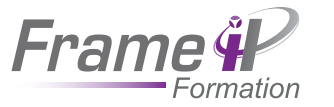

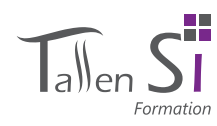

# SÉCURITÉ

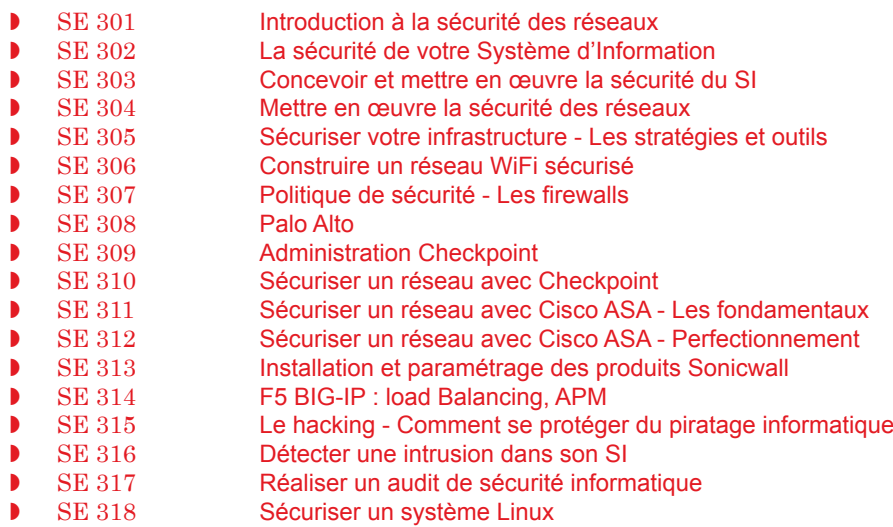

Avec la démocratisation d'Internet et des moyens de communication, la sécurité des réseaux est devenue un enjeu majeur. En effet, de plus en plus d'entreprises ouvrent leur système d'information à leurs partenaires ou leurs fournisseurs et il est donc essentiel de connaître les ressources de l'entreprise à protéger et de maîtriser le contrôle d'accès et les droits des utilisateurs du système d'information. Il en va de même lors de l'ouverture de l'accès de l'entreprise à Internet.

Parce que les données d'une entreprise sont privées et ne doivent pas tomber à la portée de tous, cellesci doivent être protégées des agressions extérieures. Parce que l'informatique évolue en permanence, une vigilance constante est de rigueur.

C'est pourquoi nous vous proposons de prendre en charge l'administration et la maintenance au quotidien

Sécuriser son réseau avec FrameIP et TallenSI, c'est garantir à son entreprise une sécurisation optimale des données.

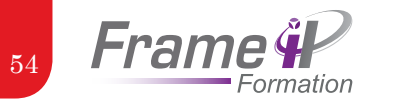

# se 301

Introduction à la sécurité des réseaux

### **OBJECTIFS**

évaluer la nature des risques introduits par les réseaux IP dans les SI. Vous approprier la terminologie et les concepts de la sécurité des réseaux IP. Mettre en oeuvre des équipements de sécurité.

### **PUBLIC**

Décideur, architecte, administrateur réseau et système concernés par les problèmes de sécurité, responsable de l'audit informatique, chef de projet informatique.

## **3 jours**

# Outils pédagogiques

- Diffusion du cours
- études de cas
- Travaux pratiques

# Points clés du programme

### **Concepts fondamentaux de la sécurité**

Protection de l'information Domaines de sécurité (physique, logique, réseau, système)

### **Transactions**

Problèmes de sécurité liés à IP (réseaux et applications) Menaces, risques, vulnérabilités

### **Types d'attaques**

Attaques passives Attaques actives Parades aux attaques

### **Services de sécurité**

Critères DICP Analyse de risques

### **Technologies de Filtrage**

Principes Niveaux de filtrage : réseaux, applications, données Firewall/Proxy/Anti-virus : principes, fonctions

### **Technologies de scellement**

Intégrité des données Algorithme de hachage ( MD5, SHA-1)

## **Technologies de chiffrement**

Chiffrement symétrique Chiffrement asymétrique Infrastructure des clés publiques (PKI)

# **Architectures de SÉCURITÉ**

**VI AN** Mode : bastion, DMZ, DMZ étendue VPN Étude de cas Internet/ Intranet/ Extranet : architectures, règles de sécurité

### **Ipsec**

Fonctions de sécurité **Architecture** Modes : transport, tunnel Protocoles : AH, ESP, Gestion des clés : IKE

# **Protocoles de sécurité sur Internet / Intranet**

S-HTTP, S-MIME, SSL, PCT, TLS, PGP, RADIUS

### **Dimension organisationnelle et**

**juridique de la sécurité** 

Conduire une politique de sécurité réseau Aspects juridiques Projet sécurité

### **Travaux pratiques**

Règles de sécurité Firewall et Proxy Déclenchement d'une attaque et parade associée Translation d'adresses Filtrage d'adresses réseau via une ACL, filtrage applicatif via un proxy

# SE 302

# La sécurité de votre système d'information

# **OBJECTIFS**

La réussite d'un projet informatique dépend d'un nombre de facteurs important, certains sous notre contrôle et d'autres non. L'objectif de cette formation est de vous apporter les bonnes pratiques autant d'un point de vue organisationnel et technique que relationnel afin de pouvoir anticiper et réagir rapidement, et ainsi conserver la maîtrise de votre projet.

### **PUBLIC**

Toute personne chargée du pilotage d'un projet informatique.

## **2 jours**

# Outils pédagogiques

- Diffusion du cours
- études de cas
- Travaux pratiques

### Points clés du programme

### **Introduction**

Présentation des risques pour une entreprise Historique du hack et dates clés Quelques exemples de cybercriminalité

### **Méthodes d'intrusion**

Attaques par le stack IP Les attaques applicatives (DNS, HTTP, SMTP…) Les injections de code Le «social engineering» Sécurisation des locaux

### **Principales menaces : les postes utilisateurs**

Virus, chevaux de Troie, spyware… Sécurité du poste client (Firewall local, anti-virus, antispyware…) Le danger des périphériques amovibles La sécurité intégrée : Windows vs Linux

### **Les réseaux sans fil**

Attaques spécifiques (Wardriving, sécurité Wep et EAP) Sécurisation des bornes (SSID, fi ltrage MAC) Authentification utilisateur (EAP, certificat, token…) Le Bluetooth

## **Protéger son réseau de l'environnement**

### **EXTÉRIEUR**

Proxy et reverse proxy Principe des fi rewalls, périmètre fonctionnel Les DMZ Évolution de l'offre firewall (appliance, VPN, IPS, UTM…)

### **La sécurité VPN**

Le concept VPN La technologie IPSec SSL vs IPSEC Les VPN avec différents OS Les offres VPN Opérateurs (VPN IPSEC et VPN MPLS)

### **Gestion et supervision du SI**

Les normes en vigueurs Définition de tableaux de bord Le rôle du RSSI Les audits de sécurité Les scanners de vulnérabilité et tests d'intrusion Veille technologique et mise à niveau Notion de PRI / PRA : savoir réagir en cas d'incident Travaux pratiques Présentation des outils : Nessus… Intrusion dans un service du SI

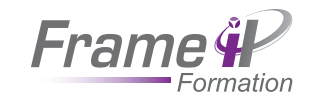

Il est devenu primordial de savoir faire face aux attaques virales et autres actes de piratage pour protéger les données de l'entreprise et garantir l'intégrité et le bon fonctionnement de son système d'information. Les participants découvriront les principaux concepts liés à la sécurité des réseaux ainsi que les stratégies et les outils permettant de protéger les infrastructures d'entre-

**OBJECTIFS** 

Responsables informa-<br>tiques, administrateurs

Public

réseaux, techniciens, Webmaster, responsables de la sécurité informatique.

Avoir une bonne connaissance des réseaux Windows ou Unix ou du protocole TCP

Prérequis

**4 jours**

administrateurs

56

Se 303

prise.

/IP

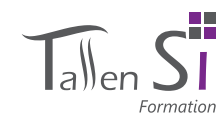

# se 304

# Mettre en oeuvre la sécurité des réseaux

# **OBJECTIFS**

Savoir concevoir et réaliser une architecture de sécurité adaptée. Mettre en oeuvre les principaux moyens de sécurisation des réseaux. Disposer d'une première approche sur la sécurisation des serveurs. Découvrir les obligations légales inhérentes à la sécurité

# Le périmètre (réseaux, systèmes d'exploitation. applications) Les acteurs (hacker, responsable sécurité, auditeur, vendeur et éditeur, sites de sécurité) Les risques La protection La prévention La détection

Points clés du programme

### **Les attaques**

**L'environnement**

Les intrusions de niveau 2 Les intrusions de niveau 3 (IP) Les attaques logiques Les attaques applicatives

### **Les protections**

Au niveau des commutateurs d'accès Au niveau sans-fil Au niveau IP Protection des attaques logiques Protection des attaques applicatives

**La sécurisation des** 

Sécurité

**SÉCURITÉ** 

Établissement d'un VPN Choix cryptographique VPN IPSec : serveur ou boîtier spécialisé ou UTM ? Client logiciel ou matériel ? VPN SSL : serveur Appliance spécialisée ou UTM ? Principe du NAC **Monitoring et prévention**

**accès distants**

Sondes IDS SysLog Serveur

Exploitations des logs IPS : boîtiers dédiés,

fonctionnalités du routeur

### **Exemples d'architectures**

Exemple d'une entreprise monosite Connexion des nomades

Exemple d'entreprises multisites

### **Cadre législatif**

Rappel sur le cadre légal Rappel sur l'application de la LSF

# Points clés du programme

### **Développer la politique de sécurité**

La sécurité et la continuité Les applications et les outils disponibles

### **La sécurité des systèmes Unix et Windows**

La gestion de l'authentification La gestion de services réseau

### **La sécurité client**

CONCEVOIR ET METTRE EN OEUVRE LA SÉCURITÉ DU SI

Les certificats clients Les options de sécurité des navigateurs

### **La sécurité serveur**

L'authentification des utilisateurs Protéger l'accès au serveur

### **Mise en place de l'Intranet via le réseau public**

Le déploiement d'un réseau privé virtuel Les méthodes d'authentification

### **Les méthodes de piratage et les types d'attaques**

Les attaques sur les protocoles Les faiblesses des services Les virus et chevaux de Troie

### **La mise en place de certificats**

Les serveurs de certificats Les certificats numériques

### **Les techniques cryptographiques**

L'objectif du chiffrement Les normes et leurs possibilités

L'architecture d'un proxy

### **Architecture et configuration des firewalls**

Les différents types de firewalls Les règles du filtrage Les règles de la translation d'adresse La mise en oeuvre d'une DMZ

L'intégration d'un firewall dans le réseau d'entreprise

### **Détection et surveillance des faiblesses**

Les informations à surveiller Analyse du trafic réseau

### **Mise en place de la sécurité des données de l'entreprise**

Évaluation des besoins de l'entreprise Règles de la mise en place d'un plan de sécurité La veille technologique

# **PUBLIC**

Toute personne en charge de la sécurité d'un système d'information ou intervenant sur le réseau ou la mise en place de serveurs d'entreprises

# Prérequis

Utilisation courante de Windows et des équipements constitutifs d'un réseau, connaissances des réseaux et TCP/IP.

### **4 jours**

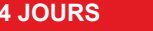

### **Les serveurs proxy**

La gestion des proxies avec des firewalls

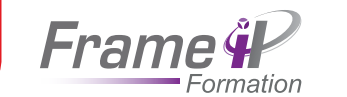

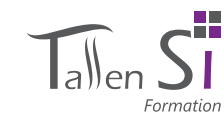

# se 305

58

# Sécuriser votre infrastructure - Stratégies et Outils

### **OBJECTIFS**

Cette formation a pour objectif de donner une vision technique et transverse de la sécurité des infrastructures réseaux informatiques. Durant cette formation, des principes généraux (méthodologie, démarche et organisation) sont présentés ainsi qu'un état de l'Art des technologies avec les composants des architectures de sécurité.

### PUBLIC

Responsables opérationnels tels que le responsable de la sécurité des systèmes d'information, l'ingénieur sécurité, l'administrateur réseau, le responsable d'exploitation et le chef de projets techniques.

### Prérequis

Avoir des connaissances de base sur les technologies et standards du réseau : Ethernet, adressage Ethernet et IP, TCP/IP, principe du routage, principe de nommage DNS infrastructure Clients/Serveur ou N-tiers.

### Points clés du programme

### **Problématique de la sécurité informatique et réseau**

Analyse du contexte et les chiffres clés actuels Ouverture des réseaux et évolution constante des infrastructures Fondamentaux de la sécurité informatique et réseau

### **Contre qui et quoi se protéger ?**

Taxinomie des attaquants Compétences & sophistication des attaques Typologies & cinématique des attaques Méthodologie de l'attaquant Présentation des quelques attaques (ARP poisoning, SQL injection, Cross scripting, buffer overflow, SSL man in the middle, déni de service, scanner, password cracker) Démonstrations Que voulons-nous protéger ?

### **Comment sélectionner des produits de sécurité ?**

**Historique** Les référentiels  $C<sub>C</sub>$ Critères d'évaluation de sécurité et niveaux de certification Processus d'évaluation des produits Exemples de quelques produits

## **Protection et cloisonnement des réseaux Objectifs - Protection physique et logique**

VLAN, Routeur filtrant? firewalls embarqués (appliance) Réseau et applicatifs Proxies et reverse proxies : filtrage de contenu, antivirus, Contrôle et enregistrement des flux Produits du marché

### **Protection des applications, données et cryptologie**

- Notions de cryptologie : origine, problématique et terminologie Concepts de base,
- principes du chiffrement symétrique et asymétrique, certificats électroniques X509 V3 (clé publique, clé privée)
- Sécurisation des données et PKI (Public Key Infrastructure) : autorité de certification (architecture PKI, entités et rôles), Certificat électronique et cycle de vie du certificat, standards
- PKCS, déploiement d'une PKI Outils de chiffrement de données

### **Protection des communications réseau**

VPN chiffré et technique de tunneling Standards SSL V3 et Standard IPSec SSL Versus IPSec Produits du marché

### **Authentification des utilisateurs et accès aux applications**

Modes d'authentification Technologies d'authentification (carte à puce, USB, Token) Authentification personnelle et Authentification réseau

Authentification non rejouable OTP (One Time Password) Authentification unique SSO (Single Sign On) : SSO Host et SSO Web

### **Audits de sécurité – Outils - Supervision sécurité - Gestion des incidents**

Méthodologie des audits techniques de sécurité Outils d'audit de vulnérabilités réseau, système et applicatif Détection d'intrusions réseau : réaction aux incidents et aux sinistres Protocoles sécurisés d'administration des équipements (HTTPS, SSH, SFTP) - Reporting et centralisation des logs des équipements de sécurité Patch management

**5 jours**

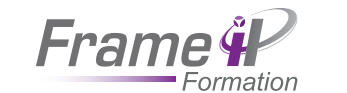

# Se 306

60

Construire un réseau Wifi sécurisé

### **OBJECTIFS**

- Comprendre le fonctionnement des différents protocoles de sécurité

- Savoir choisir les technologies réseau sans fil - Être en mesure d'identifier les forces et faiblesses de diverses solutions du marché

- Disposer des bonnes pratiques pour la mise en oeuvre d'une solution WiFi sécurisée

### PUBLIC

- Administrateurs réseau - Responsables sécurité en charge d'une architecture possédant des points d'accès sans-fil ou des PC équipés de cartes sans-fil

### **PRÉREQUIS**

Avoir des connaissances sur le WiFi et être autonome avec TCP / IP

# Points clés du programme

### **Introduction**

Rappels sur les réseaux sans fil Le SSID Les VI ANs

### **Sécuriser l'administration des équipements réseaux sans fil**

Administration par SNMP : le protocole SNMP, SNMP V1 et V2, SNMP V3 Administration par page Web : HTTP, HTTPS

Administration en mode caractère : Telnet, SSH

### **Sécuriser les accès clients**

Introduction : authentification, association, problématique de la sécurité des réseaux sans fil Méthodes par défaut : SSID, authentification ouverte, authentification partagée, clé WEP Outils de hacking et faiblesse de la clé WEP : Airsnort,

John the ripper... Technique de hacking : attaques passive et active, attaque weak IV, attaque par dictionnaire, attaque type bit flip,

attaque type IV replay Méthodes 802.1X : EAP Fast, PEAP, EAP TLS, quelles méthodes 802.1X choisir ?

Standards de sécurité pour les réseaux sans-fil : VPN IPSEC, 802.11i, WPA, WPA 2, TKIP et MIC, Encryption AES

Gestion de la sécurité d'un réseau sans-fil d'entreprise : problématique du vol d'équipement ou du départ d'un employé, la gestion centralisée de la sécurité, intégration dans un domaine active directory, utilisation des comptes utilisateurs Windows, utilisation de one time password (OTP), le serveur AAA

Gestion de la sécurité des bornes type Box : Live box, Free box

Conseils de configuration

### **Sécurité supplémentaire par administration centralisée**

L'administration sans fil centralisée avec bornes légères L'administration centralisée avec bornes intelligentes Détection des bornes ennemies Détection d'une tentative de pénétration Centralisation des politiques de sécurité

Politique de sécurité - les Firewalls

SE 307

### **OBJECTIFS**

vulnérabilités

nérabilités

firewall

firewalls

- Appréhender les menaces et les attaques internes et externes du monde IP, les

- Déterminer les points clefs d'une politique de sécurité - Comprendre les bons choix pour une architecture sécurisée, tout en conservant un bon niveau de performance - Décrire les principales vul-

- Décrire les fonctions d'un

- Classifier les différentes catégories de firewalls - Déployer et administrer des

## Points clés du programme

### **Introduction**

Concepts de sécurité : les points clefs La sécurité dans les réseaux IP

### **Rappels sur TCP/IP et les services Internet**

Points clefs de l'adressage IP Le routage

Les services TCP/IP : les ports et les sockets

Mécanismes d'une session TCP/IP

### **Vulnérabilités et attaques**

IP, TCP Services (SMTP, DNS, SNMP, NFS, HTTP, FTP, etc.)

### **Fonctions et limites d'un firewall**

Concepts et définitions, protection d'un réseau par un firewall Le filtrage et ses limites, NAT, PAT, ports

### **Firewall et performances des réseaux**

La répartition de charges

La haute disponibilité

### **Les catégories de firewalls**

Routeurs filtrants

Firewalls à états

Proxies et firewalls

### **Architecture de sécurité**

Les zones démilitarisées

Architectures classiques et ses différentes variantes Déploiement

### **Administration des firewalls**

Architecture d'un firewall, règles de sécurité Supervision et sécurité d'un firewall

### **Les offres du marché et du domaine public**

Exemples concrets Conseils pratiques et sources d'information

## **3 jours**

# **2 jours**

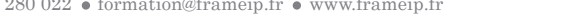

# **PUBLIC**

Techniciens, administrateur réseau, responsable de systèmes d'information

**PRÉREQUIS** 

Avoir des bases en réseau

Le traitement des logs

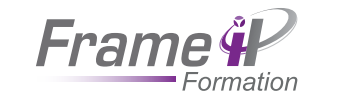

Les participants auront acquis des connaissances approfondies sur l'installation, la configuration et la gestion de leurs firewalls. Ils connaîtront aussi les étapes de configuration pour la sécurité, le réseau, la prévention des menaces, les loggings et les fonctionnalités de reporting du système d'exploitation de Palo Alto

**OBJECTIFS** 

Administrateurs réseau et

Connaître les concepts réseaux (routage switching, adressage IP), connaître les bases de sécurité firewalls

Outils pédagogiques • Diffusion du cours • Études de cas

• Travaux pratiques

Prérequis

62

SE 308

PALO ALTO

**Networks** 

Public

**1 jour**

sécurité

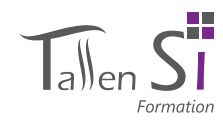

### SE 309

(IPS).

sécurité.

## Administration CheckPoint

### **OBJECTIFS**

Cette formation vous fera découvrir les nouveautés apportées par la dernière mouture des produits Check Point, la version R70. À

une politique de sécurité, la translation d'adresses (NAT), ou encore le module Intrusion Prevention System

Technicien, administrateur et ingénieur système / réseau /

PUBLIC

**4 jours**

### Points clés du programme

### **Introduction**

 La gamme checkpoint 2012 (pare feu, appliances dédiées) Les software blades Secure platform et Gaia

### **Installation**

Les modes de déploiement

### **Politique de sécurité**

 Gestion des règles de filtrage simple Identity Awarness Application Control

### **Translation d'adresse (NAT)**

Translation manuelle

### **VPN**

VPN site a site

VPN remote access

# Supervision

# Outils pédagogiques

- Diffusion du cours
- études de cas
- Travaux pratiques

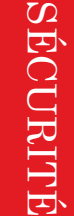

### l'issue, vous serez capable de mettre en place et gérer

Configuration

Translation automatique

VPN SSL

### **Administration**

# Smart tracker et Smart view Monitor Sauvegarde / Restauration de la configuration

# Points clés du programme

Filtrage d'URL

sécurités **Déchiffrement**

et sortant **User-ID**

adresse ID

**VPN** IPSec

Protect

**Panorama**

modèles Règles partagées Gestion des configurations Collection des logs et gestion des rapports

Blocage fichier : WILDFIRE Protection des zones de

Déchiffrement SSL entrant

Agent d'authentification 2 numération des utilisateurs

Association Utilisateur /

Utilisation des noms dans les règles de sécurités

Introduction à Global

**Haute disponibilité** Configuration Actif /Passif

Groupe de boitiers et

**Gestion et Administration** GUI, CLI et API

Administration basic PAN-OS et Mises à jours **Configuration des** 

**interfaces** Niveau 2, Niveau 3, Virtual Wire et mode miroring Sous-interfaces

### **Interface Niveau 3**

Security Zones

Configuration Profile de management Routage services internes DHCP Routeur Virtuel NAT (Source et destination) IV6

### **App-ID**

Analyse Utilisation des applications dans les règles de sécurités Gestion des règles de sécurités **Content-ID**

Antivirus Anti-Spyware Vulnérabilités

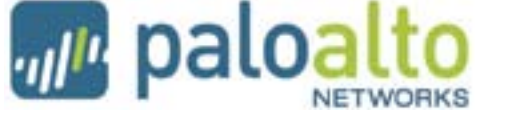

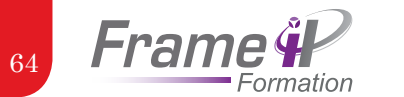

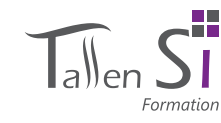

# se 310

Sécuriser un réseau avec Checkpoint

### **OBJECTIFS**

Cette formation vous fera découvrir les nouveautés apportées par la dernière mouture des produits Check Point, la version R70. À l'issue, vous serez capable de mettre en place et gérer une politique de sécurité, la translation d'adresses (NAT), ou encore le module Intrusion Prevention System (IPS).

### PUBLIC

Technicien, administrateur et ingénieur système / réseau / sécurité.

### **4 jours**

# Outils pédagogiques

- Diffusion du cours
- études de cas
- Travaux pratiques

## Points clés du programme

### **Introduction**

Les produits Check Point. Nouveautés de la version R70 Les composants

### **Fonctionnement et installation**

L'architecture en mode distribué et en mode standalone Le serveur de management. Le protocole SIC L'interface en ligne de commandes (CLI) Les commandes de sauvegarde et de restauration Travaux pratiques

### **Mise en place d'une politique de sécurité**

Prise en main de SmartConsole Démarrer et utiliser SmartDashboard Gestion des administrateurs et des profils Politique de sécurité Gestion des règles Travaux pratiques

### **La translation d'adresses (NAT)**

Les règles de translation d'adresses Le NAT «static» et le NAT «hide» Gestion de l'ARP

### **Le monitoring et la gestion des logs**

La politique de gestion des logs Trouver et suivre les connexions avec SmartView Tracker Le SmartView Monitor, fonctionnalités et seuils d'alerte Travaux pratiques

### **Authentification client**

Les différents types d'authentification : USER, SESSION et CLIENT SmartDirectory et l'intégration avec LDAP Travaux pratiques Mise en place de l'authentification client

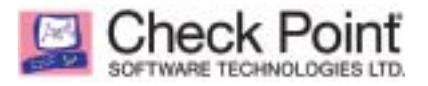

### **Le VPN site / site**

L'architecture Les bases du chiffrement Introduction à IKE et IPSec L'autorité de certification (CA) Le Domain-Based VPN Travaux pratiques Mise en place d'un tunnel IPSec site à site

### **Le VPN client / site**

L'accès distant VPN IPSec Introduction au VPN SSL Le SecuRemote / SecureClient La Desktop Policy Travaux pratiques

### **Le filtrage de contenu**

La protection antivirus Le filtrage WEB Les e-mails et l'anti-spam Travaux pratiques

### **Le module IPS**

Présentation d'IPS Les vulnérabilités et failles de sécurité Le Web Intelligence, Application Intelligence et Network Security Les profils de sécurité IPS et IDS Travaux pratiques Exemple de protection contre les vulnérabilités avec le module IPS

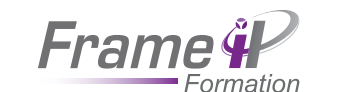

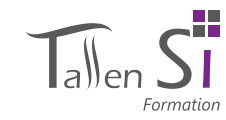

# Se 311

66

Sécuriser un réseau avec Cisco ASA - Fondamentaux

### **OBJECTIFS**

- Être en mesure d'expliquer les fonctions des trois types de firewalls utilisés pour sécuriser les équipements réseaux

- Appréhender les technologies et les caractéristiques des solutions de sécurité Cisco

- Savoir comment configurer un Firewall

- Apprendre à utiliser la solution graphique d'administration des ASA

- Maîtriser la configuration et la maintenance des VPN

### **PUBLIC**

- Responsables de l'implémentation et de la maintenance des ASA - Responsables sécurité

### Prérequis

- Avoir un niveau équivalent au CCNA

- Posséder des bases sur les environnements Microsoft Windows - Être familiarisé avec les

notions et concepts de sécurité réseau

**5 jours**

**Introduction des technologies et caractéristiques des Firewalls**

# Les Firewalls

Les solutions de sécurité **Famille des Firewalls** 

### **Cisco Pix et ASA**

Les modèles et caractéristiques des solutions de sécurité Cisco Les licences des solutions de sécurité Cisco **Démarrer avec les solutions de sécurité** 

# **Cisco**

Interface utilisateur Gestion de fichiers Les niveaux de sécurité des solutions Cisco Configuration requise et ASDM Cisco Préparation à l'utilisation d'ASDM Cisco Navigation dans ASDM Cisco **Configuration d'une solution de sécurité**

Configuration basique Contrôle de l'état d'une solution de sécurité Réglage du temps et support de NTP Paramétrage de syslog

# **Configuration des translations et**

### **connexions**

Les protocoles de transport Compréhension du NAT Compréhension du PAT Translations statiques Cookies TCP SYN et contrôles des connexions **Liste de contrôles** 

### **d'accès (ACLs) et filtrage de contenu**

Configuration des ACL Filtrage des codes malicieux Filtrage des URL Traceur de paquets **Configuration des** 

## **groupes d'objet**

L'essentiel **Configuration Routage et Commutation sur des solutions de SÉCURITÉ CISCO** 

> Capacités des VLAN Routage statique Routage dynamique

**Configuration AAA (Authentification, Autorisation and Accounting)**

Introduction AAA

POINTS CLÉS DU PROGRAMME CONFIGURATION Configuration d'une base de données utilisateur Installation du Cisco Secure ACS sur une plateforme Windows 2000 Configuration d'une authentification Cut-Through Proxy Invites d'authentification et déconnexions Configuration des autorisations Configuration de la traçabilité

### **Configuration de la politique**

### **modulaire**

Vue d'ensemble des politiques modulaires Vue d'ensemble des Class Map Vue d'ensemble des Policy Map Configuration des politiques modulaires avec Cisco ASDM Configuration d'une politique pour la gestion du trafic Affichage des composants de politiques modulaires

# **Configuration de la prise en charge**

### **de protocoles avancés**

Prise en charge de protocoles avancés Application du protocole d'inspection Support multimédia

### **Configuration de la détection de**

### **menaces**

Vue d'ensemble Détection basique de menaces Balayage d'une détection de menaces Configuration et analyse des statistiques d'une détection de menaces

### **Configuration d'un VPN site à site**

### **avec une clé partagée**

Sécuriser les VPN Fonctionnement d'IPsec Préparation à la configuration VPN IPsec Configuration d'un VPN site à site avec une clé partagée Test et Vérification de la configuration du VPN

### **Configuration d'un VPN accès distant**

Introduction à Cisco Easy VPN Vue d'ensemble de Cisco VPN Client Configuration d'accès distant VPN Configuration des utilisateurs et des groupes

### **Configuration ASA pour un VPN SSL**

Vue d'ensemble VPN SSL Utilisation du Wizard VPN SSL pour configurer du VPN SSL sans client Vérification de la configuration VPN SSL

### **Configuration du firewall en mode**

### **transparent**

Vue d'ensemble Franchissement d'une solution de sécurité en mode transparent Configuration du firewall Surveillance et suivie du firewall en mode transparent

## **Configuration des contextes de**

### **sécurité**

Vue d'ensemble des contextes de sécurité Activation du mode de contexte multiple Paramétrage d'un contexte de sécurité Allocation de ressources pour les contextes de sécurité

Gestion des contextes de sécurité

### **Configuration de la fonction**

### **failover**

Comprendre le principe du failover Configuration d'interfaces redondantes Configuration du LAN-Based Failover Configuration du Failover Exécution de commandes à distance

### **Gestion de la solution de sécurité**

Gestion de l'accès au système Configuration des commandes d'autorisation Gestion des configurations Gestion des images et des clés d'activations

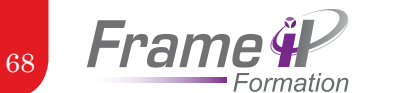

SE 312

les VLAN

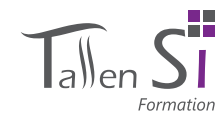

## Se 313

# Installation et paramétrage produits Sonicwall

### **OBJECTIFS**

### Points clés du programme

Acquérir une grande expertise dans l'installation et la maîtrise des produits SonicWALL

### **Functional Solution 1 : Infrastructure**

Initial Setup & Configuration Firewall setup and registration Network Address Translation (NTA) Inbound server access configurations

### **Functional Solution 2 : Scalability & Reliability**

WAN ISP failover and outbound load balancing Policy Based Routing

### **Functional Solution 3 : Server Access and Content Control**

Virtual Private Networking (VPN) GVC w/Local Database GVC w/LDAP Authentication CFS w/LDAP Authentication CFS w/LDAP Authentication using SSO

### **Functional Solution 4 : Unified Threat Management (UTM)**

UTM

**Configuration et vérification du NAT, du** 

Points clés du programme

# **de sécurité**

Sécuriser un réseau avec Cisco ASA - Perfectionnement

d'un protocole de routage - Comprendre les composants et les fonctionnalités d'IPSec et comprendre comment les certificats digitaux sont utilisés ASDM ASDM

- Être en mesure de configurer la solution de sécurité ASA 5505 comme VPN client hardware

- Être capable de configurer les politiques de NAT en fonction du trafic ainsi que

**OBJECTIFS** 

- Maîtriser la configuration

- Acquérir les compétences permettant l'identification des fonctionnalités du client SSL

### Public

Responsable sécurité, ingénieur, administrateur systèmes et réseaux

### **PRÉREQUIS**

- Avoir suivi la formation «Sécuriser un réseau avec ASA - les fondamentaux » ou connaissances équivalentes - Être certifié CCNA

- Posséder des bases sur les environnements Microsoft **Windows** 

**5 jours**

# **routage dynamique, et du switching sur les solutions**

Configurer les VLAN en utilisant Configurer les protocoles de

routage dynamique et les redistributions de route en utilisant Configurer les politiques de NAT en utilisant ASDM

**Configuration et vérification de l'inspection des protocoles applicatifs et la politique modulaire pour les solutions de sécurité**

Décrire les capacités de traitement des protocoles applicatifs sur la solution de sécurité Configurer et vérifier l'inspection des protocoles applicatifs en utilisant ASDM Configurer et vérifier la politique modulaire en utilisant ASDM

## **Configurer une connexion sécurisée en utilisant des**

# **VPN IPsec**

Décrire les points clés et les capacités des certificats digitaux Décrire comment utiliser l'inscription des certificats digitaux avec la solution de sécurité et le client VPN Cisco Configurer les VPN accès distants avec des certificats digitaux en utilisant ASDM Configurer les clients VPN IPsec avec des certificats digitaux en utilisant ASDM

Configurer un VPN site à site avec des certificats digitaux en utilisant ASDM Configurer un VPN accès distant avancé en utilisant ASDM Configurer un ASA 5505 comme client de l'accès distant en utilisant ASDM Configurer de la QoS pour le trafic passant dans un tunnel en utilisant ASDM

**Configurer et valider une**

# **connexion sécurisée en**

### **utilisant du VPN SSL**

Décrire les fonctionnalités et les capacités d'un VPN SSL Configurer et vérifier l'autorité de certification locale en utilisant ASDM Configurer et vérifier des smart tunnels des plug-ins et des liens en utilisant ASDM Configurer et vérifier la redirection de port en utilisant ASDM Configurer la solution de sécurité pour l'accès client VPN SSL Configurer le client AnyConnect Configurer le Cisco Secure Desktop en utilisant ASDM Configurer le Dynamic Access Policies en utilisant ASDM

### **Configurer et valider les**

### **modules SSM**

Expliquer la fonction d'un module AIP-SSM et CSC-SSM dans un réseau Configurer et valider le module AIP-SSM Configurer et valider le module CSC-SSM

# PHRLIC

Techniciens, Consultants en technologie de réseaux, Chef de projet technique.

# **PRÉREQUIS**

**2 jours**

Concepts réseaux de base, topologies réseaux, modèle OSI, TCP/IP, adressages réseaux, masque de sous réseaux, translation d'adresses, concept de base sur les routeurs, connaissances du protocole IPSec.

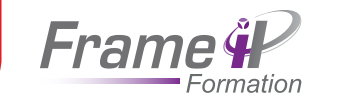

# Se 314

70

# F5 Big-IP : load Balancing, APM

### **OBJECTIFS**

Cette formation à pour objectif la compréhension des notions essentielles de load balancing.

La configuration des F5 BIG IP en tant de load balancer

### PUBLIC

Architectes, administrateurs, consultants et ingénieurs réseaux

### **PRÉREQUIS**

De solides connaissances en réseau. Notions en load balancing. Notions en fonctionnement / configuration des serveurs Web

### **3 jours**

# Outils pédagogiques

- Diffusion du cours
- études de cas
- Travaux pratiques

# Points clés du programme

### **Introduction et rappel**

Le modèle OSI Fonctionnement des serveurs Web

### **Présentation**

Le partage de charge Les problématiques associées La gamme F5 BIG IP Mode de fonctionnement

### **Administration**

Installation / configuration Prise en main Configuration réseau Log TP : Installation, configuration de base

### **Load balancing**

Généralités Présentation des différents modes Configuration en interface graphique Les test de vies et vérification TP : Mise en place d'un load balancing HTTP/HTTPS

### **Access Policy Manager**

Concept Mode de déploiement Fonctionnalités Visual policy Editor

### **Accès distant : Portail SSL**

Publication de serveur Authentification étapes de mise en place TP : Configuration d'un accès distant via un portail SSL

### **Accès distant : Tunneling SSL**

**Concepts** Edition d'un politique Authentification TP : Configuration d'un accès distant SSL test

# Le hacking - comment se protéger du piratage informatique

se 315

# **OBJECTIFS**

Cette formation sécurité informatique a pour but de vous montrer la démarche des pirates, leur méthodologie ainsi que les outils qu'ils utilisent. Ainsi vous serez sensibilisé aux faiblesses de votre Système d'Information et vous serez à même de mettre en place les parades pour en réduire les vulnérabilités.

### Public

Décideur, architecte, administrateur réseau et systèmes concernés par les problèmes de sécurité, responsable de l'audit informatique, chef de projet informatique

### Prérequis

Connaissance des réseaux, des bases du chiffrement et du filtrage pour les personnes impliquées dans la SSI : RSSI, Ingénieurs/ Techniciens/Administrateurs système et réseau.

### **2 jours**

### Points clés du programme

### **Introduction**

La structure du système d'information et les menaces La démarche sécurité L'aspect «politique» L'aspect «technique» L'aspect juridique Le monde du piratage

### **La méthodologie d'attaque**

Les étapes d'une intrusion

### **L'exploitation d'attaque**

La collecte d'informations sur la cible

### **Le niveau réseau**

- Les accès aux composants du réseau Telnet, le vol de mot de passe, injection de commandes SHT (SCP sftp) Les switch L'écoute du trafic par attaque du switch Les routeurs points d'accès WiFi Les périphériques bluethooth Le PABX et la VoIP /ToIP
- L'écoute téléphonique

### **Le niveau du système d'applications**

Le piratage du système d'exploitation Le BIOS Les chevaux de Troie et les portes dérobées Cas pratiques et exemples Les atteintes à la disponibilité Les classiques L'utilisation des bugs Les vulnérabilités des applications web Les vulnérabilités côté serveurs Les attaques côté serveur Les attaques côté client Les vulnérabilités de la messagerie Les atteintes à la disponibilité L'introduction d'un vers et/ou d'un virus dans le SI Atteinte à la confidentialité, disponibilité, intégrité

### **Le contournement d'outils de sécurité**

Coupe-feu, système d'IDS, pot de miel Contournement d'antivirus, l'effacement des logs

### **Synthèse**

La gestion des mises à jour La veille technologique Les liens web utiles pour la sécurité

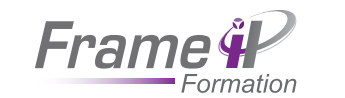

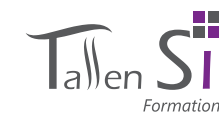

# se 316

72

DÉTECTER UNE INTRUSION DANS SON SI

### **OBJECTIFS**

Cette formation à la fois théorique et pratique présente les techniques d'attaques les plus évoluées à ce jour et montre comment y faire face. À partir d'attaques réalisées sur cibles identifiées (serveurs Web, clients, réseaux, firewall, bases de données...), le participant apprendra à déclencher la riposte adaptée (filtrage d'anti-trojan, filtrage URL mal formée, détection de spam et détection d'intrusion en temps réel avec sonde IDS).

### PUBLIC

Ingénieurs sécurité, système et réseau ayant à sécuriser le SI de l'entreprise. Chefs de projets souhaitant comprendre les attaques auxquelles l'entreprise est confrontée et mettre en œuvre les meilleures ripostes technologiques.

### **PRÉREQUIS**

Bonnes connaissances des réseaux TCP/IP. Connaissances de base en sécurité informatique.

# Points clés du programme

## **Le monde de la sécurité**

### **informatique**

Définitions «officielles» : le hacker, le hacking

La communauté des hackers dans le monde, les «gurus», les «script kiddies» L'état d'esprit et la culture du

hacker Les conférences et les sites

majeurs de la sécurité **TCP/IP pour firewalls et détection d'intrusions**

IP, TCP et UDP sous un autre angle Zoom sur ARP et ICMP Le routage forcé de paquets IP (source routing) La fragmentation IP et les règles de réassemblage De l'utilité d'un filtrage sérieux Sécuriser ses serveurs : un impératif Les parades par technologies du routeur filtrant au firewall stateful inspection ; du proxy au reverse proxy Panorama rapide des solutions et des produits Travaux pratiques

# **Comprendre les attaques**

### **sur TCP/IP**

Le «Spoofing» IP Attaques par déni de service Prédiction des numéros de séquence TCP Vol de session TCP : Hijacking (Hunt, Juggernaut) Attaques sur SNMP Attaque par TCP Spoofing (Mitnick) : démystification Travaux pratiques **Intelligence Gathering : l'art du camouflage**

Chercher les traces : interrogation des bases WHOIS, les serveurs DNS, les moteurs de recherche Identification des serveurs Comprendre le contexte : analyser les résultats, déterminer les règles de filtrage, cas spécifiques Travaux pratiques **Protéger ses données**

Systèmes à mot de passe «en clair», par challenge, crypté Le point sur l'authentification sous Windows Rappels sur SSH et SSL (HTTPS)

Sniffing d'un réseau switché : ARP poisonning Attaques sur les données cryptées : «Man in the Middle» sur SSH et SSL, «Keystoke Analysis» sur SSH Détection de sniffer : outils et méthodes avancées Attaques sur mots de passe Travaux pratiques

### **Détecter les trojans et les backdoors**

État de l'art des backdoors sous Windows et Unix Mise en place de backdoors et de trojans Le téléchargement de scripts sur les clients, exploitation de bugs des navigateurs Les «Covert Channels» : application client-serveur utilisant ICMP (Loki), communication avec les agents de déni de services distribués Travaux pratiques

### **Défendre les services en ligne**

Prise de contrôle d'un serveur : recherche et exploitation de vulnérabilités, mise en place de «backdoors» et suppression des traces. - Comment contourner un firewall ? (netcat et rebonds.) La recherche du déni de service Les dénis de service distribués (DDoS) Les attaques par débordement (buffer overflow). Exploitation de failles dans le code source. Techniques similaires : «Format String», «Heap Overflow»… Vulnérabilités dans les applications Web Vol d'informations dans une base de données Les RootKits Travaux pratiques

### **Comment gérer un incident ?**

Les signes d'une intrusion réussie dans un SI Qu'ont obtenu les hackers ? Jusqu'où sont-ils allés ? Comment réagir face à une intrusion réussie ? Quels serveurs sont concernés ? Savoir retrouver le point d'entrée… et le combler La boîte à outils Unix/Windows pour la recherche de preuves Nettoyage et remise en production de serveurs compromis

### **Conclusion : quel cadre juridique ?**

La réponse adéquate aux hackers La loi française en matière de hacking Le rôle de l'état, les organismes officiels Qu'attendre de l'Office Central de Lutte contre la Criminalité (OCLCTIC) ? La recherche des preuves et des auteurs Et dans un contexte international ? Le test intrusif ou le hacking domestiqué ? Rester dans un cadre légal, choisir le prestataire, être sûr du résultat

Sécurité

SÉCURITÉ

**4 jours**

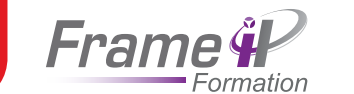

# se 317

74

# Réaliser un audit de sécurité informatique

### **OBJECTIFS**

- Identifier les failles intrinsèques aux protocoles utilisés sur les systèmes d'information

- Identifier les menaces
- Comprendre ce qu'est le
- «social engineering»
- Comprendre les pratiques des normes ISO 27000
- Comprendre la modélisation COBIT
- Choisir les outils adéquats pour un audit sécurité
- Exécuter l'audit
- Analyser les résultats de l'audit - Choisir les méthodes de changement nécessaires, suite à l'audit
- Établir des rapports d'audit sécurité

### **PUBLIC**

Toute personne en charge de la sécurité d'un système d'information ou intervenant, RSSI.

### Prérequis

**4 jours**

Savoir utiliser un système d'exploitation (Linux ou Microsoft). Avoir des notions sur TCP/IP. Connaître les rôles des différents dispositifs réseau.

# Points clés du programme

### **Introduction**

Principes des audits informatiques Rôle du système d'information Les Télécommunications Gestion des projets informatiques Concepts du COBIT Modélisation COBIT Présentation de la norme ISO 27000 Norme 27001 : exigences Norme 27002 : bonnes pratiques Norme 27007 : guide pour l'audit

Les documentations à tenir **Les éléments d'un système**

### **d'information**

Les stations finales Les serveurs Les routeurs Les commutateurs Les équipements WiFi Les firewalls Les antivirus Les spywares Les applications Les dispositifs connectables Les utilisateurs

### **Préparer un audit de sécurité**

Évaluation de l'existant au niveau architecture Les normes Les failles connues Sécurité physique Sécurité logicielle Les éléments critiques de l'infrastructure Définition des pôles d'activité de l'entreprise

Détermination des risques Calcul des coûts d'un incident Définition des groupes d'utilisateurs ou des groupes métiers Préparation d'interviews des utilisateurs clés Mise en place des questionnaires Adaptation du langage selon les acteurs audités Lisibilité des rapports

### **Choix des méthodes et des outils**

Les tests de techniques Processus de contrôle Rédaction des tableaux de bord Choisir des indicateurs quantifiables Choix des cibles de l'audit Définition du périmètre de l'audit Suivi des référentiels ISO, COBIT et ITIL Protection des personnes Protection des biens Protection des ressources immatérielles

### **Conclusion de l'audit**

Définition des objectifs Rédaction d'un tableau de bord Préconisations Élaboration de tableaux de calculs Présentation du retour sur investissement Définition d'un plan de continuité d'activité Définition d'un plan de reprise d'activité

se 318

- Comprendre comment bâtir une sécurité forte autour de Linux

taux de la sécurité informatique et notamment de la sécurité réseau

- Être capable de sécuriser les échanges réseaux en environnement hétérogène grâce à Linux

### **PUBLIC**

Administrateurs Linux, les ingénieurs système, architectes réseaux et consultants sont aussi des candidats appropriés pour cette formation.

## **4 jours**

Outils pédagogiques

- Diffusion du cours
- études de cas
- Travaux pratiques

## Points clés du programme

**Les enjeux de la sécurité**

Les attaques, les techniques des hackers Panorama des solutions La politique de sécurité

### **La cryptologie ou la science de base de la sécurité**

Les concepts de protocoles et d'algorithmes cryptographiques Les algorithmes symétriques et asymétriques (à clé publique), les fonctions de hachage La signature numérique, les certificats X-509, la notion de PKI **Les utilisateurs et les droits** Rappels sur la gestion des

utilisateurs et des droits, les ACLs La dangerosité des droits d'endossement La sécurité de connexion, le paquetage SHADOW

### **Les bibliothèques PAM**

L'architecture du système PAM, les fichiers de configuration L'étude des principaux modules

**Les principaux protocoles cryptographiques en client/serveur**

SSH, le protocole et les commandes ssh SSL, l'utilisation de SSL et des certificats X-509 dans Apache et stunnel Kerberos et les applications kerbérorérisées

### **Les pare-feux**

Panorama des techniques pare-feux L'architecture Netfilter/ Iptables, la notion de chaine, la syntaxe d'iptables La bibliothèque tcpd ou l'enveloppe de sécurité, la sécurisation via xinetd Mise en place d'un routeur filtrant, du masquerading et d'un bastion avec iptables Le proxy SQUID

### **Les VPN**

Panorama des techniques tunnels et VPN Le logiciel OpenVPN

### **La sécurisation des applications**

Principes généraux Sécurisation du Web, d'email, du DNS, du FTP

### **Les techniques d'audit**

L'audit des systèmes de fichiers avec Tripwire Les outils d'attaque réseau La détection des attaques avec snort

# **OBJECTIFS**

Sécuriser un système Linux

- Savoir mettre en place la sécurité d'une application Linux

- Comprendre les fondamen-

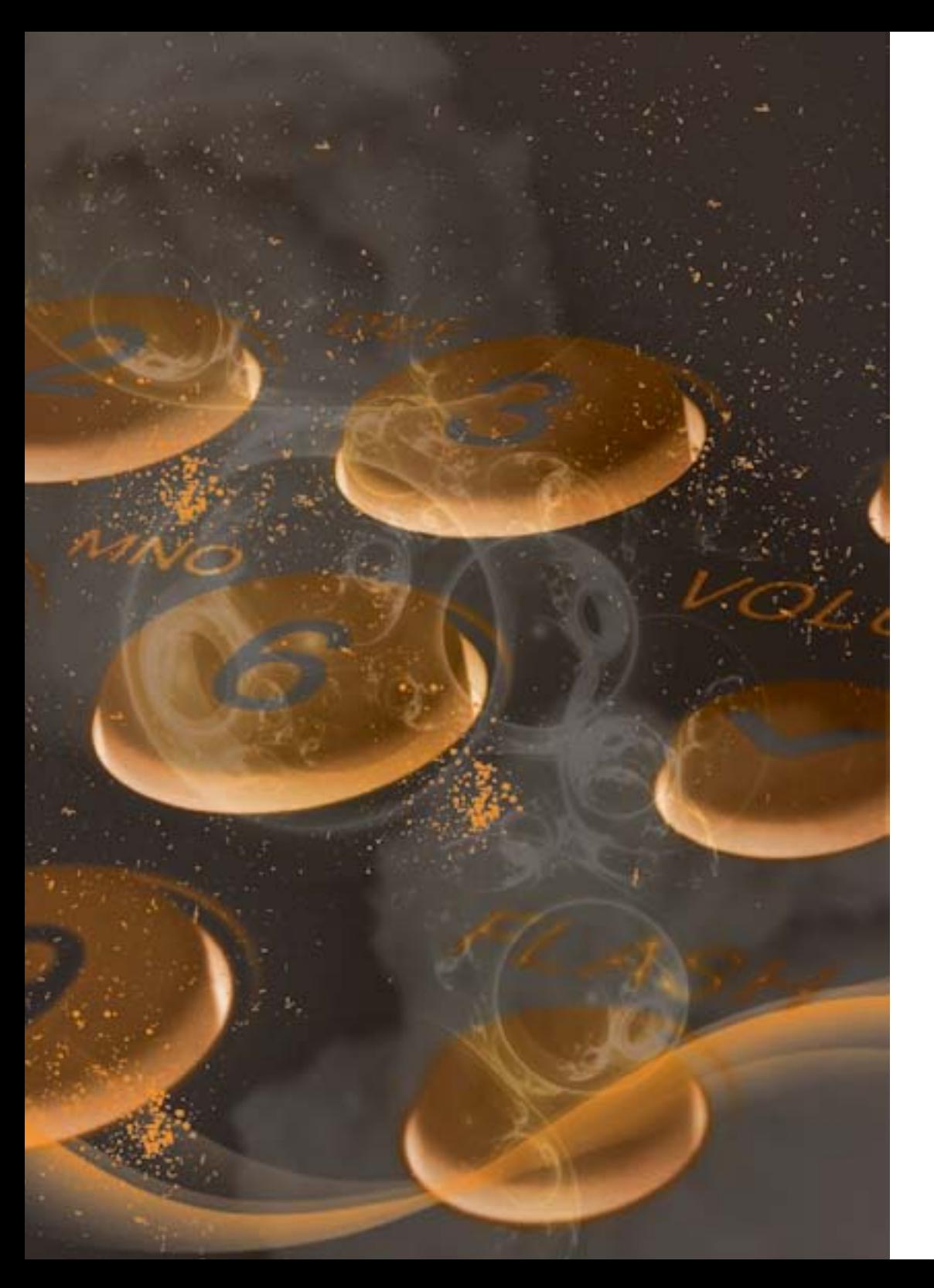

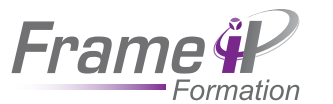

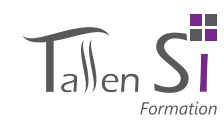

# Communications Unifiées

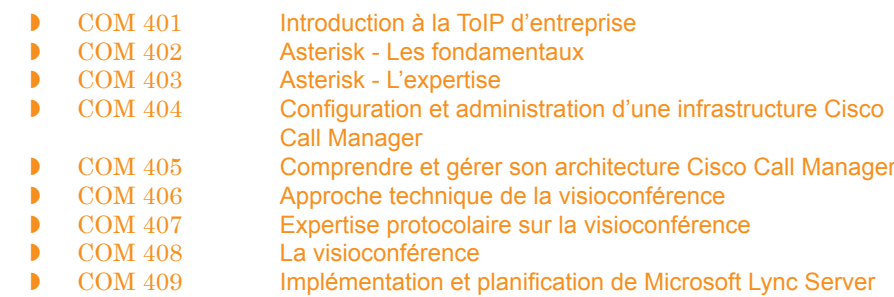

La téléphonie sur IP est un service de téléphonie fourni sur un réseau de télécommunications ouvert au public ou privé utilisant principalement le protocole de réseau IP.

La téléphonie sur IP peut :

- Se rajouter en complément sur un réseau téléphonique traditionnel existant avec une passerelle
- S'utiliser en full-IP pour une nouvelle infrastructure
- S'utiliser en multi sites full IP avec l'aide d'un opérateur adéquat et parfois des serveurs centralisés
- S'utiliser sur un ordinateur relié au réseau Internet à destination d'un autre ordinateur relié lui aussi au réseau Internet, mais en utilisant absolument le même logiciel (les communications seront donc gratuites de PC à PC).

Nous vous permettons de découvrir et de prendre en main la téléphonie sur IP afin de garantir à votre entreprise un service de téléphonie moins onéreux, plus souple et porté vers l'avenir.

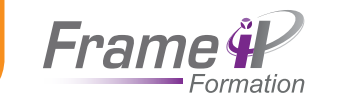

78

# InTRODUCTIOn à la ToIP d'entreprise

### **OBJECTIFS**

Cette formation est une introduction à la ToIP dans le but de découvrir la téléphonie sur IP de manière générale.

# PUBLIC

Administrateur

# **1 jour**

# Outils pédagogiques

- Diffusion du cours
- études de cas
- Travaux pratiques

# Points clés du programme

**Introduction** Les objectifs du cours L'intérêt de la ToIP **Présentation de la ToIP** Qu'est-ce que la VoIP et la ToIP ? Les problématiques Les fondamentaux Les périmètres VoIP et ToIP Les enjeux et avantages

## Les contraintes

**État de l'art de la ToIP** Le marché Les solutions Les acteurs

### **Les protocoles**

**Les protocoles de signalisation libres Les protocoles de signalisation propriétaires**

# **Les protocoles de transport**

### **Les codecs**

**La qualité de service**

### **Les services**

Les services traditionnels Les services avancés

### **Les équipements**

Les IPBX Les passerelles Les boitiers de conversion Le réseau Les téléphones IP

### **L'architecture**

Architecture standard Architecture avancée Architecture « Centrex IP » Architecture convergente La voix sur WiFi La sécurité

### **La migration**

Le plan de numérotation La conduite du changement La migration « Tdm » vers l'IP Les stratégies de migration Les bonnes pratiques

# com 402

# Asterisk - Les fondamentaux

# **OBJECTIFS**

- Maîtriser les différents concepts propres à la voix sur IP - Être capable de mettre en place une solution de voix sur IP - Installer et configurer la solution de voix sur IP Open Source Asterisk - Acquérir les bonnes pratiques pour mettre en place une solution de voix sur IP

### PHRLIC

**2 jours**

Outils pédagogiques • Diffusion du cours • études de cas • Travaux pratiques

Techniciens mainteneurs d'IPBX, Consultants en technologie réseau, chefs de projets techniques.

# Points clés du programme

### **Rappels sur la ToIP/VoIP**

Qu'est-ce que la VoIP et la ToIP ? État de l'art ToIP Les 5 axes de la ToIP ToIP vs VoIP Les avantages, les enjeux Les acteurs : équipementiers, standardisation, régulation, opérateurs et fournisseurs de services **Présentation du produit Asterisk-Digium**  Présentation de l'Open Source

Historique d'Asterisk Concepts de base (principes de base, composantes et architectures) Les protocoles Asterisk : IAX-IAX2, H323, MGCP, SIP, Zap, SS7, RTP et RTCP

### Codage et codecs **Mise en œuvre pratique**

Les équipements (serveur, cartes, téléphones, boitier ATA) Gateway, boitiers ATA, équipements réseaux, postes IP Les fichiers et leur emplacement entrant dans la configuration de base d'Asterisk Ajouter/modifier/supprimer des utilisateurs avec SIP et IAX2

Installer/configurer/exploiter des cartes de liaison extérieures

Le routage des utilisateurs au sein du système Administration des différents niveaux d'accès selon les utilisateurs

Administration et débuggage d'Asterisk (en utilisant la CLI) Sécurisation du système

### **Les services**

Ajouter/modifier/supprimer des services sur Asterisk Les services : Présentation, boîte vocale, files d'attente, Click to dial,

Personnalisation du téléphone, T9, Messagerie intégrée, Messagerie unifiée, Annuaire d'entreprise (unifié), SVI (Serveur vocal interactif), «Free Seating», gestion de présence, conférences vocales/vidéos/données, Messagerie instantanée, Softphones, etc.… synthèse

### **Évolution et migration**

Évolutions possibles (partage de la communauté, la convergence)

La conduite de changement

Ce qu'il faut retenir :

La démarche et la structure d'un projet de migration Liens/sources Fonctionnement basique des flux d'appels

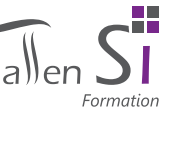

COMMUNI<br>N

cations unifiées

**COMMUNICATIONS UNIFIEES** 

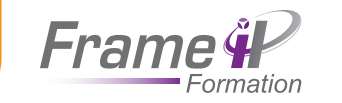

80

# Asterisk - l'expertise

### **OBJECTIFS**

- Maîtriser les différents concepts propres à la voix sur IP
- Être capable de mettre en place une solution de voix sur IP
- Installer et configurer la solution de voix sur IP Open Source Asterisk - Acquérir les bonnes pratiques pour mettre en place une solution de voix sur IP

### **PUBLIC**

Techniciens mainteneurs d'IPBX, consultants en technologie réseau, chefs de projets techniques.

## **5 jours**

# Outils pédagogiques

- Diffusion du cours
- études de cas
- Travaux pratiques

# Points clés du programme

### **Introduction à la téléphonie sur IP**

Le marché de la voix sur IP Les différentes solutions existantes Les enjeux de la voix sur IP Comprendre le protocole VoIP Comprendre les codecs et le «transcoding»

### **Concepts avancés de voix sur IP**

Configurer des terminaisons VoIP Théorie sur SIP Théorie sur IAX Gérer les réseaux, les pare-feux et les NAT Latence, Jitter, bande passante et overhead IP

### **Présentation d'Asterisk PBX Open Source**

Comprendre ce qu'est Asterisk et son utilité Comprendre la licence Open Source d'Asterisk L'architecture Asterisk

### **Installation et démarrage d'Asterisk**

Les différents mécanismes d'installations d'Asterisk Charger et configurer les drivers Zaptel Les différentes méthodes pour démarrer Asterisk

### **Configurer un PBX basique**

Fonctionnement basique des flux d'appels Ajout d'extensions et de périphériques Les fichiers de configuration Asterisk Mise en place d'un PBX simple avec deux stations

### **Les dialplan Asterisk**

Comprendre ce qu'est un dialplan Mise en place des fondations d'un PBX fonctionnel Mettre en place des dialplans interactifs avec des applications avancées Réaliser des menus vocaux Mettre en place des boîtes vocales

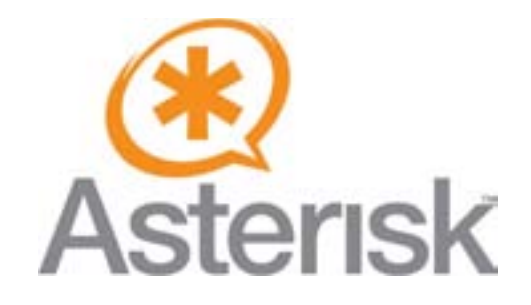

### **Programmer des fonctions avancées**

Utiliser des fonctions de dialplan et accroître la puissance d'Asterisk Mettre ensemble des expressions, variables et fonctions pour créer des branches conditionnelles et des boucles Utiliser les macros pour simplifier un dialplan Configurer Asterisk pour les SDA Utiliser des fichiers d'appel pour automatiser les appels téléphoniques

### **Connecter Asterisk au RTC**

Les différents ports utilisés (FXS, FXO, ...) Les différents types de signalling analogique disponibles sur Asterisk Installer et configurer les interfaces analogiques et les pilotes d'interfaces dans Asterisk

### **Gérer les files d'attente**

Les files d'attente, les agents Exemples d'utilisation Création d'un centre d'appel

### **Notions avancées de la téléphonie sur IP avec Asterisk**

Debugger son système Asterisk Téléphonie numérique avec Asterisk Écrire un programme AGI simple Asterisk Manager Interface (AMI) - Asterisk Realtime Architecture (ARA) Routage des appels entrants

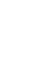

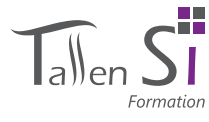

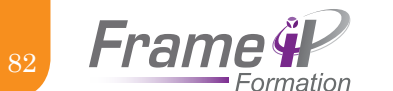

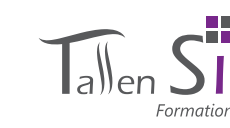

# Configuration et administration d'une infrastructure Cisco Call manager

### **OBJECTIFS**

## Points clés du programme

- Dimensionner son infrastructure réseau afin d'accueillir un Call Manager - Installer et gérer les composants Call Manager - Concevoir un dial plan - Configurer une solution complète VoIP Cisco

### Public

Achitecte, administrateurs, consultants et ingénieurs réseaux

## **PRÉREQUIS**

Connaissances de base en réseau. Connaissances des éléments d'une achitecture Call Manager Cisco

### **5 jours**

# Outils pédagogiques

- Diffusion du cours
- études de cas
- Travaux pratiques

## **Introduction**

Solution Cisco Composants de la gamme Gestion des licences **Design LAN et WAN**

Concevoir et dimensionner son LAN Dimensionnement WAN Implémentation d'une QoS basique Signalisation et flux voix

### **Design et architecture**

Design mono, multi site, centralisé ou distribué Architecture en cluster Installation des composants Présentation des interfaces administrateur TP : Utilisation de Prime Collaboration Deployment

### **Gestion des utilisateurs**

Synchronisation avec les annuaires LDAP / Active Directory / Domino Création individuelle ou en masse des utilisateurs TP : création d'un annuaire call manager **Routage des appels**

Introduction à la gamme des téléphones IP Cisco Passerelles voix et Trunk SIP Les composants d'un plan de numérotation

### **Dial plan avancé**

Présentation des Calling Search Space et Partitions pour gérer les restrictions d'appel Conception d'un dial plan cohérent TP : création d'un dial plan

### **Gestion des services téléphoniques**

Gestion des groupements et files d'attente Serveur vocal interactif Musique d'attente TP : configuration de services

### **Gestion des services utilisateurs**

Modèle de Softkey Services de bases : interception d'appel, speed dial, supervision Paramétrage par l'interface web utilisateur TP : configuration et personnalisation d'un téléphone Cisco

### **Déploiement et Provisionning**

Configuration de l'infrastructure LAN pour alimenter les téléphones et leur affecter un VLAN Configuration DHCP et TFTP Provisionning manuel Autoprovisionning par synchronisation LDAP automatique Self provisionning utilisateur TP : provisionning d'un téléphone Cisco

### **Gestion de la mobilité**

Introduction du principe de profil itinérant Configuration d'un profil Gestion externe de la mobilité TP : Configuration d'un profil itinérant

### **Intégration de Cisco Unity**

Gestion des utilisateurs et boites vocales Intégration de Unity à un CUCM Unification avec Microsoft Exchange TP : configuration d'un serveur Unity

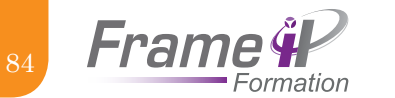

- Identifier les éléments d'une infrastructure CUCM

**OBJECTIFS** 

une architecture voix - Choisir le modèle de déploiement et de redondance dans le cluster le plus

- Installer et gérer les serveurs de l'infrastructure

Architectes, administrateurs consultants et ingénieurs

approprié

com 405

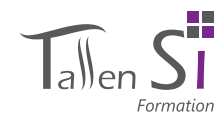

## com 406

mances visio.

# Approche technique de la visioconférence

### **OBJECTIFS**

L'objectif de cette formation est de vous présenter toutes les technologies relatives à la visioconférence. En dressant un portrait technique et fonctionnel, cette formation vous permettra de prendre de la hauteur sur vos projets afin d'optimiser les perfor-

Public débutant possédant des connaissances de base

Outils pédagogiques • Diffusion du cours • études de cas • Travaux pratiques

en informatique

**2 jours**

**PUBLIC** 

# Points clés du programme

### **Introduction et rappels**

Qu'est-ce que la visio ? Les avantages de la visio Les supports de la visio 1. RNIS 2. IP (LAN) 3. Internet (Skype) 4. Les normes et protocoles Les Codecs

### **Les flux visio**

- Flux Audio (Nature, BP consommée, technologie utilisée...) Flux Vidéo (Nature, BP consommée, technologie utilisée...) 1. Qualité HD, Full HD 2. Bande passante minimale
	-

3. Dégradation de qualité

- Communication point à point Communication multipoint (MCU…)
- Les différents types de visioconférence (téléprésence, web conférence…)

### **Intégration au sein du réseau**

Parallèle avec la Téléphonie Les flux : Notion de QoS

### **Les passerelles**

Quelques exemples de câblages / débits…

### **La sécurité**

Sécurisation de l'ordinateur Franchissement des firewalls Les gatekeeper

### **Les équipements de visioconférence**

Les différents constructeurs Quelques exemples de kits constructeurs Les meubles Les salles visio

# Points clés du programme

### **Introduction à la ToIP**

- 
- IP Phone et visioconférence
- Design LAN et WAN

### **Présentation de la solution CUCM**

Composants de la gamme Evolution des fonctionnalités des versions 9 et 10 Nouveauté Jabber Migration et upgrade

Design mono, multi site, centralisé ou distribué Architecture en cluster

### **Interface utilisateur**

Gestion du téléphone

### **Installation d'un call manager V10 basique**

Utilisation de Prime Collaboration Deployment Installation d'un CUCM Installation d'un serveur de messagerie

### **Initiation à la configuration**

Annuaire et gestion des utilisateurs Gestion des Terminaux IP Passerelles voix et Trunk SIP Routage des appels TP : configuration basique d'un téléphone

Cisco Unified Presence Software

Annuaire et préférences utilisateur

TP : Utilisation de Prime Collaboration Deployment

**TP : Démonstration avec plusieurs produits**

Protocoles de signalisation SIP et SCCP

### **Administration**

Prime Collaboration Deployment (PCD) Cisco Unified Communication Manager Cisco Unity

# Comprendre et gérer son architecture Cisco Call manager

- Dimensionner et concevoir Solution Cisco Equipements Voix

### **Architecture**

Outils pédagogiques • Diffusion du cours • études de cas • Travaux pratiques

PUBLIC

réseaux

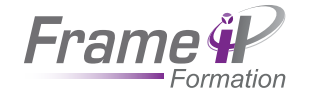

86

# expertise protocolaire sur la visioconférence

### **OBJECTIFS**

# Points clés du programme

- Comprendre les mécanismes de fonctionnement de la visioconférence - Avoir un panel des codecs à mettre en place - Appréhender les contraintes sur l'architecture réseau - Incorporer la sécurité

## PUBLIC

Administrateur

**2 jours**

# Outils pédagogiques

- Diffusion du cours
- études de cas
- Travaux pratiques

### **La visioconférence**

Définitions et enjeux Domaines d'application (formation/réunion/optique green it/e-learning/ …) Principales technologies Les fournisseurs

### **L'architecture**

Le Manager (gatekeeper) Le Pont de visioconférence (MCU) L'enregistreur Les terminaux (endpoints)

### **Le protocole H.323**

### Présentation

La pile protocolaire La signalisation (H.225 RAS et H.225 Call Signaling) La négociation de codecs (H.245) Le transport de l'information (RTP et RTCP) Déroulement d'un appel TP : suivre les différentes phases d'établissement d'un appel à l'aide de wireshark

### **Les Codecs**

Codecs audio/Famille G.7xx Codecs vidéo/Famille H.26x

### **Réseau**

Les contraintes Ressources nécessaires (débit + latence + perte de paquets + gigue) La qualité de service Traversée des firewalls/NAT Le protocole H.460.18

### **Sécurité**

Sécurisation de l'architecture Contexte (problématique sur les ports négociés dynamiquement) Filtrage réseau par ACL pour les équipements H.323 Proxy H.323 derrière un firewall Firewall State Full inspection Sécurisation des appels Le protocole H.235

# com 408

# La visioconférence

## **OBJECTIFS**

Cette formation est destinée à vous faire découvrir le monde de la visioconférence et vous apporter tous les éléments pour vous permettre de démarrer vos projets sur des bases saines et clairement définies.

# Points clés du programme

### **Qu'est-ce que la visio ?**

- Définition de la visioconférence Un bref historique
- Évolutions à venir
- État du marché

### **Présentation des principales technologies**

- La visioconférence par IP La visioconférence par ligne RNIS La visioconférence par réseau 3G
- Avantages/Inconvénients de chaque solution

### **Les types de visioconférences**

### La téléprésence

- La visioconférence de salle
- La visioconférence par Webcam
- La visioconférence de bureau
- Location de salles de visioconférence

### **Les services**

Les outils collaboratifs Les outils de management

### **Les différents constructeurs et leurs produits**

- Polycom Cisco Radvision LifeSize Sony
- 

## **Démonstration d'une ou plusieurs solutions de visioconférence**

**1 jour**

en informatique

PUBLIC

Public débutant possédant des connaissances de base

- Diffusion du cours
- études de cas
- Travaux pratiques

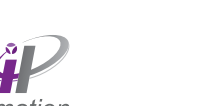

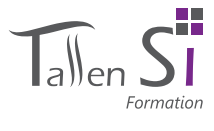

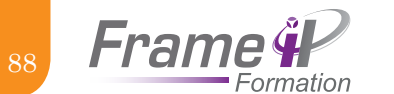

# IMPLEMENTATION ET PLANIFICATION DE MICROSOFT LYNC SERVER

### **OBJECTIFS**

- Savoir mettre en place la solu tion de communication unifiée de Microsoft : Lync Server - Être en mesure de préparer, configurer et déployer les fonc tionnalités de base du module de téléphonie de Lync Server - Être capable de configurer l'interopérabilité entre Lync Server et Exchange - Comprendre comment configu rer et gérer les conférences - Savoir sauvegarder et res taurer les données critiques de Lync Server

### PUBLIC

Professionnels des systèmes informatiques et professionnels des systèmes de télécommu nications. Toute personne en charge du déploiement et de l'administration d'une solution reposant sur Lync Server.

### **PRÉREQUIS**

- Avoir une bonne connaissance des concepts de téléphonie : TDM, VoIP, passerelles, PBX, SIP, codecs...

- Avoir les connaissances de base sur TCP/IP, Windows Server 2008, AD, PKI, Exchange, PowerShell et SQL server

- Une première expérience de Microsoft Lync Server est vive ment conseillée pour suivre cette formation

### POINTS CLES DU PROGRAMME

**FONCTIONNALITES ET CONCEPTION D'ARCHITECTURE MICROSOFT LYNC SERVER** 

Fonctionnalités de Lync Server Présentation de l'architecture Architecture et rôles des serveurs Outils d'administration

### **CONCEPTION DE LA TOPOLOGIE LYNC SERVER**

Planification de l'infrastructure Lync Utilisation de «Lync Server Planning Tool» Utilisation de «Topology Builder» Planification de l'infrastructure serveur Conception de la documentation

### **CONFIGURATION DES UTILISATEURS ET DE LEURS DROITS DANS MICROSOFT LYNC SERVER**

Gestion de Lync Server Introduction au contrôle des accès basés sur les rôles

### **DEPLOIEMENT ET GESTION DES CLIENTS ET PERIPHERIQUES**

Préparation du déploiement des clients Déploiement des clients Lync Préparation du déploiement des périphériques Déploiement et gestion des téléphones IP

### **CONFERENCE AVEC LYNC SERVER**

Introduction à la conférence dans Lync Server Configuration des conférences Audio, Vidéo et Web Conférence Dial-In dans Lync Server Gestion et administration des stratégies de conférence

### **CONCEPTION ET DEPLOIEMENT DES ACCES EXTERNES**

Les possibilités offertes par Lync Server Planifier la messagerie instantanée et la fédération de présence Conception des services

### **DEPLOYER LE SERVICE DE CHAT PERSISTANT**

Vue d'ensemble de l'architecture Conception du service Déploiement et configuration

### **SURVEILLANCE ET ARCHIVAG**

Description du service d'archivage Description du service de surveillance Configuration de l'archivage et de la surveillance

### **integral administration et maintenance de lync Server**

Introduction aux outils de dépannage de Lync Server Comprendre ce que sont les tâches opérationnelles Les différentes techniques de dépannage de Lync Server Introduction à l'analyse des fichiers de logs et des traces

### **if HAUTE DISPONIBILITE DANS MICROSOFT LYNC SERVER**

Configuration de la Haute Disponibilité dans Lync Server Planification de la mise en oeuvre du Load Balancing Conception du Load Balancing

### **RECUPERATION D'URGENCE DANS MICROSOFT LYNC SERVER**

Les outils de sauvegarde et de récupération de Lync Server Les données critiques de Lync Server à sauvegarder et restaurer Les données critiques de Lync Server à importer et exporter Conception de la résilience de sites

### **PLANIFICATION DE LA MIGRATION VERS LYNC SERVER**

Vue d'ensemble de la coexistence et de la migration Les étapes de la migration Planification de la migration des clients et des périphériques Stratégie de migration

**5 jours**

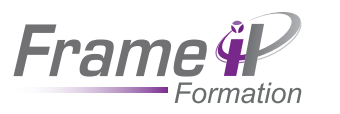

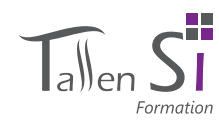

# **SYSTÈME**

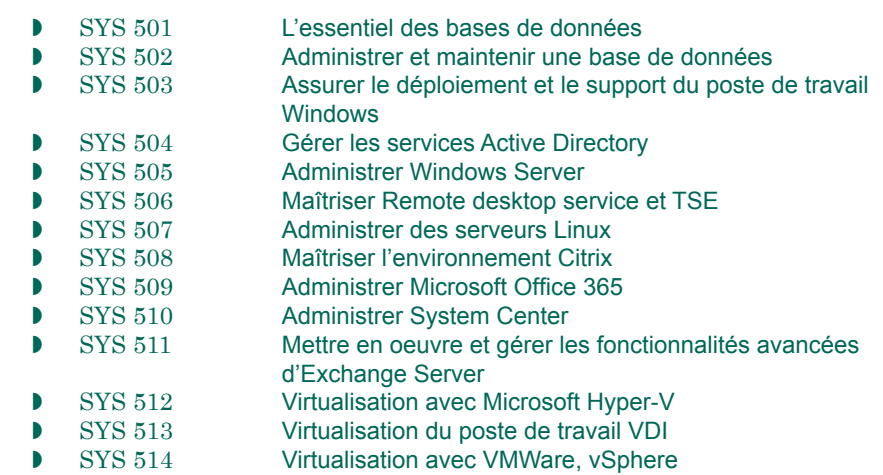

Nouvelle interface d'administration, évolution des serveurs, virtualisation, stockage, le cloud sont autant de raisons, parmi bien d'autres, qui vont très certainement amener les DSI à évoluer vers de nouveaux usages et ceci est d'autant plus probable que la majorité des serveurs d'entreprise fonctionne encore avec d'anciennes version d'OS.

Alors va irrémédiablement se poser la question des compétences disponibles pour mettre en oeuvre et administrer des solutions qui ont considérablement évoluées.

Les cursus de formation s'adressent aux professionnels amenés à implémenter et à assurer l'administration des éléments du SI, de l'installation jusqu'à la mise en oeuvre de fonctionnalités avancées.

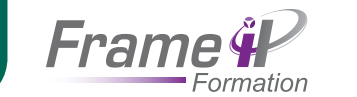

# Administrer et maintenir une base de données

### **OBJECTIFS**

## Points clés du programme

- Connaître de façon approfondie les fonctionnalités d'un SGBD, son architecture technique, ses concepts et ses mécanismes

- Savoir créer une base de données et réaliser les principales opérations d'administration de base

- Être en mesure de gérer la sécurité sur les objets des bases

Public

Administrateurs de bases de données et chefs de projet

# **La base de données**

**Présentation de l'architecture**

**Les structures globales de stockage**

**La gestion automatique de la mémoire**

**Les utilisateurs et leurs droits**

**Le stockage d'un schéma applicatif**

### **Les utilitaires et les sauvegardes**

# Outils pédagogiques

- Diffusion du cours
- études de cas

**5 jours**

• Travaux pratiques

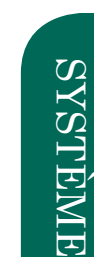

# sYS 501

92

L'essentiel des bases de données

## **OBJECTIFS**

- Disposer d'une vision claire de ce qu'est un SGBD - Comprendre l'intérêt de modéliser correctement une base de données pour garantir l'intégrité et les performances

- Découvrir la puissance du langage SQL pour manipuler les données

- Identifier les principaux acteurs du marché ainsi que les forces et faiblesses de leurs solutions

### **PUBLIC**

Utilisateurs d'outils décisionnels et toute personne désirant comprendre le monde des bases de données.

### **2 jours**

# Outils pédagogiques

- Diffusion du cours • études de cas
- 
- Travaux pratiques

# Un besoin fondamental

**Types de SGBD**

**Historique**

Le «tout fichier»

Le client-serveur applicatif

Les briques constitutives Le(s) langage(s) de requêtage Les contraintes d'utilisation **La modélisation des données** Besoin de normalisation Modèles conceptuels Modèle physique

> Les relations et leurs éléments Les limites de Merise

Les SGBD relationnels Les SGBD objets Place de XML/XSL **Administration des SGBD**

Le besoin de centraliser les traitements des fichiers L'avènement des systèmes de gestion centralisés L'externalisation des processus métiers

Points clés du programme

**Le système de Gestion de Bases de Données**

La sécurité des données Réplication ou répartition ? Les grappes de SGBD

### **Les acteurs**

Les professionnels : Oracle, SQL Server, IBM DB2 Les puissants : MySQL, PostgreSQL Comment choisir son SGBD ?

### **Présentation des langages de requêtage**

SQL du monde relationnel OQL de EyeDB

### **État de l'art**

Les 'grilles' de SGBD Les proxy de SGBD **XSOL** 

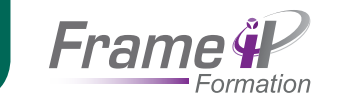

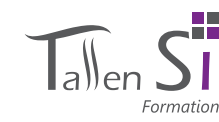

94

Assurer le déploiement et le support du poste de travail Windows

**Windows**

### **OBJECTIFS**

# Points clés du programme

- Savoir détecter et résoudre les problèmes de compatibilité applicative

- Disposer des clés pour le choix d'une méthode de déploiement adaptée au contexte

- Savoir créer des images de référence pour un déploiement par clonage - Connaître et maîtriser les outils de déploiement et leur domaine d'applicabilité - Être à même de prendre en charge le transfert des données et paramètres utilisateurs lors de la migration - Être en mesure de définir et optimiser l'environnement client

### **PUBLIC**

Toute personne en charge du déploiements Windows 7

## Prérequis

- Connaissance du poste de travail Windows - Connaissances de base sur TCP / IP

# **Préparation au déploiement de postes de travail**

# Présentation du cycle de vie des postes de travail Déploiement des postes de travail : défis et considérations Outils et technologies utilisés dans le cycle de vie du déploiement de postes de travail Évaluation de l'environnement informatique actuel en vue du déploiement de Windows Conception de l'activation de Windows

### **Évaluation de la compatibilité des applications sous Windows**

Vue d'ensemble de la compatibilité des applications Identification et résolution des problèmes de compatibilité des applications à l'aide d'ACT

### **Évaluation des méthodes de déploiement de Windows**

Évaluation du déploiement sur place Évaluation du déploiement côte à côte Évaluation de la méthode de déploiement Lite Touch Évaluation de la méthode de déploiement Zero Touch

### **Conception d'images standards de Windows**

Vue d'ensemble de l'architecture d'installation Windows Vue d'ensemble du processus de création d'image Élaboration de la stratégie relative aux images Sélection des méthodes de maintenance d'images

### **Déploiement de Windows à l'aide du kit Windows ADK**

Présentation de l'outil D'ADK Création d'une image de référence Windows Gestion de l'environnement de préinstallation Windows Capture, application et maintenance d'une image Windows

### **Déploiement de Windows à l'aide des services de déploiement**

Présentation des services WDS Conception et configuration des services WDS pour le déploiement de Windows

### **Déploiement de Windows à l'aide de Lite Touch Installation**

Conception de l'environnement d'installation LTI (Lite Touch Installation) Implémentation de MDT pour le déploiement de Windows

### **Déploiement de Windows à l'aide de Zero Touch Installation**

Conception de l'environnement ZTI (Zero Touch Installation) Installation ZTI de Windows à l'aide d e MDT et de Configuration Manager

### **Migration d'utilisateurs avec l'outil de transfert Windows et l'outil USMT**

Présentation de la migration des utilisateurs Présentation de l'outil USMT Planification de la migration des utilisateurs Migration des utilisateurs avec l'outil USMT

### **Conception, configuration et gestion de l'environnement Client**

Présentation de la planification de la configuration client Conception et configuration des paramètres système standard Conception et configuration des paramètres d'Internet Explorer Conception et configuration des paramètres de sécurité Conception et implémentation d'une stratégie de groupe Résolution des problèmes de stratégie de groupe

## **Planification et déploiement des applications et des mises à jour dans les clients Windows**

Choix de la méthode de déploiement des applications Déploiement du système Microsoft Office Planification et configuration des mises à jour des postes de travail à l'aide de l'outil WSUS

### **Planification et déploiement de Windows à l'aide de l'installation LTI**

Déploiement de Windows - Scénario complexe

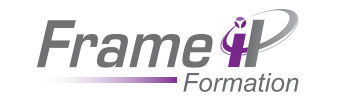

96

Gérer les services Active Directory

### **OBJECTIFS**

- Connaître les solutions disponibles pour la gestion de l'identité et savoir mettre en oeuvre la solution appropriée

- Savoir décrire les composants réseaux fondamentaux et la terminologie et ainsi pouvoir sélectionner les éléments appropriés au travers d'un scénario particulier

- Comprendre comment paramétrer efficacement les GPOs - Être en mesure d'assurer

la sécurité des différents services proposés

## **PUBLIC**

Tout public

# **2 jours**

# Outils pédagogiques

• Diffusion du cours • études de cas

• Travaux pratiques

# Points clés du programme

**Vue d'ensemble de la protection des accès et de**

### **l'information**

Présentation des solutions de protection des accès et de l'information Vue d'ensemble des solutions de protection des accès et des informations

Vue d'ensemble de Forefront Identity Manager

### **Déploiement et administration avancés de AD DS**

Déployer AD DS

Déployer et cloner les contrôleurs de domaine virtuels Déployer les contrôleurs de domaines dans Windows Azure Administrer AD DS

### **Sécurisation des services de domaine Active Directory**

Sécuriser les contrôleurs de domaine Mettre en oeuvre les stratégies de mot de passe et de verrouillage des comptes Audit des authentifications

**Surveillance, gestion et récupération de AD DS**

Surveiller AD DS Gérer la base de données AD DS Sauvegarde et restauration AD DS et des autres solutions de gestion des identités et des accès

## **Mise en oeuvre et administration des sites AD DS et la réplication**

Vue d'ensemble de la réplication AD DS Configurer les sites AD DS Configurer et surveiller la réplication AD DS

### **Mise en oeuvre des stratégies de groupe**

Présentation des stratégies de groupe Mettre en oeuvre et administrer les GPOs

Etendre les stratégies et process des stratégies de groupe Dépanner les problèmes liés à l'utilisation des GPOs

## **Gestion des paramètres utilisateurs avec les stratégies**

**de groupe**

Mettre en oeuvre les modèles d'administration

Configurer les instances AD LDS et les partitions

Configurer la redirection des dossiers et les scripts Configurer les préférences des stratégies de groupe

Vue d'ensemble de DAC

Déployer et administrer CAs Dépanner, maintenir et surveiller CAs **Mise en oeuvre et administration de AD RMS**

Vue d'ensemble

Vue d'ensemble Déployer AD FS

Vue d'ensemble

Vue d'ensemble Déployer AD LDS

Mettre en oeuvre les composants DAC Mettre en oeuvre DAC pour le contrôle d'accès Mettre en oeuvre l'assistance pour les accès refusés Mettre en oeuvre et gérer les dossiers de travail

Déployer et gérer l'infrastructure AD RMS Configurer la protection du contenu AD RMS Configurer l'accès externe à AD RMS **Mise en oeuvre et administration de AD FS**

Etendre AD FS aux clients externes

Configurer la réplication AD LDS

Administrer Windows Azure Active Directory **Mise en oeuvre et administration de AD LDS**

Mettre en oeuvre AD FS pour une organisation simple Déployer AD FS dans un environnement B to B

**Mise en oeuvre de Windows Azure Active Directory**

**Mise en oeuvre des accès aux fichiers partagés sécurisés**

Mettre en oeuvre la jonction au lieu de travail (Workplace Join)

**Déploiement et gestion des services de certificat Active Directory**

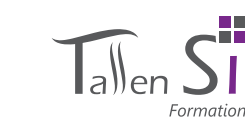

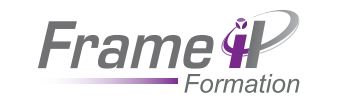

98

# Administrer Windows Server

### **OBJECTIFS**

- Être en mesure d'assurer les tâches d'administration courante de Windows Server telles que la gestion des utilisateurs et des groupe ou l'accès réseau - Savoir planifier le déploiement initial des services Windows Server - Comprendre comment utiliser efficacement les stratégies de groupe - Découvrir comment déployer Windows Server par application d'images

### PUBLIC

- Administrateurs système chargés de l'administration et de la maintenance des serveurs

- Candidats à la certification Microsoft Certified Solutions Associate (MCSA)

## Prérequis

Professionnels de l'informatique disposant d'une première expérience de l'administration de systèmes informatiques

# Points clés du programme

### **Déploiement et maintenance des images de serveur**

Vue d'ensemble des services de déploiement Windows Implémentation d'un déploiement avec les services de déploiement Windows

Administration des services de déploiement Windows

### **Configuration et dépannage du système DNS**

Installation du rôle de serveur DNS Configuration du rôle de serveur DNS Configuration des zones DNS Configuration des transferts de zones DNS Gestion et dépannage du système DNS

### **Gestion des services de domaine Active Directory**

Vue d'ensemble d'AD DS Implémentation des contrôleurs de domaine virtualisés Implémentation de la réplication RODC Administration d'AD DS Gestion de la base de données AD DS

### **Gestion des comptes d'utilisateurs et de service**

Automatisation de la gestion des comptes d'utilisateurs Configuration des paramètres de stratégie de mot de passe et de verrouillage de compte d'utilisateur

Configuration des comptes de services gérés

## **Implémentation d'une infrastructure de stratégie de groupe**

Présentation de la stratégie de groupe Implémentation et administration des objets de stratégie de groupe (GPO)

Étendue et traitement de la stratégie de groupe

Dépannage de l'application des objets de stratégie de groupe

### **Gestion des bureaux des utilisateurs avec la stratégie de groupe**

Implémentation des modèles d'administration Configuration de la redirection de dossiers et des scripts Configuration des préférences de stratégies de groupe Gestion des logiciels à l'aide de la stratégie de groupe

### **Configuration et résolution des problèmes d'accès à distance**

- Configuration de l'accès réseau
- Configuration de l'accès à un réseau privé virtuel (VPN)
- Vue d'ensemble des stratégies réseaux
- Dépannage du service de routage et d'accès à distance
- Configuration de DirectAccess

## **Installation, configuration et dépannage du rôle de serveurs NPS (Network Policy Server)**

Installation et configuration d'un NPS Configuration des clients et serveurs RADIUS (Remote Authentication Dial-In User Service)

Méthodes d'authentification NPS

Analyse et dépannage d'un NPS

### **Implémentation de la protection d'accès réseau**

Vue d'ensemble de la protection d'accès réseau Vue d'ensemble des processus de contraintes de mise en conformité NAP Configuration de la protection d'accès réseau Analyse et dépannage de la protection d'accès réseau

### **Optimisation des services de fichiers**

Vue d'ensemble de FSRM (File Server Resource Manager)

- Utilisation de FSRM pour gérer les quotas, les filtres de fichiers et les rapports de stockage
- Implémentation des tâches de classification et de gestion de fichiers
- Vue d'ensemble du système de fichiers distribués (DFS, Distributed File System) Configuration des espaces de noms DFS
- Configuration et dépannage de la réplication du système de fichiers distribués (DFS-R)

### **Configuration du chiffrement et de l'audit avancé**

Chiffrement des fichiers à l'aide du système EFS (Encrypting File System) Configuration de l'audit avancé

### **Implémentation de la gestion des mises à jour**

Vue d'ensemble de WSUS (Windows Server Update Services) Déploiement des mises à jour avec WSUS

### **Analyse de Windows Server**

Outils d'analyse Utilisation de l'outil d'analyse des performances Analyse des journaux d'événements

## **5 jours**

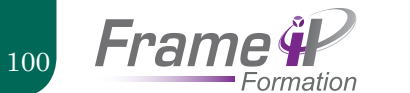

MAÎTRISER REMOTE DESKTOP SERVICE ET TSE

### **OBJECTIFS**

- Savoir installer, configurer gérer un serveur Terminal **Services**
- Être en mesure de dépanner des serveurs de terminaux sous Windows Server
- Apprendre à garantir l'accès aux applications centralisées à travers une passerelle Web - Savoir comment simplifier
- la mobilité, le télétravail et les partenariats
- Rendre plus simple, du point de vue de l'utilisateur, l'intégration des applications virtualisées

# Points clés du programme

### **Remote Desktop Services**

Gestion courante des connexions Surveillance du serveur TS Configurer WSRM pour TS

### **Serveurs RDS multiples**

Mise en oeuvre d'une ferme de serveurs RDS Surveillance de l'environnement RDS

### **Sécurisation de l'accès aux applications RDS à travers Internet avec Remote Desktop Gateway**

Notions de base Installation et maintenance

### PUBLIC

Administrateurs Système Windows

### Prérequis

Bonnes connaissances des systèmes Windows Server et des protocoles réseau TCP/IP

### **5 jours**

# **OBJECTIFS**

sYS 507

- Acquérir un niveau d'expertise plus élevé sur Linux - Savoir tirer parti simplement de la richesse modulaire de Linux et du monde

- Open Source - Comprendre comment organiser et gérer l'espace
- disque de gros serveurs Linux
- Apprendre à paramétrer finement le système
- Savoir déployer Linux et l'intégrer avec les autres environnements existants

### Public

Administrateurs système ou réseaux, développeurs souhaitant acquérir confort et autonomie sur Linux

## **5 jours**

- 
- études de cas
- Travaux pratiques

## Points clés du programme

### **Administrer les serveurs de façon professionnelle**

La philosophie de l'administration Linux Les outils de l'expert : logger, la commande script, crontab, sudo, RCS Où trouver de l'aide (mailing-list, forums, ...) ?

### **Les systèmes de fichiers journalisés, les systèmes de fichiers**

**spéciaux** Comparaison des systèmes de fichiers journalisés (ext3, reiserfs,

xfs, jfs) Étude du système ext3 (RedHat) Étude du système reiserfs (SUSE)

Les systèmes de fichiers spéciaux (tmpfs, unionfs) **Paramétrage avancé** 

### **des systèmes de fichiers et des disques**

Les quotas Panorama des techniques RAID, le raid logiciel Mettre en oeuvre des ACL, des attributs Linux La gestion de l'espace de swap **La gestion des volumes logiques** 

# **(LVM)**

Les concepts et les commandes de base du LVM Les pratiques avancées : Sauvegarde, Stripping,

### Snapshots... **Modifier le noyau**

Pourquoi recompiler le noyau ? Patcher et compiler le noyau Ajouter un module et modifier les paramètres du noyau sans recompiler **La gestion des** 

### Comment sont gérés les périphériques sous Linux, les commandes d'informations ? L'ajout d'un périphérique L'étude de quelques périphériques (disques,

### cdrom, lecture de cartouche, ...) **Le démarrage d'un**

### **système Linux**

Les chargeurs lilo et Grub Paramétrer de manière souple le démarrage avec les fichiers initrd Utiliser un système bootable de dépannage (Knoppix...) Fabriquer un CD/clé bootable

### **Garantir l'intégrité des données : les SAUVEGARDES**

Mettre en oeuvre les sauvegardes incrémentales Fabriquer une sauvegarde réseau

Faire une sauvegarde barre-métal : les logiciels libres existants (Mondo...)

### **Améliorer les performances du système**

Créer des classes d'imprimantes Améliorer les performances : hdparm, ulimit, les paramètres de/proc, tmpfs,

### ... **Le dépannage**

Une approche méthodique du dépannage

Les outils de l'expert : strace, lsof, ...

### Se prémunir des problèmes **Compléments sur l'automatisation des tâches**

Le service anacron La rotation des journaux de bord

Outils pédagogiques

• Diffusion du cours

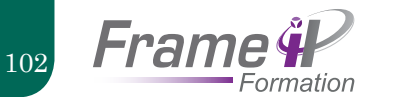

Maîtriser l'env ironne ment Citr i x

### OBJECTIFS

- Savoir installer Citrix XenApp pour Windows Server et les clients associés - Apprendre à utiliser les consoles et les outils d'admi nistration pour gérer les ressources, les stratégies et les paramètres d'une ferme de serveurs

- Savoir installer, configurer et déployer XenApp - Maîtriser les consoles
- d'administration - Apprendre à gérer le
- déploiement et la variété des plug-ins
- Savoir mettre en oeuvre les interfaces Web et le strea ming d'applications

## PUBLIC

Administrateurs XenApp Server. Toute personne en charge de déployer une so lution «client léger» basée sur la technologie Citrix. Les ingénieurs systèmes, architectes réseaux et consultants sont aussi des candidats appropriés pour cette formation

### **PRÉREQUIS**

Une bonne connaissance de l'environnement Windows Server

Connaissance des serveurs SQL ou des serveurs de bases de données

### **5 jours**

### POINTS CLES DU PROGRAMME

### INTRODUCTION A XENAPP

Les différentes éditions Les fonctionnalités L'architecture Console Delivery Services

### **GESTION DES LICENCES**

Le système de licences XenApp Console d'administration des licences Installation du serveur de licences Fichiers de licences Haute disponibilité

### **i**NSTALLATION DE XENA

Décisions à prendre avant l'installation XenApp Server Role Manager Modalités d'installation de l'interface Web Installation et configuration automatisées Pré-requis matériels Pré-requis logiciels Options de configuration

### **Configurat ion d e l'adm i n istrat ion**

Délégation de l'administration Audit des changements de configuration

### **i**NSTALLATION ET CONFIGURATION DE L'INTERFACE WEB

Architecture et communication Installation Création d'un site Configuration du site Dépannage

### **Publ icat ion d'app l icat ions et d e cont enu**

Publication de ressources Applications hébergées dans des machines virtuelles Présentation des ressources publiées aux utilisateurs Paramètres de publication avancés Configuration des ressources publiées Résolution des problèmes de livraison des applications

### **App l icat ions l ivré es en str eam i ng**

**Architecture** Client en mode déconnecté Citrix Streaming Profiler Méthode de livraison des applications Dépannage **Stratégie s** Intégration avec la stratégie de groupes Windows Évaluation des stratégies Règles de stratégie Filtrage des stratégies

Modélisation et dépannage des stratégies

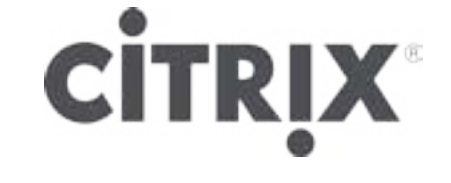

### **REPARTITION DE LA CHARG**

Gestionnaire de la charge Équilibrage de la charge Calcul de la charge Configuration des évaluateurs de charge Stratégies d'équilibrage de charge Équilibrage de charge préférentiel Résolution des problèmes d'équilibrage de charge

### **OPTIMISATION DE L'EXPERIENCE UTILISATEUR**

Optimisation des performances pour les sessions Profils utilisateurs Résolution des problèmes

### **App l icat ions en l ibr e-s erv i ce**

Citrix Receiver Citrix Merchandising Server Citrix Dazzle Plug-ins Dépannage

### **Im p r ess ions**

Concepts de base Comportement par défaut Provisionnement des imprimantes Routage des impressions Pilotes d'imprimante Gestionnaire d'impression universel Citrix Imprimantes réseau attribuées par l'administrateur Contrôle de l'espace de travail et imprimantes de proximité Préférences d'impression Gestion de la bande passante Dépannage des problèmes d'impression

### **SECURITE DE XENA**

Solutions de sécurité XenApp **SecureICA** Relais SSL Acces Gateway Configuration de l'interface Web Bonnes pratiques Résolution des problèmes

### **Surveillance**

Surveillance et récupération automatiques Supervision EdgeSight Contrôle de l'utilisation des licences Workflow Studio Accès à la ferme de serveurs à partir de PowerShell Administration en ligne de commande

### **Com posants add i t ionn els**

**SmartAuditor** Citrix Single Sign-On (ex Password Manager) EasyCall Voice Services Citrix Branch Optimization Provisioning Services Power and Capacity Management XenServer

Pour tout renseignement : 0 805 280 022 • formation@frameip.fr • www.frameip.fr Pour tout renseignement : 0 805 280 200 • formation@tallensi.fr • www.tallensi.fr

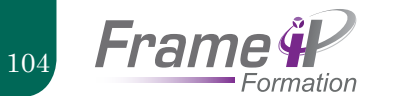

Administrer Microsoft Office 365

### **OBJECTIFS**

- Comprendre les différentes offres de services - Être en mesure d'installer les services et outils - Comprendre comment gérer les utilisateurs - Être en mesure de paramétrer et personnaliser les différents outils en ligne, de Lync à SharePoint

## PUBLIC

Administrateurs système et réseau

### **5 jours**

# Outils pédagogiques

- Diffusion du cours
- études de cas
- Travaux pratiques

# Points clés du programme

# **1ère partie : généralités,**

# **Découverte**

Présentation générale Les offres Office 365 Présentation des applications Office Web Apps Les services dédiés au partage **Installation des services et outils**

Vérifier les mises à jour du système Installer et configurer les services et outils **Espace de travail**

Description de la page d'accueil Administrateur Modifier son profil **2ème partie : gestion des utilisateurs**

### **Création et modification**

Les types de comptes Créer un compte utilisateur Ajouter plusieurs utilisateurs Modifier un compte utilisateur Modifier les paramètres courrier d'un utilisateur Modifier plusieurs comptes Supprimer un utilisateur Réinitialiser un mot de passe **Gérer la liste des utilisateurs**

Afficher la liste des utilisateurs Rechercher des utilisateurs

## Trier la liste des utilisateurs Filtrer la liste des utilisateurs Créer une vue d'utilisateur **3ème partie : Administration des services**

### **Lync Online**

Accéder au panneau de configuration Configurer la fédération de domaine Activer/désactiver la messagerie instantanée publique Gérer les droits des utilisateurs **Exchange Online**

- Accéder au panneau de
- configuration Créer une boîte aux lettres d'utilisateur Nouvelle boîte aux lettres de salle Importer un fichier CSV Trier la liste des boîtes aux lettres Filtrer la liste des boîtes aux lettres Rechercher une boîte aux lettres Modifier les paramètres d'une boîte aux lettres Supprimer des boîtes aux lettres Restaurer une boîtes aux lettres supprimée Réinitialiser le mot de passe Attribuer une licence aux utilisateurs de boîte aux lettres Créer un groupe de distribution Modifier les propriétés d'un groupe de distribution

# **4ème partie : SharePoint Administration**

### **Généralités**

Accéder à la page des paramètres du site d'équipe Accéder aux paramètres d'un autre site Les objets d'un site Afficher la page d'accueil d'un site méthode 1 Afficher la page d'accueil d'un site méthode 2 Afficher tout le contenu d'un site Naviguer dans l'arborescence d'un site **Gestion d'un site**

Créer un nouveau site rapide Créer un site Personnaliser le volet Lancement rapide Personnaliser la barre de liens supérieure Modifier le thème d'un site Modifier le nom, le logo et l'adresse d'un site Ajouter/modifier le propriétaire du site principal Supprimer un site - Méthode 1 Supprimer un site - Méthode 2 Restaurer un site supprimé

### **Niveaux d'autorisation**

Les différents niveaux d'autorisation Afficher les niveaux d'autorisation Créer un niveau d'autorisation Modifier un niveau d'autorisation

## Supprimer un niveau d'autorisation Annuler l'héritage du site parent **Groupes d'utilisateurs**

Afficher les groupes d'utilisateurs Créer un groupe d'utilisateurs Ajouter un utilisateur à un groupe Modifier un groupe d'utilisateurs Attribuer des niveaux d'autorisation à un utilisateur/groupe Modifier les niveaux d'autorisation d'un groupe 5ème partie : Pages SharePoint

### **Création**

Accéder à votre site d'équipe Créer une nouvelle page Afficher la liste des pages d'un site Afficher une page en mode Édition Choisir la disposition d'une page Saisie et mise en valeur du texte Enregistrer les modifications d'une page **Gestion**

Définir la page en tant que page d'accueil Renommer une page Supprimer une ou plusieurs pages Restaurer une page supprimée Envoyer le lien d'une page par messagerie électronique **Gestion du site**

### Optimiser la visibilité de votre site Partager le site Web

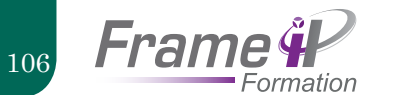

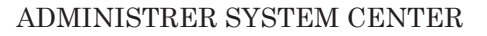

### **OBJECTIFS**

- Comprendre comment planifier et assurer le déploiement de la solution - Savoir délivrer des applications virtuelles et en contrôler l'accès - Disposer des connaissances nécessaires à la constitution d'un catalogue de services privés - Être en mesure de surveiller et protéger l'infrastructure avec Operations Manager et Data Protection Manager

### **PUBLIC**

Administrateurs de Datacenter en charge de la conception de Clouds privés

### Prérequis

- Disposer d'une solide expérience de Windows Server , d'Active Directory et des réseaux

- La connaissance d'Hyper-V, des précédentes versions de System Center et de SharePoint est un plus pour suivre cette formation

# Points clés du programme

### **Planification**

Le concept de Cloud privé Pré-requis pour le déploiement Définition des composants Déploiement de l'infrastructure avec System Center Déploiement de clusters Hyper-V avec Virtual Machine Manager (VMM)

## **Configuration et déploiement de l'infrastructure**

Architecture et composants de Virtual Machine Manager Installation et mise à niveau de Virtual Machine Manager Configuration de la sécurité et des rôles utilisateurs dans VMM **Maintenance et extension de l'infrastructure** Serveur PXE et serveur de mise à jour Déploiement automatisé de serveurs Hyper-V Configuration du rôle de serveur de mises à jour

Création et déploiement d'un jeu de mises à jour minimum **Livraison d'applications virtuelles**

Déploiement dynamique des

applications Packages de déploiement We Server App-V Séquencement et déploiement des applications virtuelles **Création des briques de base du Cloud** Profils de systèmes d'exploitation hébergés Profils matériels Déploiement de SQL Server au moyen de profils SQL Server Profils applicatifs Modèles de machines virtuelles Utilisateurs du portail libre-service **Déploiement et configuration des accès du premier Cloud** Introduction Installation et configuration d'Application Controller Création et gestion des services et des modèles de service **Surveillance de l'infrastructure avec Operations Manager** Architecture et sécurité Mise à niveau

Notifications Management Packs

Intégration avec System Center

### **Extension et personnalisation des fonctionnalités de surveillance**

- Portail SharePoint Modèles de surveillance
- Surveillance des applications distribuées
- **Gestion du service avec Service Manager**
	- Architecture Mise à niveau éléments de travail **Connecteurs** Notifications Gestion des incidents et des problèmes

### **Constitution d'un catalogue de services privé**

Définition Cloud Service Process Management Pack Prise en charge des demandes de service Configuration des offres de service Gestion du niveau de service

### **Protection de l'infrastructure avec Data Protection Manager**

Architecture et sécurité Mise à niveau Protection globale du Cloud Protection des applications Restauration des applications

### **Automatisation et standardisation du Cloud**

Présentation de System Center Orchestrator Déploiement et configuration des composants de base Configuration des packs d'intégration Création de Runbooks Exécution d'un Runbook à partir de Service Manager

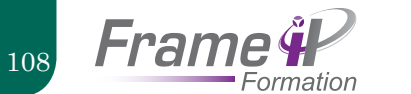

Mettre en oeuvre et gérer les fonctionnalités avancées d'exchange Server

### **OBJECTIFS**

- Être en mesure d'installer et déployer Exchange Server

- Apprendre à configurer la sécurité du système de messagerie Exchange Server

- Savoir planifier et mettre en oeuvre les sauvegardes et restaurations

- Être en mesure d'implémenter une messagerie unifiée dans Exchange Server

### Public

Administrateurs de Microsoft Exchange Server 2003 ou Exhange Server 2007

### Prérequis

- Connaissances de l'administration de Windows Server et Active Directory Services Domain Services (AD DS)

- Avoir une expérience dans l'administration d'Exchange Server 2003 ou 2007 est un plus

# Points clés du programme

## **Déploiement de Microsoft Exchange Server**

Vue d'ensemble de la configuration requise pour Exchange Server Installation des rôles serveur Exchange Server Exécution d'une installation d'Exchange Server

### **Configuration des serveurs de boîtes aux lettres**

Vue d'ensemble des outils d'administration Exchange Server Configuration des serveurs de boîtes aux lettres Configuration des dossiers publics

### **Gestion d'objets destinataires**

Gestion des boîtes aux lettres Gestion d'autres destinataires Configuration de stratégies d'adresse de messagerie Configuration de listes d'adresses Exécution des tâches de gestion des destinataires en bloc

**Gestion de l'accès client** Configuration du serveur d'accès au client

# Configuration des services d'accès au client pour des clients Outlook Configuration d'Outlook Web App Configuration de la messagerie mobile

### **Gestion du transport de messages**

Vue d'ensemble du transport de messages Configuration du transport de messages

### **Implémentation de la sécurité de la messagerie**

Déploiement des serveurs de transport Edge Déploiement d'une solution antivirus Configuration d'une solution antispam Configuration de la messagerie SMTP sécurisée

### **Implémentation de la haute disponibilité**

Vue d'ensemble des options de haute disponibilité

Configuration de base de données de boîtes aux lettres hautement disponibles

Déploiement de serveurs autres que des serveurs de boîtes aux lettres hautement disponibles

### **Implémentation de la sauvegarde et de la récupération**

Planification de la sauvegarde et de la récupération Sauvegarde d'Exchange Server Restauration d'Exchange Server

### **Configuration de la stratégie et de la conformité de la messagerie**

Présentation de la stratégie et de la conformité de la messagerie Configuration des règles de transport Configuration de la journalisation et de la recherche dans plusieurs boîtes aux lettres Configuration de la gestion des enregistrements de messagerie Configuration des archives personnelles

### **Sécurisation de Microsoft Exchange Server**

Configuration du contrôle d'accès basé sur les rôles Configuration de la sécurité pour les rôles serveur dans Exchange Server Configuration de l'accès Internet sécurisé Maintenance de Microsoft Exchange Server Analyse d'Exchange Server Maintenance d'Exchange Server Résolution des problèmes liés à Exchange Server

### **Mise à niveau d'Exchange Server**

Vue d'ensemble de la mise à niveau vers Exchange Server

### **Implémentation de la messagerie unifiée**

Vue d'ensemble de la téléphonie Introduction à la messagerie unifiée Configuration de la messagerie unifiée

### **Fonctionnalités avancées dans Exchange Server**

Déploiement de solutions hautement disponibles pour plusieurs sites Implémentation du partage fédéré

**5 jours**

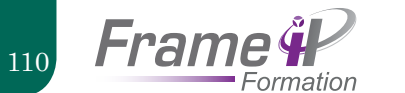

Virtualisation avec Microsoft Hyper-V

### **OBJECTIFS**

- Apprendre à installer l'hyperviseur Hyper-V - Découvrir les nouvelles fonctionnalités de Hyper-V sous Windows Server - Être capable d'optimiser la configuration de l'hyperviseur et des machines virtuelles pour la montée en charge et la disponibilité des services

### PUBLIC

Toute personne en charge de la conception ou de la mise en oeuvre d'un environnement virtualisé sous Windows Server

### Prérequis

**5 jours**

- Bonnes connaissances de Windows Server - Bonnes connaissances des réseaux TCP/IP

# Points clés du programme

### **Préparation**

Généralités sur les outils de virtualisation Microsoft Évaluation des systèmes en vue de leur virtualisation Mise en place du projet

### **Mise en oeuvre de la virtualisation de serveur avec Hyper-V**

Installation du rôle de serveur Hyper-V Définition de la configuration des commutateurs virtuels Configuration des réseaux virtuels

### **Disques et machines virtuels**

Création et configuration de disques virtuels Création et configuration de machines virtuelles Paramétrage des machines virtuelles Captures instantanées Importation de machines virtuelles

### **Hyper-V et les réseaux**

Fonctionnalités avancées des interfaces réseaux virtuelles Virtualisation de réseaux Commutateur virtuel extensible

### **Montée en charge**

Options disponibles sous Windows Server Non-Uniform Memory Access (NUMA) Comparaison avec les versions précédentes

### **Hyper-V Replica et solutions de reprise sur incident**

Généralités Configuration de Hyper-V Replica Basculement sur un site de secours **Sauvegardes** 

### **Mobilité des machines virtuelles**

Live Migration - Généralités Storage Migration Live Migration - Sécurité Live Migration avec SMB

virtuels personnels et

Utilisation de la console Application Virtualization Management Console

Exécution de tâches

regroupés

# sYS 513

## Virtualisation du poste de travail VID

# **OBJECTIFS**

- Connaître les technologies de virtualisation du poste de travail

- Être en mesure de sélectionner la solution plus adaptée à son contexte - Apprendre à configurer et à distribuer des applications virtualisées à destination des utilisateurs

- Savoir créer, configurer et distribuer des machines virtuelles à destination des utilisateurs

- Être en mesure de mettre en oeuvre une infrastructure de postes de travail virtuels

### Public

Architectes, ingénieurs et<br>administrateurs système administrateurs ayant en charge la mise en place de postes de travail virtualisés au sein de leur entreprise

### Prérequis

- Bonnes connaissances des systèmes d'exploitation Windows - Notions de base de la

virtualisation de systèmes

### **5 jours**

# Points clés du programme

**Vue d'ensemble des scénarios de virtualisation de bureau**

Vue d'ensemble de la virtualisation

Vue d'ensemble de la gestion de la virtualisation Planification d'un déploiement de virtualisation

de bureau et d'applications **Configuration des** 

**services bureau à distance et de RemoteApp**

Vue d'ensemble des services Bureau à distance Publication de RemoteApp à l'aide des services Bureau à distance Accès aux programmes RemoteApp à partir de clients **Implémentation de**

**la virtualisation de l'état utilisateur**

Vue d'ensemble de l'état utilisateur

Configuration des profils itinérants et de la redirection de dossiers

# **Configuration de**

### **l'infrastructure VDI (Virtual Desktop**

**Infrastructure)**

Vue d'ensemble de

Windows Server Hyper-V Présentation de VDI

séquencement des applications Planification et configuration de l'environnement du séquenceur Exécution du séquencement des applications Scénarios de mise en séquences avancés

### **Résumé des technologies de virtualisation de**

**bureau** Étude des technologies de virtualisation de bureau Scénarios d'utilisation réels

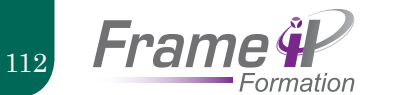

Virtualisation avec vmware, vsphere

### **OBJECTIFS**

# Points clés du programme

A l'issue de la formation les participants devront savoir installer et configurer ESX, vCenter Server, configurer et gérer le stockage et la mise en réseau avec vCenter Server, déployer et gérer les machines virtuelles, les accès utilisateurs à l'infrastructure virtuelle VMware, savoir optimiser l'évolutivité, gérer l'utilisation des ressources, la protection de données avec vCenter Server et appliquer les mises à jour avec vCenter Update Manager et gérer la haute disponibilité.

## PUBLIC

Admin système en charge de VMware ESX / ESXi et vCenter.

## Prérequis

Expérience en administration de systèmes Microsoft et Linux

## **Introduction à la virtualisation VMware**

La virtualisation, les composants vSphere **Configuration ESXi/ESX**

### **INSTALLATION ET UTILISATION DE VCENTER SERVER**

Installation de vCenter Server et utilisation du client vSPhere pour gérer la hiérarchie des objets de l'infrastructure virtuelle

### **Mise en réseau**

Configuration de vNetwork, des Switches virtuels standards, des Distributed Switches, des ports et connexions réseau

### **Stockage**

Technologies de gestion du stockage

### **Machines virtuelles**

Déploiement de machines virtuelles avec utilisation de modèles, VMware vCenter Converter, Guided Consolidation. Modification, gestion et migration de machines virtuelles

### **Contrôle d'accès**

Contrôle des accès au travers des rôles et permissions

### **Surveillance des ressources**

Audit de charge et surveillance avec vCenter Server **évolutivité**

Migration avec VMware vMotion™ Mise en place de pools de ressources et d'un cluster DRS (VMware Distributed Resource Scheduler)

### **Haute disponibilité et protection de données**

Mise en place d'un cluster HA (High Availability) Sauvegarde et restauration de machines virtuelles avec vCenter Data Recovery

### **Gestion de la configuration**

Application et installation de mises à jour avec vCenter Update Manager **Installer ESX**

Installation de VMware ESX

**3 jours**

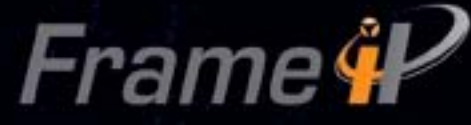

# L'Expert de votre Infrastructure

# Bureau d'études Cabinet d'Expertise **Infogérance** Centre de Formation

# www.frameip.fr

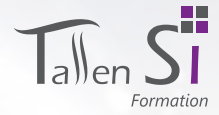

# UNE COUVERTURE NATIONALE

FrameIP et TallenSI disposent d'une couverture nationale avec une gamme complète de solutions pour vos formations! Dans nos centres de formation, que ce soit sur La Défense, Paris, Rouen, Lille ou Caen, chaque salle de cours offre :

- Des équipements informatiques, réseaux et internet performants
- Un environnement de travail agréable et idéal pour la concentration nécessaire de nos participants
- Un espace suffisant pour permettre au formateur d'organiser sa formation en ateliers, jeux de rôle, travaux pratiques, etc.
- Un matériel pédagogique de pointe

114

**Frame 4** 

Tous nos centres ont le sens du service. Ils disposent d'un accueil, d'un espace pause avec café et viennoiseries, possibilité de déjeuner aux alentours du centre.

FrameIP et TallenSI disposent de 10 salles de formations de dimensions suffisantes pour accueillir de 1 à 15 personnes.

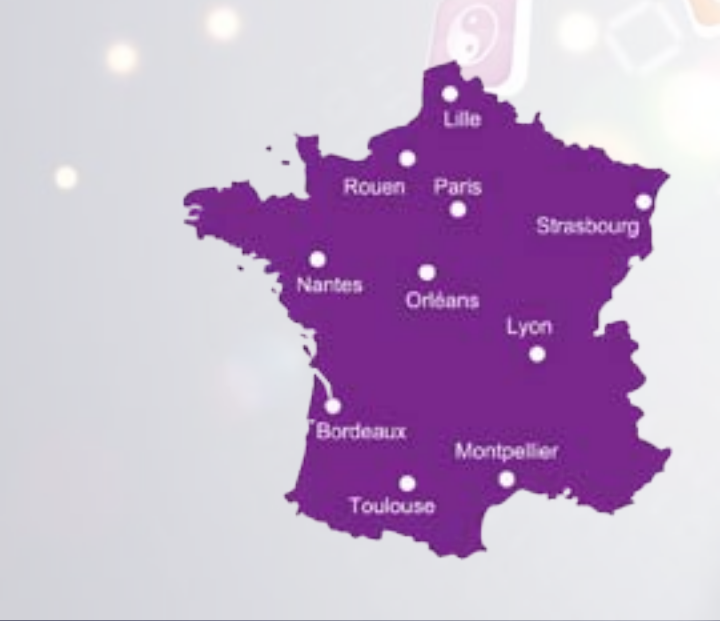

Une journée de formation dure 8 heures.

### **Nos moyens techniques**

- FrameIP et TallenSI met à la disposition de chaque participant un ordinateur portable équipé des logiciels de formation.
- Un support de cours pour chaque stagiaire.
- Toutes nos salles sont équipées d'un vidéoprojecteur, d'un tableau blanc et d'un paper board.
- En plus, pour toutes les formations techniques, le formateur apporte tout le matériel nécessaire à la compréhension des formations de type Système, Réseau, Sécurité et Téléphonie sur IP.

### **Modalités d'inscription**

Un serveur « inscription » est disponible sur nos sites internet :

*www.frameip.fr* ou *www.tallensi.fr*, uniquement dédiés à votre structure. En effet, avec votre login et mot de passe en tant qu'administrateur, vous avez une visibilité sur l'ensemble des formations mises à disposition de vos utilisateurs, le nombre d'inscriptions, gérer les sessions. Pour vos utilisateurs, une inscription en ligne directement, simple et facile d'utilisation, en remplissant un formulaire.

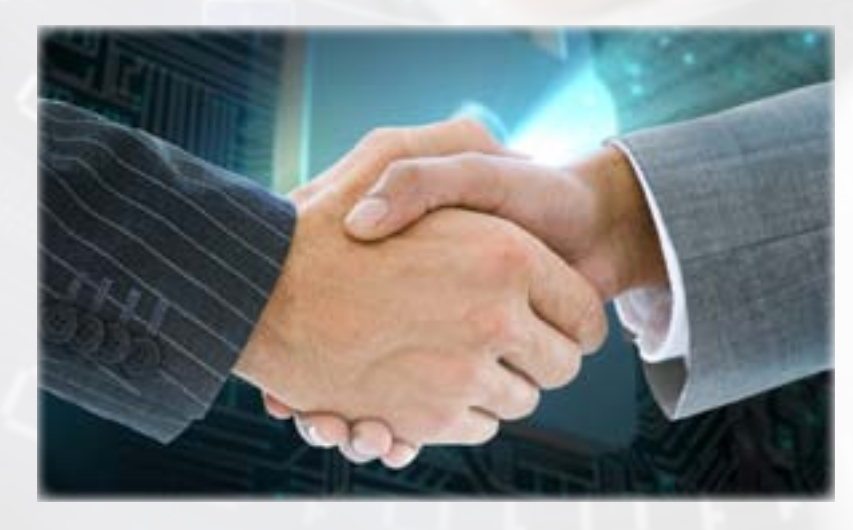

**DÉRO** 

# FrameIP protège l'environnement

Dans le but de réduire leur empreinte carbone, TallenSI et FrameIP ont revu toutes leurs activités et méthodes de travail afin de veiller à ce que les processus aient le minimum d'impact sur l'environnement. Nous avons notamment mis en place une procédure de protection de l'environnement en réduisant considérablement l'utilisation de papier au sein même de l'entreprise, mais également lors des formations en dématérialisant au maximum les supports d'informations matériels.

C'est pourquoi chaque participant reçoit un support de cours électronique via une clé USB pour qu'il puisse, une fois la formation achevée, garder le bénéfice de l'enseignement, en particulier, sur les fondamentaux transmis. L'avantage est de vous offrir le cours sous format électronique intégrant l'ensemble des points clés et éléments techniques de la formation suivie.

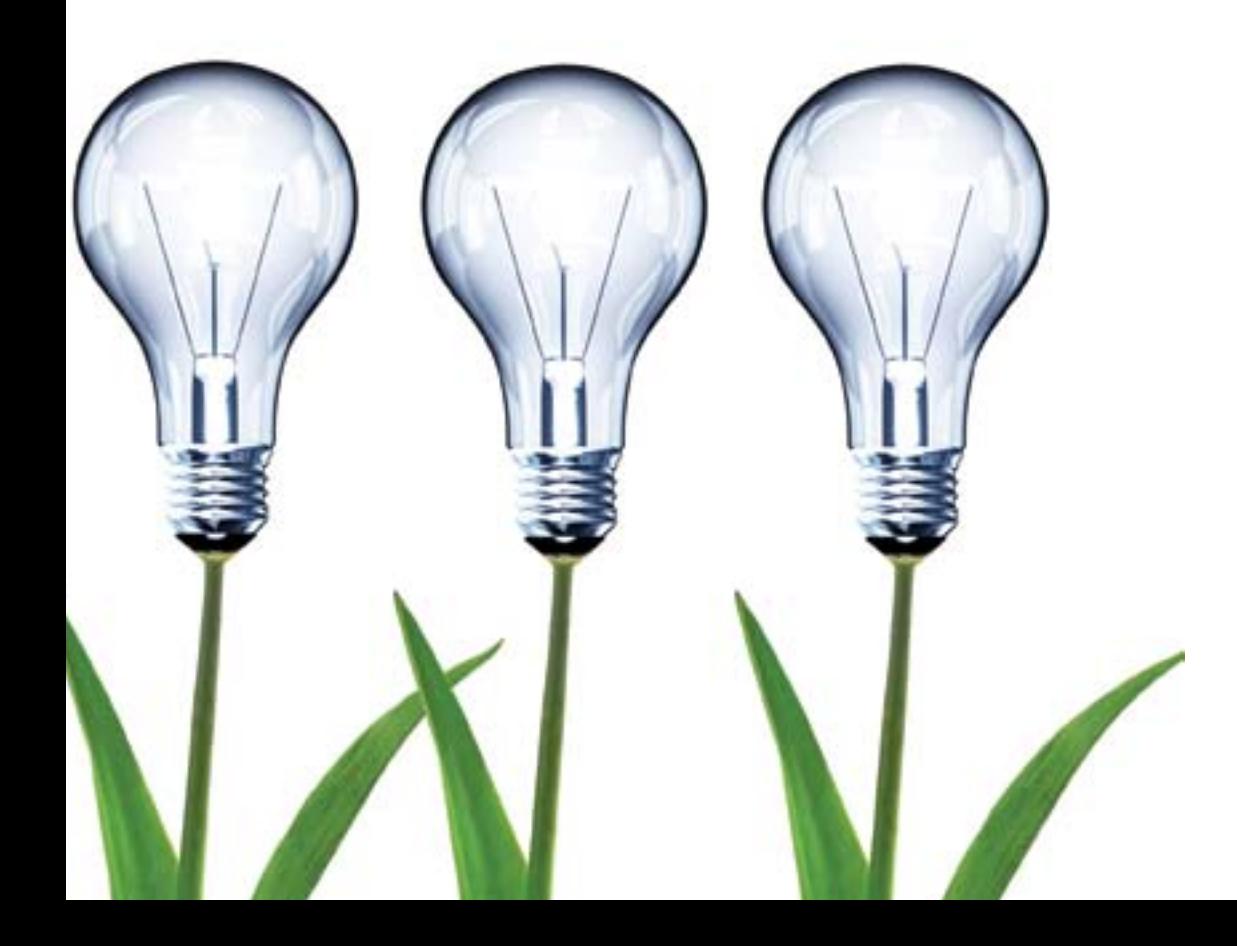

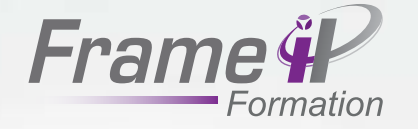

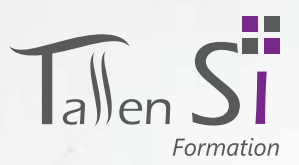

Ō

FrameIP formation@frameip.fr Téléphone : 0 805 280 022 Site : www.frameip.fr

TallenSI formation@tallensi.fr Téléphone : 0 805 280 200 Site : www.tallensi.fr